**Penulis : Dr. Dra. Hanifah, M.Kom. Istikomar, M.Pd.**

# **BUKU AJAR**

# LEMBAR AKTIVITAS MAHASISWA (LAM)

# BARISAN BILANGAN RIIL

# BERBANTUAN GEOGEBRA BERBASIS MODEL APOS

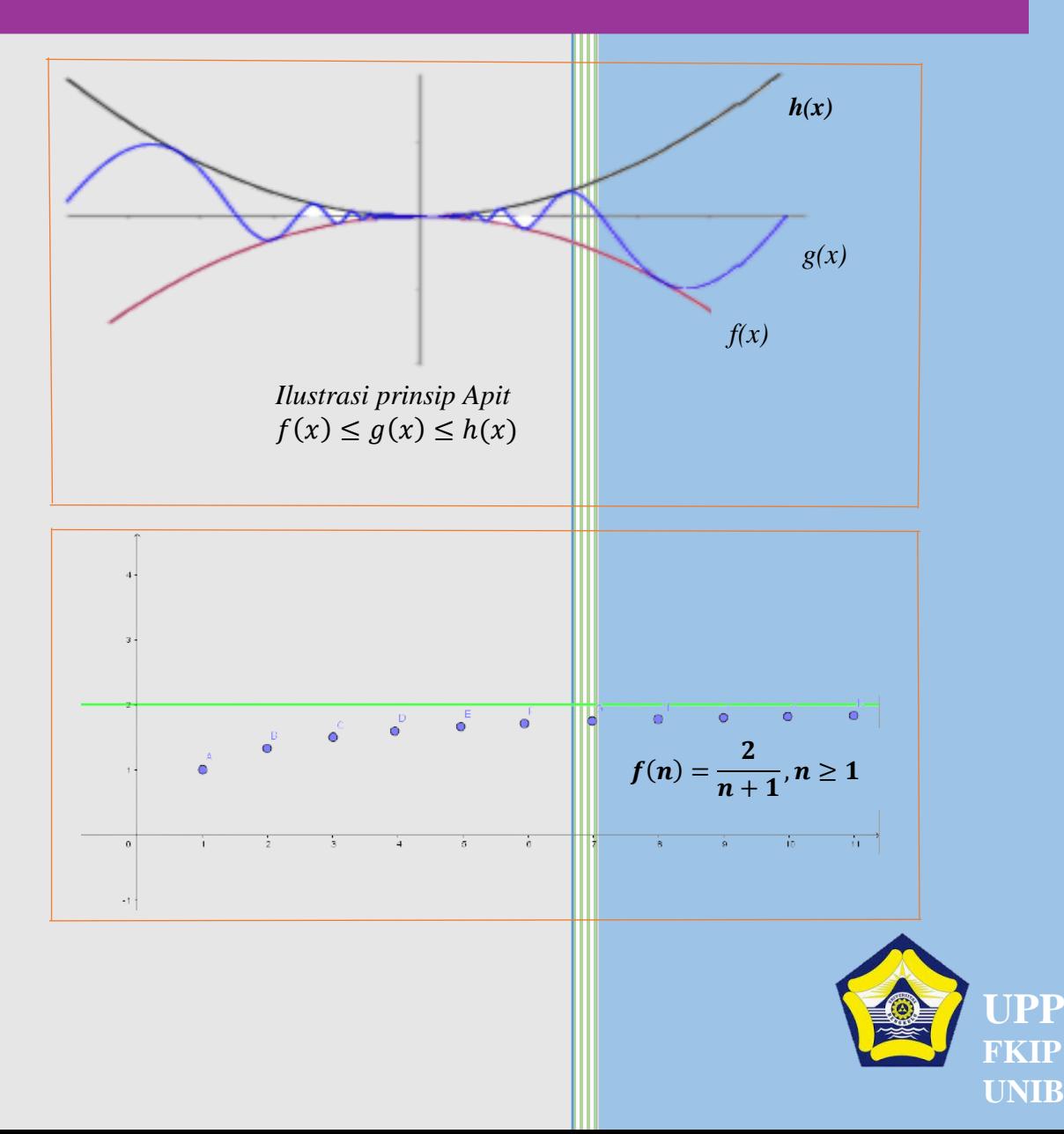

#### **BUKU AJAR LEMBAR AKTIVITAS MAHASISWA (LAM) BARISAN BILANGAN RIIL BERBANTUAN GEOGEBRA BERBASIS MODEL APOS**

#### **PENULIS:**

Dr. Dra. Hanifah, M.Kom. Istikomar, M.Pd.

#### **EDITOR:**

#### **Dr. Dra. HANIFAH, M.Kom**

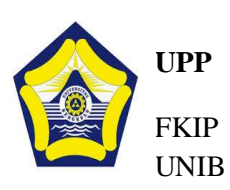

UNIB E-mail: [uppfkip@unib.ac.id](mailto:uppfkip@unib.ac.id) Unit Penerbitan dan Publikasi FKIP Univ. Bengkulu Jl. W. R. Supratman, Kandang Limun, Kota Bengkulu 38371A Telp. (0736)21186, Fax. (0736) 21186 Laman: [www.fkip.unib.ac.id/unit-penerbitan/](http://www.fkip.unib.ac.id/unit-penerbitan/)

#### **BUKU AJAR LEMBAR AKTIVITAS MAHASISWA (LAM) BARISAN BILANGAN RIIL BERBANTUAN GEOGEBRA BERBASIS MODEL APOS**

Dr. Dra. Hanifah, M.Kom., Istikomar, M.Pd.

Editor: **Dr. Dra. Hanifah, M.Kom.**

> Desain Cover: **Istikomar, M.Pd.**

> > Sumber: **Penulis**

Tata Letak: Istikomar, M.Pd. dan Dr. Dra. Hanifah, M.Kom.

> Proofreader: **Nama**

Ukuran: **Jml Hal Judul, Jml Hal isi, Uk: 18,2 x 25,7 cm**

> ISBN: **978-623-7074-83-0**

Cetakan Pertama: **Oktober 2021** Cetakan Kedua: **Agustus 2022**

Hak Cipta 2022, Pada Penulis

Isi diluar tanggung jawab percetakan

**Copyright © 2022 by UPP FKIP UNIB** All right reserved

Hak cipta dilindungi undang-undang Dilarang keras menerjemahkan, memfotokopi, atau memperbanyak sebagian atau seluruh isi buku ini tanpa izin tertulis dari Penerbit

#### **UPP FKIP UNIB**

Jl. W. R. Supratman, Kandang Limun, Kota Bengkulu 38371A Telp. (0736)21186, Fax. (0736) 21186 Laman: [www.fkip.unib.ac.id/unit-penerbitan/](http://www.fkip.unib.ac.id/unit-penerbitan/) E-mail: [uppfkip@unib.ac.id](mailto:uppfkip@unib.ac.id)

#### **KATA PENGANTAR**

Puji syukur Alhamdulillah, penulis panjatkan kehadirat Allah SWT dengan rahmat dan karunia-Nya jualah Buku Ajar Barisan Bilangan Riil berbantuan geogebra berbasis model APOS ini dapat diselesaikan tepat pada waktunya.

Buku Ajar ini merupakan sebuah karya dari Dr. Dra. Hanifah, M.Kom. dan Istikomar, M.Pd. Untuk itu, penulis mengucapkan terima kasih kepada semua pihak yang telah memberikan bantuan, dukungan terutama kepada:

- 1. Bapak Syafdi Maizora, S.Si., M.Pd. sebagai validator buku ajar.
- 2. Bapak Dr. Hari Sumardi, S.Pd., M.Si. sebagai validator buku ajar.
- 3. Bapak Ringki Agustinsa, S.Pd., M.Pd. yang telah memberikan izin untuk melakukan penelitian penggunaan buku ajar pada kelas analisis riil semester V, Program Studi Pendidikan Matematika, Fakultas keguruan dan Ilmu Pendidikan Universitas Bengkulu Tahun Pelajaran 2021/2022
- 4. Seluruh masiswa/i semester V kelas A dan kelas B Program Studi Pendidikan Matematika, Fakultas keguruan dan Ilmu Pendidikan Universitas Bengkulu Tahun Pelajaran 2021/2022 yang menjadi kelas penelitian penggunaan buku ajar ini.
- 5. Mahasiswa/i yang telah melakukan uji kepraktisan yaitu Angkatan 19 S2 Pendidikan Matematika yang berjumlah 11 orang serta beberapa alumni S2 Pendidikan Matematika.
- 6. Bapak Nur Afandi, M.Si. sebagai pengguna buku ajar.

Buku Ajar yang dikembangkan terdiri dari kumpulan LAM Barisan Bilangan real berdasarkan Teori Aksi Proses Objek dan Skema (Model APOS) dengan bantuan geogebra, yang memuat kegiatan untuk masing-masing fase yang terdiri dari: fase Orientasi, fase Praktikum, fase Diskusi kelompok kecil, fase diskusi kelas, dan pada tahap terakhir adalah fase latihan/evaluasi. LAM berbantuan geogebra berbasis model APOS terdiri dari enam LAM pada materi barisan bilangan riil yaitu LAM 1 Barisan dan Limit Barisan, LAM 2 Teorema Limit Barisan, LAM 3 Barisan Monoton, LAM 4 Barisan Bagian dan Teorema Bolzano-Weiertrass, LAM 5 Barisan Cauchy, LAM 6 Barisan Divergen Murni.

Sebagaimana dalam Buku Ajar ini merupakan kumpulan dari beberapa LAM Barisan Bilangan Riil, untuk pengerjaan LAM tiap fasenya membutuhkan waktu yang berbeda. Dengan berbantuan geogebra diharapkan dapat meningkatkan hasil belajar mahasiswa serta pembelajaran akan terpusat pada mahasiswa. Karena, penulis menyadari sepenuhnya bahwa LAM ini masih jauh dari sempurna. Oleh karena itu, kritik dan saran yang ada relevansinya dengan penyempurnaan buku ini sangat penulis harapkan. Kritik dan saran sekecil apapun akan penulis perhatikan dan pertimbangkan guna penyempurnaan buku ini kedepannya.

Bengkulu, Agustus 2022

Penyusun

## **DAFTAR ISI**

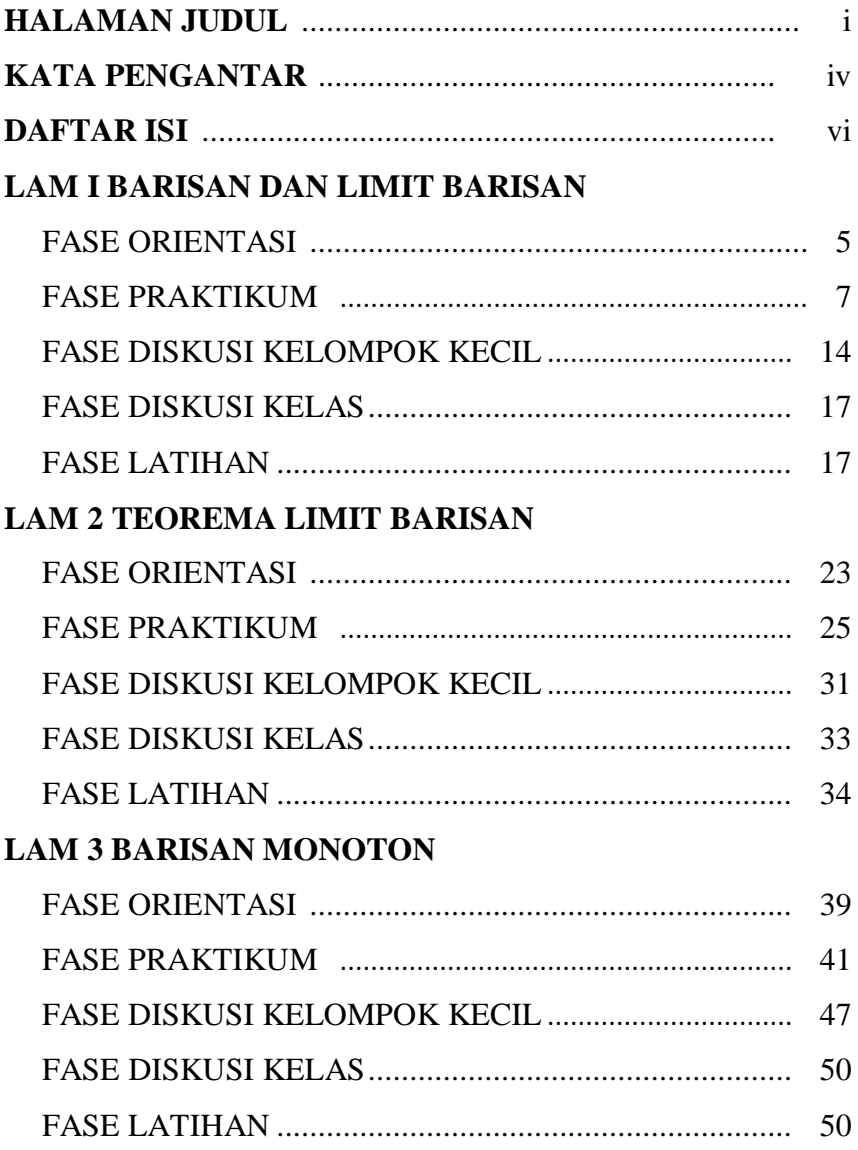

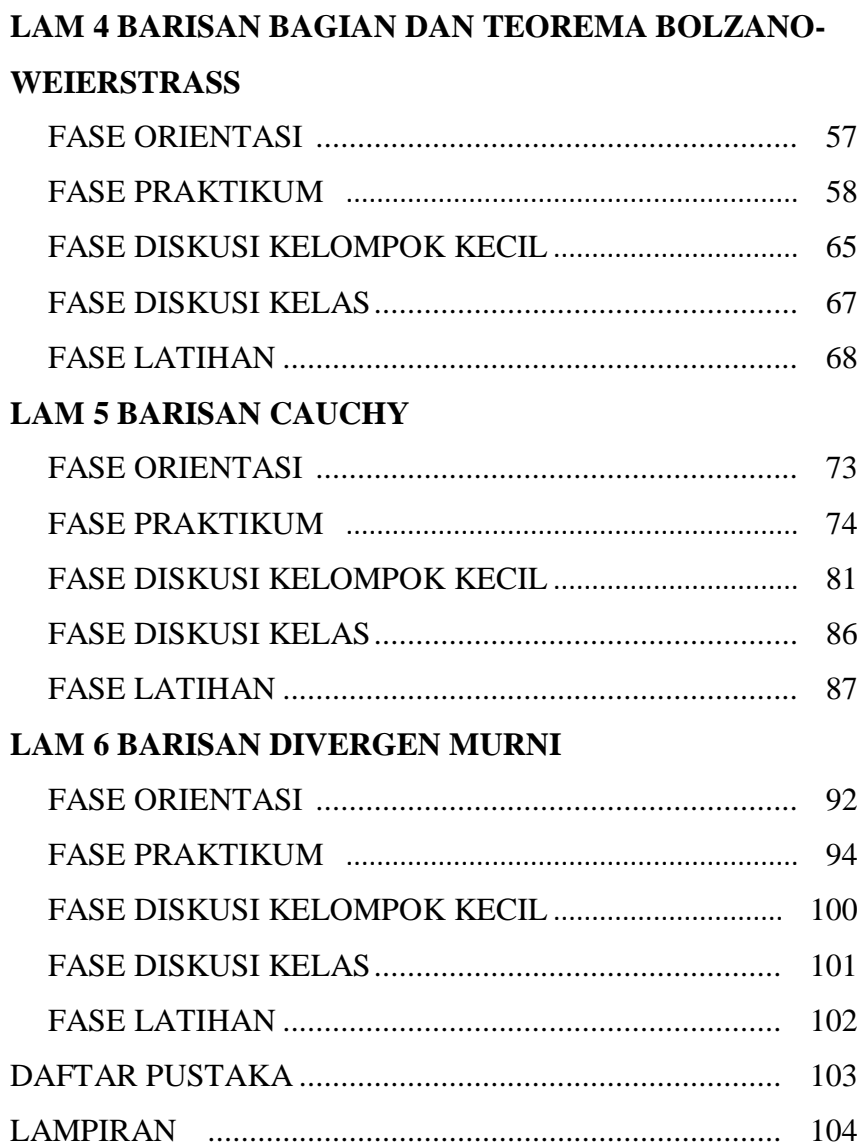

# **LEMBAR AKTIVITAS MAHASISWA (LAM) PERTAMA (1)**

#### **BARISAN BILANGAN RIIL (BARISAN DAN LIMIT BARISAN) BERBANTUAN GEOGEBRA BERBASIS MODEL APOS**

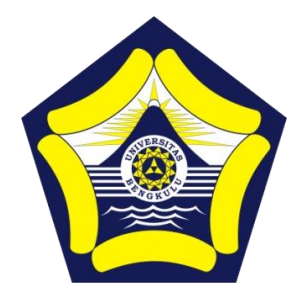

#### **Disusun oleh :**

Dr. Dra. Hanifah, M.Kom. Istikomar, M.Pd.

# **PROGRAM PASCASARJANA PENDIDIKAN MATEMATIKA FAKULTAS KEGURUAN DAN ILMU PENDIDIKAN UNIVERSITAS BENGKULU**

**2022**

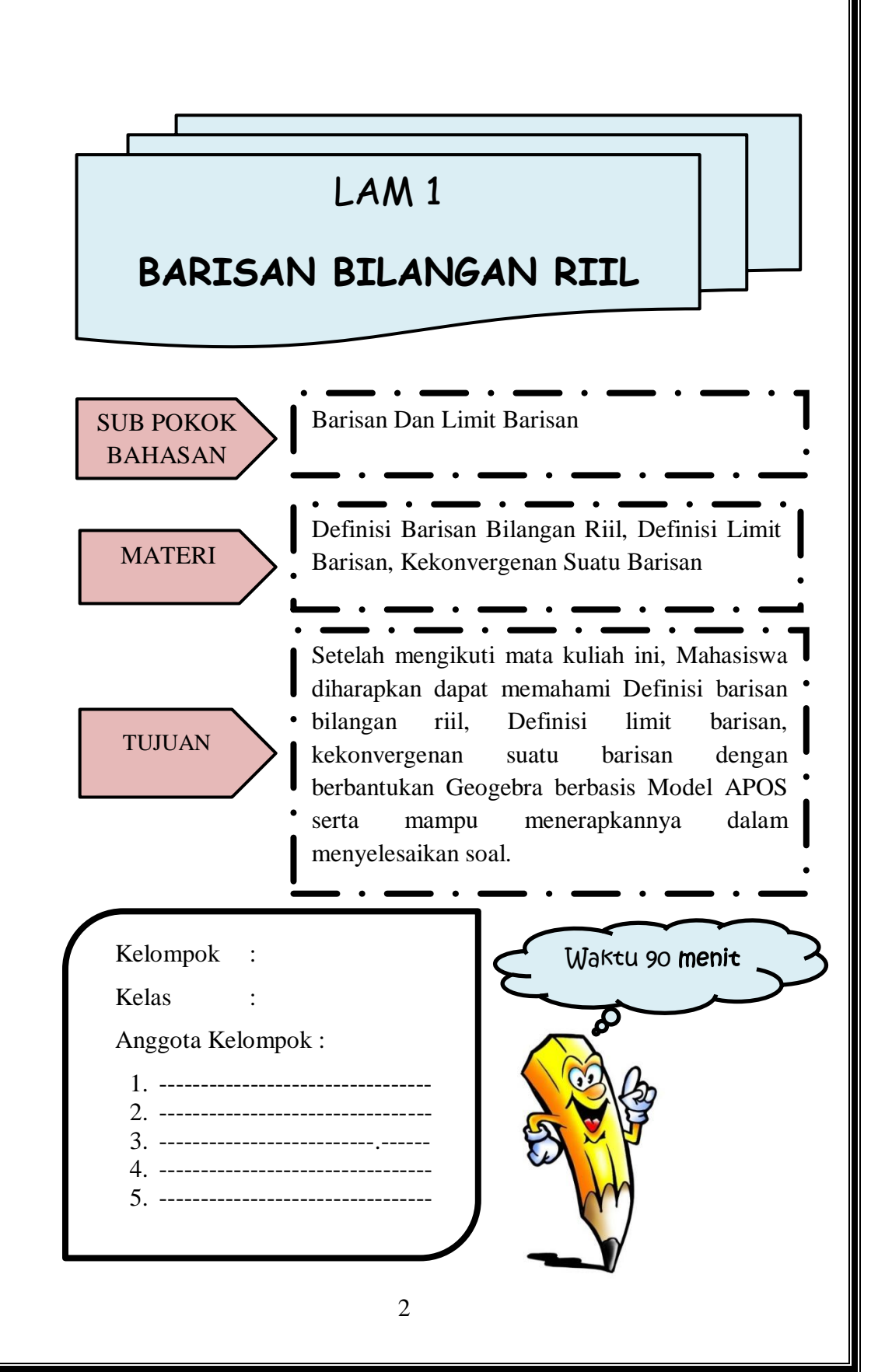

# Petunjuk Penggunaan LAM Berbasis Model APOS

- 1. Selesaikanlah LAM ini dengan berdiskusi dengan teman kelompok
- 2. Kerjakan sesuai dengan perintah pengerjaan yang ada di dalam LAM
- 3. Setiap langkah pengerjaan LAM memiliki waktu yang berbeda-beda
- 4. Tanyakan kepada Dosen pengampu jika ada informasi LAM yang kurang jelas

**Fase Orientasi**

Dosen memberikan materi pelajaran mengenai Barisan Bilangan Riil

#### **Fase Praktikum**

Mahasiswa menentukan gambar grafik suatu barisan bilangan riil dengan menggunakan aplikasi Geogebra

**Fase Diskusi Kelompok Kecil**

Mahasiswa menyelesaikan soal-soal barisan bilangan riil dengan mendiskusikan bersama teman kelompok

**Fase Diskusi Kelas**

Secara bergiliran setiap kelompok menjelaskan hasil diskusi kelompok di depan kelas dilanjutkan dengan diskusi kelas

**Fase latihan** 

Mahasiswa menyelesaikan soal-soal barisan bilangan riil secara mandiri

#### **LEMBAR AKTIVITAS MAHASISWA BERBANTUAN GEOGEBRA BERBASIS TEORI APOS**

# **RINGKASAN MATERI**

#### **BARISAN DAN LIMIT BARISAN**

*Pada bagian ini akan dibahas mengenai barisan bilangan riil. Materi ini banyak digunakan untuk menyelesaikan permasalahan di dunia nyata, seperti pada pengamatan pertumbuhan kanker, atau jumlah uang yang disimpan dalam bank secara teratur, ketinggian bola yang memantul dan banyak hal lainnya.*

Beberapa contoh barisan bilangan riil diantaranya:

1) 
$$
(1,3,5,7,...) = (2n - 1:n \in \mathbb{N})
$$
  
2)  $\left(\frac{1}{2}, \frac{1}{4}, \frac{1}{8}, ...\right) = \left(\frac{1}{2^n}; n \in \mathbb{N}\right)$ 

3) 
$$
\left(\frac{1}{2}, \frac{2}{3}, \frac{3}{4}, ...\right) = \left(\frac{n}{n+1}, n\right)
$$

3) 
$$
\left(\frac{1}{2}, \frac{2}{3}, \frac{3}{4}, \ldots\right) = \left(\frac{n}{n+1} : n \in \mathbb{N}\right)
$$
  
4)  $\left(1, -\frac{1}{2}, \frac{1}{3}, -\frac{1}{4}, \ldots\right) = \left((-1)^{n+1} \frac{1}{n} : n \in \mathbb{N}\right)$ 

#### **Definisi 1.1 Limit Barisan**

Diketahui  $(x_n)$  barisan bilangan riil. Suatu bilangan riil x dikatakan limit dari  $(x_n)$  jika untuk setiap  $\varepsilon > 0$ , terdapat  $n_0 \in \mathbb{N}$  sehingga untuk setiap  $n \geq n_0$  berlaku  $|x_n - x| < \varepsilon$ .

#### **Dalam hal ini ditulis**

 $lim(x_n) = x$  atau  $\lim_{n \to \infty} x_n = x$  atau  $x_n \to x$ 

Jika x adalah limit barisan  $(x_n)$ , maka dikatakan  $(x_n)$  konvergen ke x atau  $\lim(x_n) = x$ . Barisan yang mempunyai limit disebut **barisan konvergen**. Barisan yang tidak mempunyai limit dikatakan **divergen**. Limit suatu barisan yang konvergen bernilai tunggal. Berikut ini adalah teorema ketunggalan limit.

#### **Teorema 1.1 Ketunggalan Limit**

Sebuah barisan pada bilangan riil dapat memiliki paling banyak satu limit.

## **FASE ORIENTASI**

Waktu : 20 Menit

 Sebelum melakukan Fase berikutnya silahkan tonton terlebih dahulu video pada link berikut ini [https://www.youtube.com/watch?v=whH3pwJJpN4.](https://www.youtube.com/watch?v=whH3pwJJpN4) <https://www.youtube.com/watch?v=9d3ZwUMFM3Q>

Laksanakanlah perintah geogebra pada fase praktikum, kemudian salinlah hasil eksekusi geogebra di tempat yang sudah disediakan. Selanjutnya diskusikanlah jawaban dari isian atau pertanyaan yang tersedia pada fase diskusi kelompok kecil. Setelah itu siapkan diri untuk mempresentasikan hasil kerja dalam diskusi kelompok di depan kelas. Sebelumnya buatlah pertanyaan tentang materi yang akan anda pelajari.

#### **Menanya :**

Sebutkan 3 contoh dalam kehidupan sehari-hari yang berkaitan dengan Barisan Bilangan Riil!

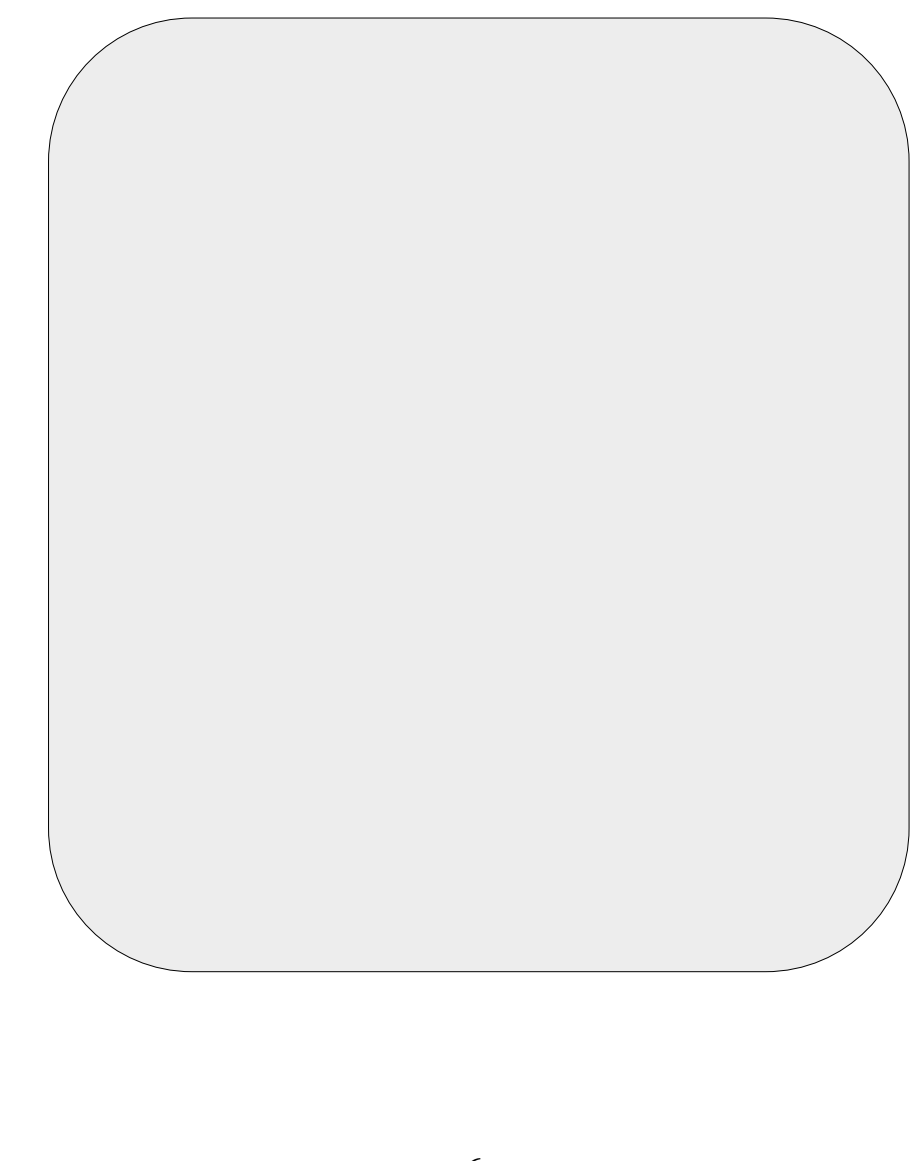

# **FASE PRAKTIKUM**

**(Mengeksplorasi & Mengamati)**

#### Waktu : 20 Menit

#### **Alat dan Bahan** :

- 1. Komputer/Laptop
- 3. Alat tulis
- 2. Perangkat Lunak Geogebra
- 4. Alat gambar

#### A. Barisan Bilangan Riil

#### **Secara Grafik**

Ikuti Prosedur berikut :

#### 1. Siapkan area kerja Geogebra

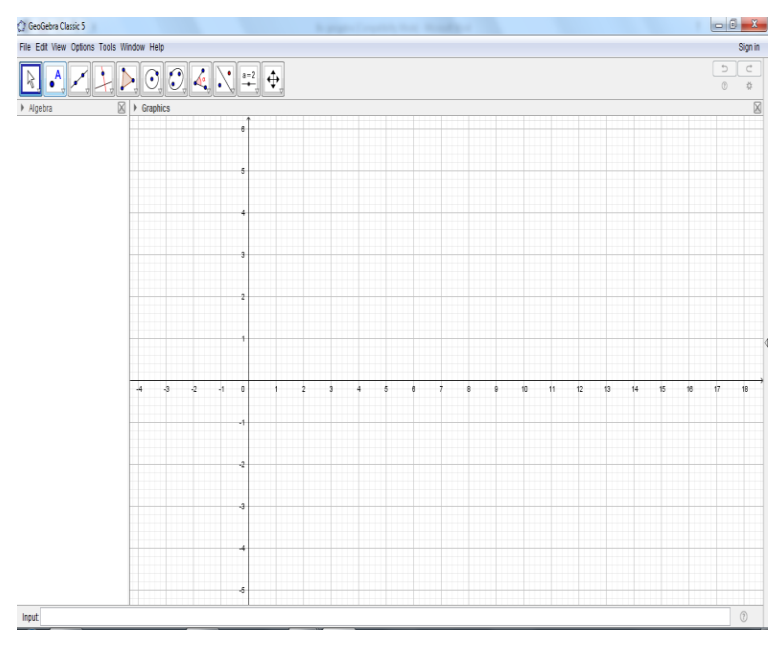

2. Buat Grafik  $x_n = \frac{1}{n}$  $\frac{1}{n}, n \in \mathbb{N}$ , pada area kerja aplikasi geogebra anda!

Cara 1

a) Input langsung Rumus pola ke n nya seperti berikut ini.

Input:  $|f(n)=1/n, n>=1|$ 

Lalu tekan "enter" pada keyboard.

Klik icon zoom in, untuk memperbesar skala pada koordinat dari grafik. Icon tampak seperti gambar dibawah ini.

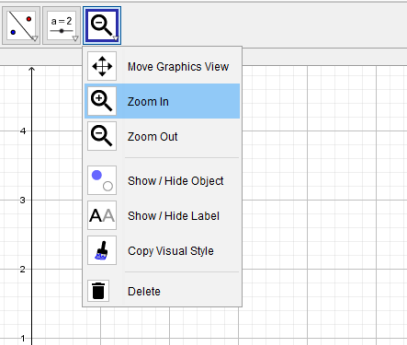

b) Karena n hanya untuk bilangan asli, sehingga grafiknya hanya berupa titik-titik. Gunakan tools "Point", kemudian letakkan kursor pada titik-titik yang berhubungan dengan n bilangan asli. Serta kosongkan bulatan pada bagian rumus fungsi. "dengan cara di klik". Sehingga pada sebelah kiri akan tampak seperti berikut ini.

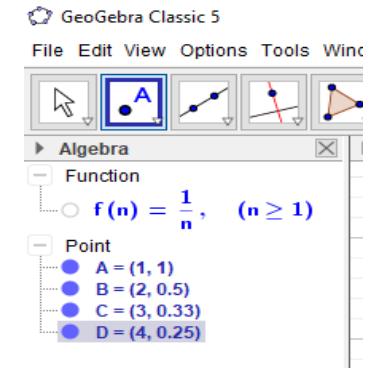

c) Grafik  $x_n = \frac{1}{n}$  $\frac{1}{n}$ ,  $n \in \mathbb{N}$  sudah terbentuk.

Cara 2:

a) Buat tabel  $x_n = \frac{1}{n}$  $\frac{1}{n}$ ,  $n \in \mathbb{N}$  terlebih dahulu.

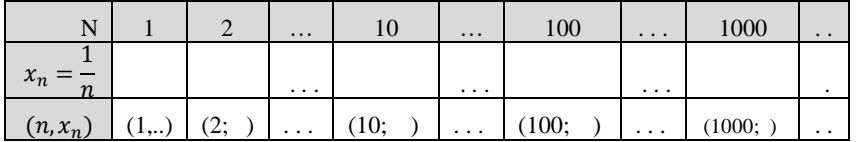

b) Input langsung setiap titik yang ada dimulai dari

titik A dan seterusnya

Contoh :

Input:  $A=(1,1)$ 

c) Grafik  $x_n = \frac{1}{n}$  $\frac{1}{n}$ ,  $n \in \mathbb{N}$  sudah terbentuk

Cara 3 :

a) Buat tabel  $x_n = \frac{1}{n}$  $\frac{1}{n}, n \in \mathbb{N}$  terlebih dahulu.

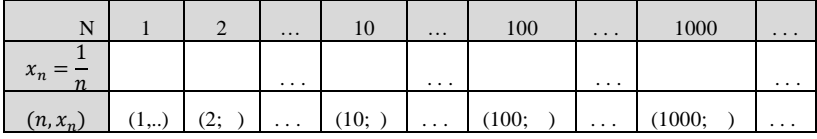

b) Gunakan tools "Point", kemudian letakkan kursor pada titik-titik yang ditentukan

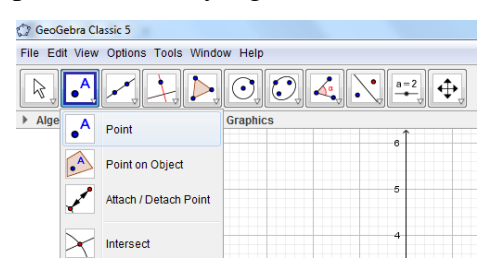

- c) Grafik  $x_n = \frac{1}{n}$  $\frac{1}{n}$ ,  $n \in \mathbb{N}$  sudah terbentuk
- 3. Salin gambar yang diperoleh pada kotak berikut.

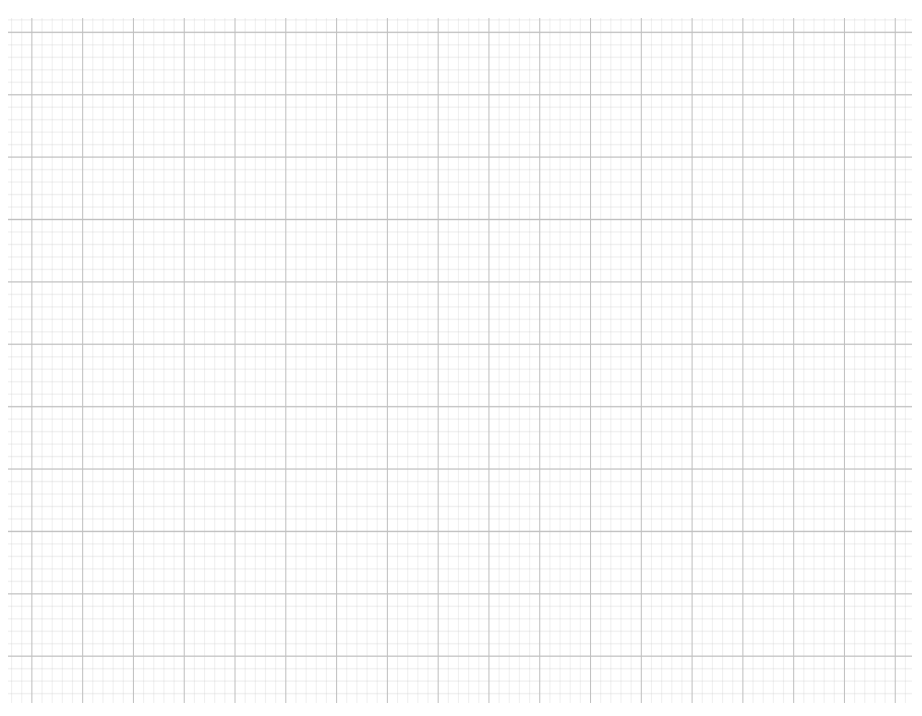

4. Dari grafik terlihat bahwa nilai  $x_n$  selalu mendekat ke ........, namun tidak pernah sama dengan …..., sehingga diperoleh  $\lim_{n} \frac{1}{n} = \dots$ 

5. Jadi  $x_n$  konvergen ke . . . ., karena  $\lim_{n \to \infty} \frac{1}{n} = \dots$ 

#### **Secara Analisis**

Akan ditunjukkan bahwa barisan  $\left(\frac{1}{n}\right)$  $\frac{1}{n}$ ) konvergen ke 0

#### **Bukti**

Ambil Sembarang  $\varepsilon > 0$ , Berarti $\frac{1}{\varepsilon} > 0$ .

Menurut sifat archimedes,

terdapat  $n_0 \in \mathbb{N}$  sedemikian sehingga  $\frac{1}{\varepsilon} < n_0$  atau  $\frac{1}{n_0}$  $\frac{1}{n_0} < \varepsilon$ 

jadi untuk setiap  $n \geq n_0$  berlaku

$$
\left|\frac{1}{n} - 0\right| = \left|\frac{1}{n}\right| = \frac{1}{n} \le \frac{1}{n_0} < \varepsilon
$$

Jadi, terbukti  $\left(\frac{1}{n}\right)$  $\frac{1}{n}$ ) konvergen ke 0, dengan kata lain terbukti  $\lim_{n} \frac{1}{n} = 0$ 

B. Ulangi langkah-langkah sebelumnya (langkah 1 sampai 5) dengan menggunakan barisan bilangan riil  $\frac{2n}{n+1}$ ,  $n \in \mathbb{N}$ . Salin gambar akhir yang diperoleh. Bandingkan dengan hasil pada poin A.

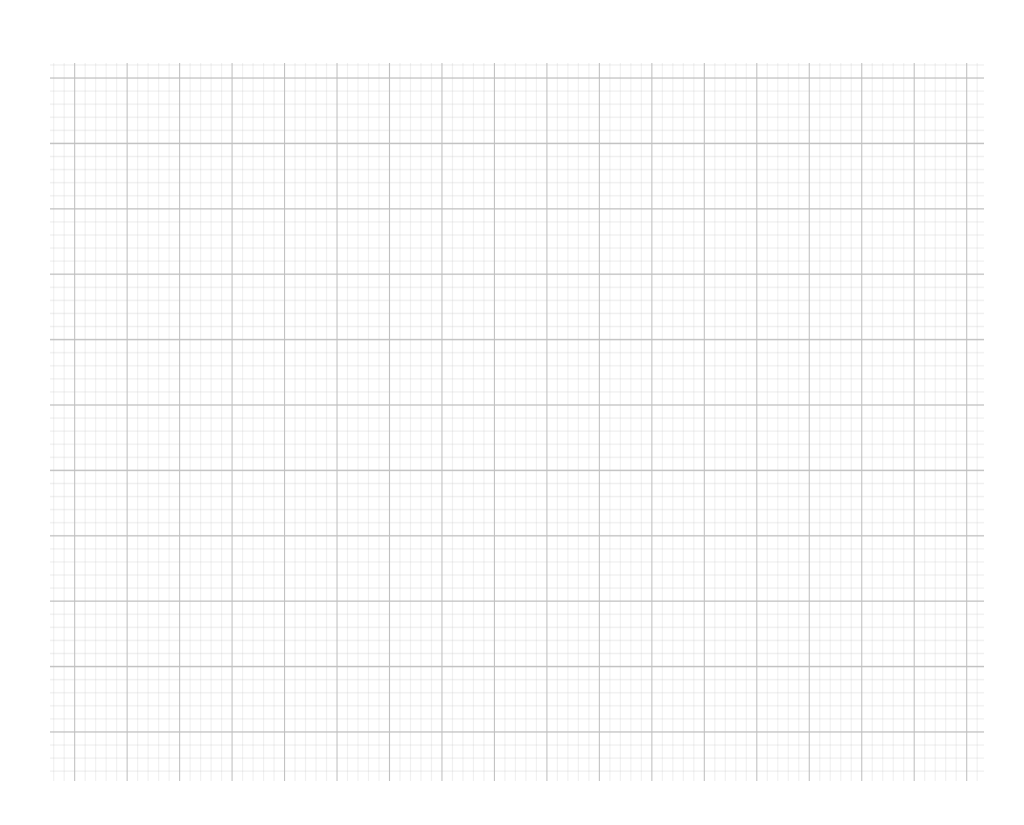

C. Ulangi langkah-langkah sebelumnya (langkah 1 sampai 5) dengan menggunakan barisan bilangan yang berbeda (langkah ke-2 bisa dimodifikasi menjadi barisan  $\left(\frac{1}{n}\right)$  $\frac{1}{n^2}$ ,  $n \in \mathbb{N}$ ). Salin gambar akhir yang diperoleh. Bandingkan dengan hasil pada poin A dan B.

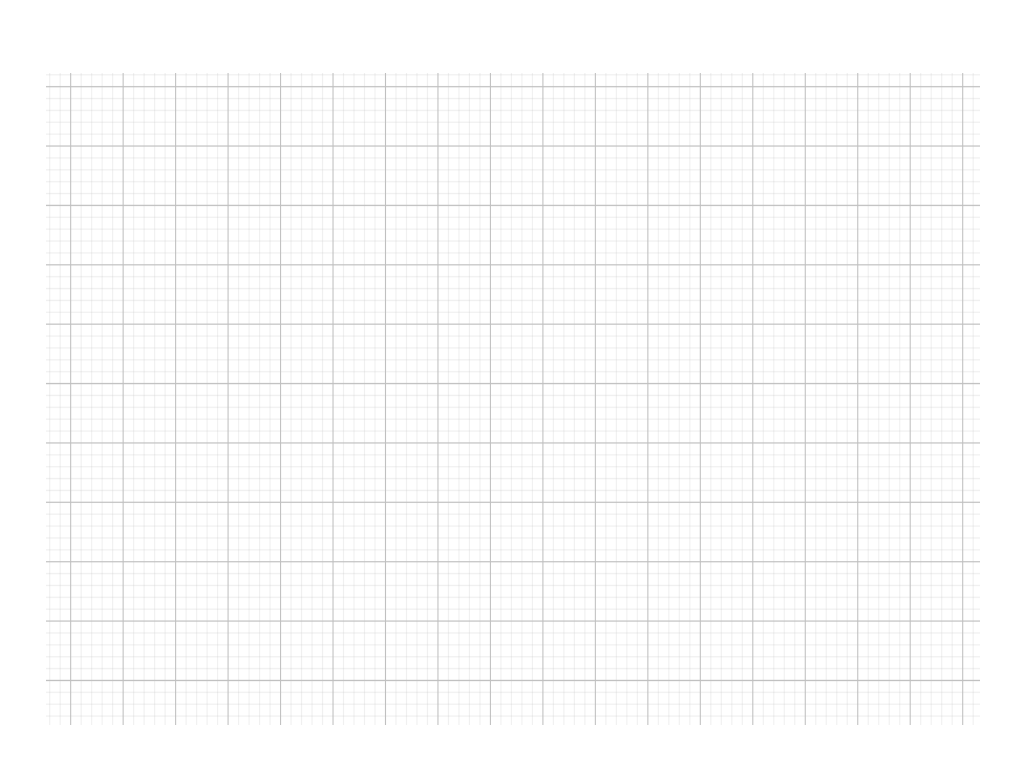

D. Ulangi langkah-langkah sebelumnya (langkah 1 sampai 5) dengan menggunakan barisan bilangan yang berbeda (yaitu barisan  $x_n =$ (−1) , ∈ ℕ). Salin gambar akhir yang diperoleh. Bandingkan dengan hasil pada poin A, B dan C.

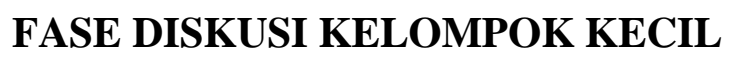

**(Mengasosiasi)**

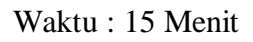

 Lakukan langkah-langkah di atas, lalu diskusikan dengan kelompok anda

a. Apakah terdapat perbedaan antara grafik bagian B dan C?. . . .

b. Pada grafik B apakah nilai limitnya dapat ditentukan ?...... jika dapat berapakah nilainya ? . . .

15 c. Jadi barisan  $x_n$  konvergen ke. . . .karena  $\lim_{n\to\infty} \frac{2n}{n+1}$  $\frac{2n}{n+1} = \ldots$ d. Pada grafik C apakah nilai limitnya dapat ditentukan...... jika dapat berapakah nilainya . . . e. Jadi barisan  $x_n$  konvergen ke . . . . karena  $\lim_{n \to \infty} \frac{1}{n^2} = \dots$ f. Akan dibuktikan secara analisis pada bagian B yaitu  $\lim_{n\to\infty}\frac{2n}{n+1}$  $\frac{2n}{n+1} = \ldots$ Perhatikan kesamaan berikut  $\frac{2n}{n+1} - 2 = \frac{2}{n+1}$  $n+1$ Ambil Sembarang  $\varepsilon > 0$ , Berarti ...... > 0. Menurut sifat archimedes, terdapat  $n_0 \in \mathbb{N}$  sedemikian sehingga  $n_0 + 1 > \frac{2}{5}$  $\frac{2}{\epsilon}$ . Sehingga 1  $\frac{1}{n_0+1} < \frac{\varepsilon}{2}$ 2 jadi untuk setiap  $n \geq n_0 > 1$  atau  $\dots \leq \frac{1}{n_0}$  $\frac{1}{n_0}$  berlaku |  $2n$  $\frac{-1}{n+1} - 2 = |$  $2n$  $\frac{1}{n+1}$ 2(…… … )  $\frac{(n+1)}{(n+1)}$  $=\frac{|2n-\cdots-2|}{n+1}$  $\frac{1-\cdots-2}{n+1}$ = | −2  $\frac{-}{n+1}$ = 2  $n + 1$  $= 2 ($ 1  $\frac{-}{n+1}$ )  $\leq 2$  ( 1  $\left(\frac{1}{\cdots+1}\right)$  < 2(  $\cdots$  ) =  $\varepsilon$ 

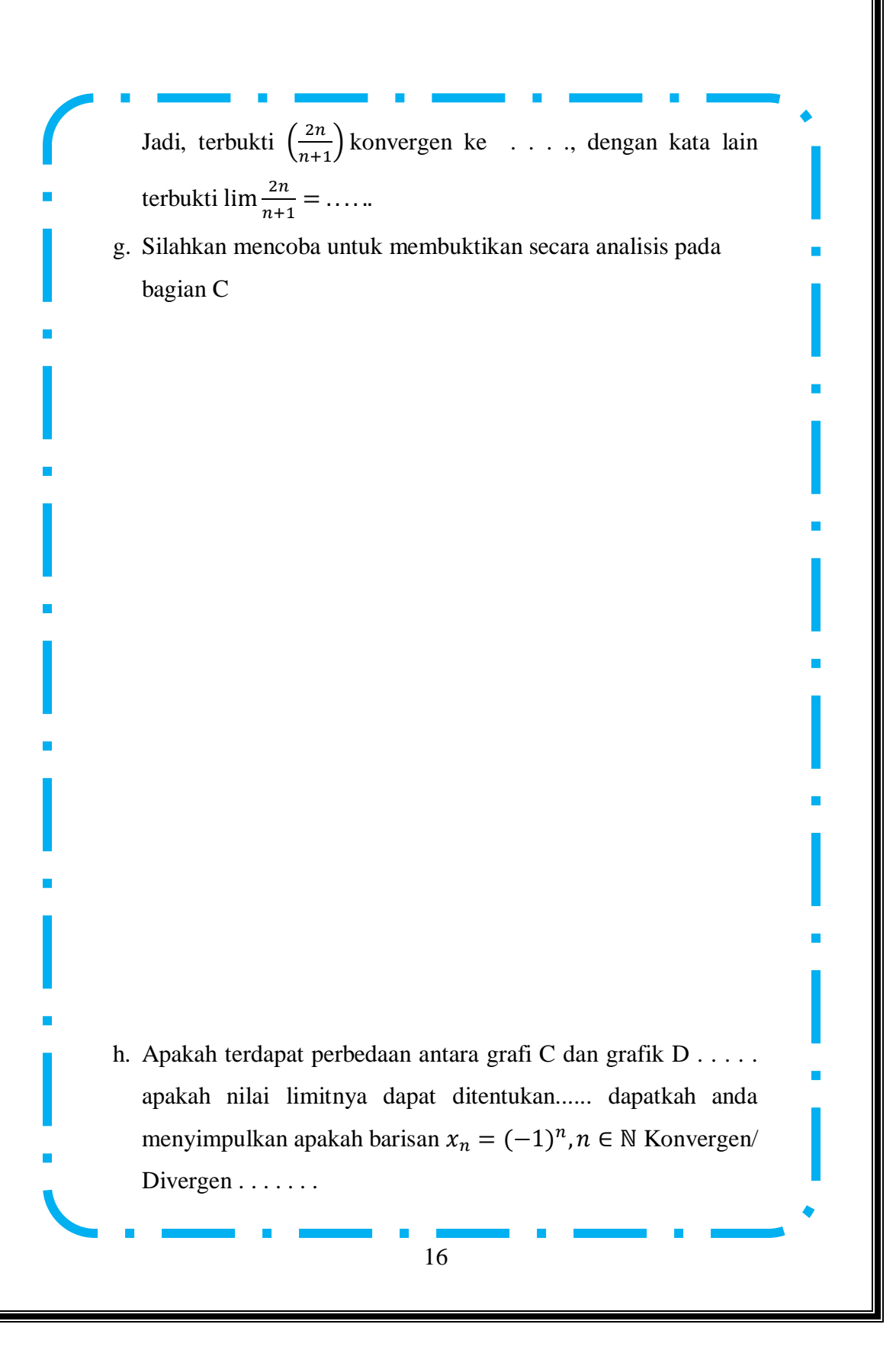

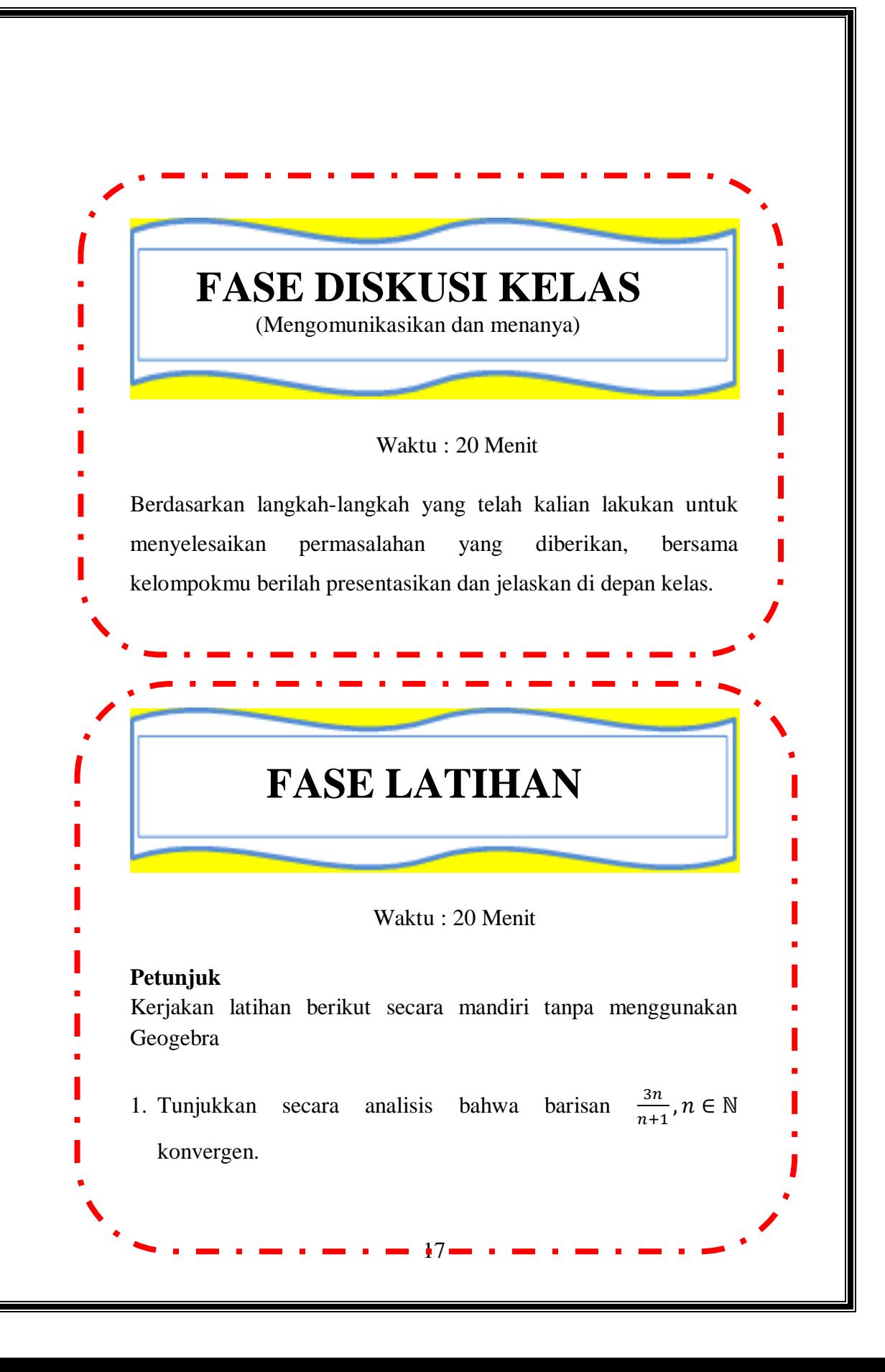

2. Tunjukkan menggunakan definisi limit barisan  $lim(\frac{5n}{n})$  $\frac{3n}{n+1}$  = 5,  $n \in \mathbb{N}$ 3. Tunjukkan bahwa *lim*  $\left(\frac{1}{n}\right)$  $\frac{1}{n} - \frac{1}{n+1}$  $\left(\frac{1}{n+1}\right) = 0$ ,  $n \in \mathbb{N}$ \*Untuk latihan di rumah silahkan pilih 3 soal halaman 59 exercises 3.1 buku (Bartle: 2000. *Introduction To Real Analysis* 3 th) untuk dikerjakan sebagai latihan.\* [https://drive.google.com/drive/folders/1bszz3l2UYIS6lak1McC-](https://drive.google.com/drive/folders/1bszz3l2UYIS6lak1McC-Un4p0VYf1jDI?usp=sharing)[Un4p0VYf1jDI?usp=sharing](https://drive.google.com/drive/folders/1bszz3l2UYIS6lak1McC-Un4p0VYf1jDI?usp=sharing)

# **LEMBAR AKTIVITAS MAHASISWA (LAM) KEDUA (2)**

#### **BARISAN BILANGAN RIIL (TEOREMA LIMIT BARISAN) BERBANTUAN GEOGEBRA BERBASIS MODEL APOS**

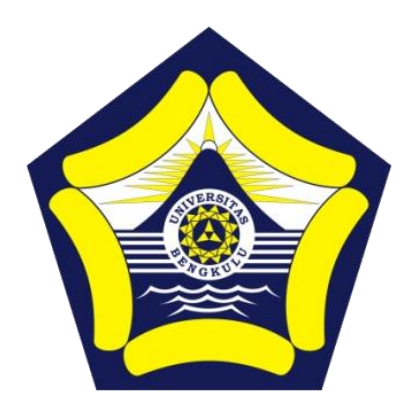

**Disusun oleh :**

Dr. Dra. Hanifah, M.Kom. Istikomar, M.Pd.

**PROGRAM PASCASARJANA PENDIDIKAN MATEMATIKA FAKULTAS KEGURUAN DAN ILMU PENDIDIKAN UNIVERSITAS BENGKULU**

**2022**

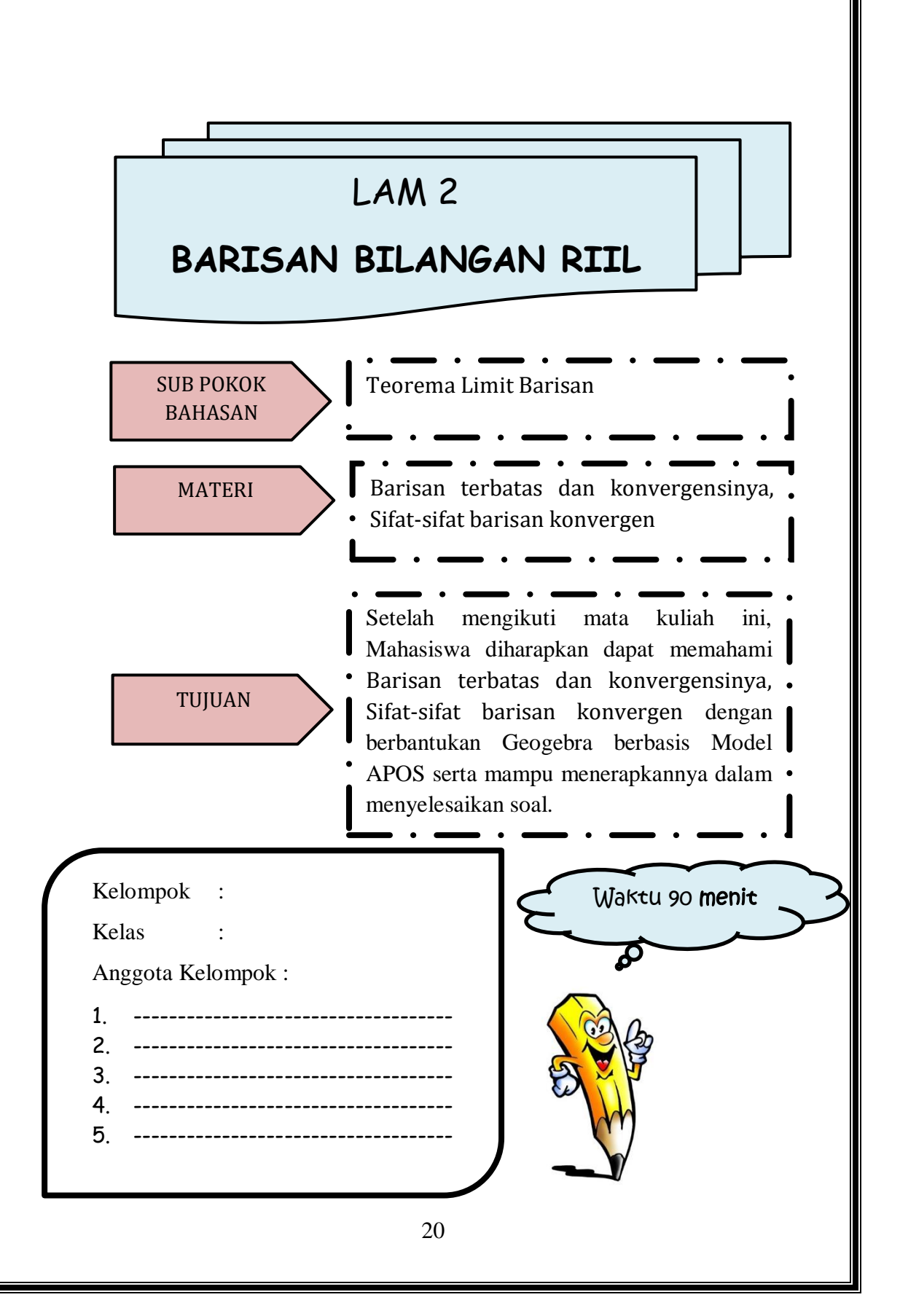

# **Petunjuk Penggunaan LAM Berbasis Model APOS**

- 1. Selesaikanlah LAM ini dengan berdiskusi dengan teman kelompok
- 2. Kerjakan sesuai dengan perintah pengerjaan yang ada di dalam LAM
- 3. Setiap langkah pengerjaan LAM memiliki waktu yang berbeda-beda
- 4. Tanyakan kepada Dosen pengampu jika ada informasi LAM yang kurang jelas

**Fase Orientasi**

Dosen memberikan materi pelajaran mengenai teorema limit barisan

**Fase Praktikum**

Mahasiswa menentukan gambar grafik suatu barisan bilangan riil dengan menggunakan aplikasi Geogebra

**Fase Diskusi Kelompok Kecil**

Mahasiswa menyelesaikan soal-soal barisan bilangan riil dengan mendiskusikan bersama teman kelompok

**Fase Diskusi Kelas**

Secara bergiliran setiap kelompok menjelaskan hasil diskusi kelompok di depan kelas dilanjutkan dengan diskusi kelas

**Fase latihan** 

Mahasiswa menyelesaikan soal-soal Teorema limit barisan secara mandiri

#### **LEMBAR AKTIVITAS MAHASISWA BERBANTUAN GEOGEBRA BERBASIS TEORI APOS**

# **RINGKASAN MATERI**

#### **TEOREMA LIMIT BARISAN**

#### *Definisi 2.1***.**

Barisan bilangan real  $X = (x_n)$  dikatakan **terbatas** bila terdapat bilangan real  $M > 0$  sehingga  $|x_n| \leq M$ ; untuk semua  $n \in \mathbb{N}$ .

Jadi barisan  $X = (x_n)$  terbatas jika dan hanya jika himpunan  $\{x_n : n \in N\}$  terbatas di R.

#### **Contoh Barisan Terbatas**

1)  $\{-1,1,-1,1,...\} = \{x_n = (-1)^n : n \in \mathbb{N}\}\$ maka  $-1 \le x_n \le 1$ 2)  $\{-1, \frac{1}{2}\}$ 

2

2) 
$$
\{-1, \frac{1}{2}, -\frac{1}{3}, \frac{1}{4}, \dots\} = \left\{x_n = \frac{-1^n}{n} : n \in \mathbb{N}\right\} \text{ maka } -1 \le x_n \le \frac{1}{2}
$$
  
3) 
$$
\left\{1, \frac{1}{2}, \frac{1}{3}, \dots\right\} = \left\{x_n = \frac{1}{n} : n = 0, 1, 2, \dots\right\} \text{ maka } x_n \le 1
$$

Berikut ini teorema-teorema Limit barisan yang akan dipelajari.

#### *Teorema 2.1*.

Jika  $X = (x_n)$  barisan konvergen, maka  $X = (x_n)$  terbatas.

*Teorema 2.2*.

Bila  $X = (x_n)$  barisan konvergen dan  $x_n \ge 0$ , untuk semua n $\in \mathbb{N}$ , maka  $x = \lim_{n \to \infty} (x_n) \geq 0$ .

#### *Teorema 2.3*.

Bila  $X = (x_n)$  dan  $Y = (y_n)$  barisan konvergen dan  $x_n \le y_n$ , untuk semua n $\in$ N, maka lim  $(x_n) \leq \lim (y_n)$ .

#### *Teorema 2.4*.

Bila  $X = (x_n)$  suatu barisan konvergen dan  $a \le x_n \le b$ , untuk semua n $\in$ N, maka  $a \leq \lim (y_n) \leq b$ .

#### *Teorema 2.5 Teorema Apit.*

Misalkan  $A \subseteq R$ ,  $f$ ,  $g$ ,  $h: A \rightarrow R$ , dan  $c \in R$  suatu titik cluster dari A. Jika  $f(x) \le g(x) \le h(x)$  untuk semua  $x \in R$ ,  $x \ne c$ , dan jika  $\lim_{x \to c} f = L = \lim_{x \to c} h$ , maka  $g = L$ ,

### **FASE ORIENTASI**

#### Waktu : 20 Menit

 Sebelum melakukan Fase berikutnya silahkan tonton terlebih dahulu video pada link berikut ini https://www.youtube.com/watch?v=M9ZtYAradhs dan <https://www.youtube.com/watch?v=0qBSelHOQH0> Setelah menonton video laksanakanlah perintah geogebra pada fase praktikum, kemudian salinlah hasil eksekusi geogebra di tempat yang sudah disediakan. Selanjutnya diskusikanlah jawaban dari

isian atau pertanyaan yang tersedia pada fase diskusi kelompok kecil. Setelah itu siapkan diri untuk mempresentasikan hasil kerja dalam diskusi kelompok di depan kelas. Sebelumnya buatlah pertanyaan tentang materi yang akan anda pelajari.

#### **Menanya :**

Sebutkan 3 contoh Barisan Bilangan Riil terbatas, dan tidak terbatas.

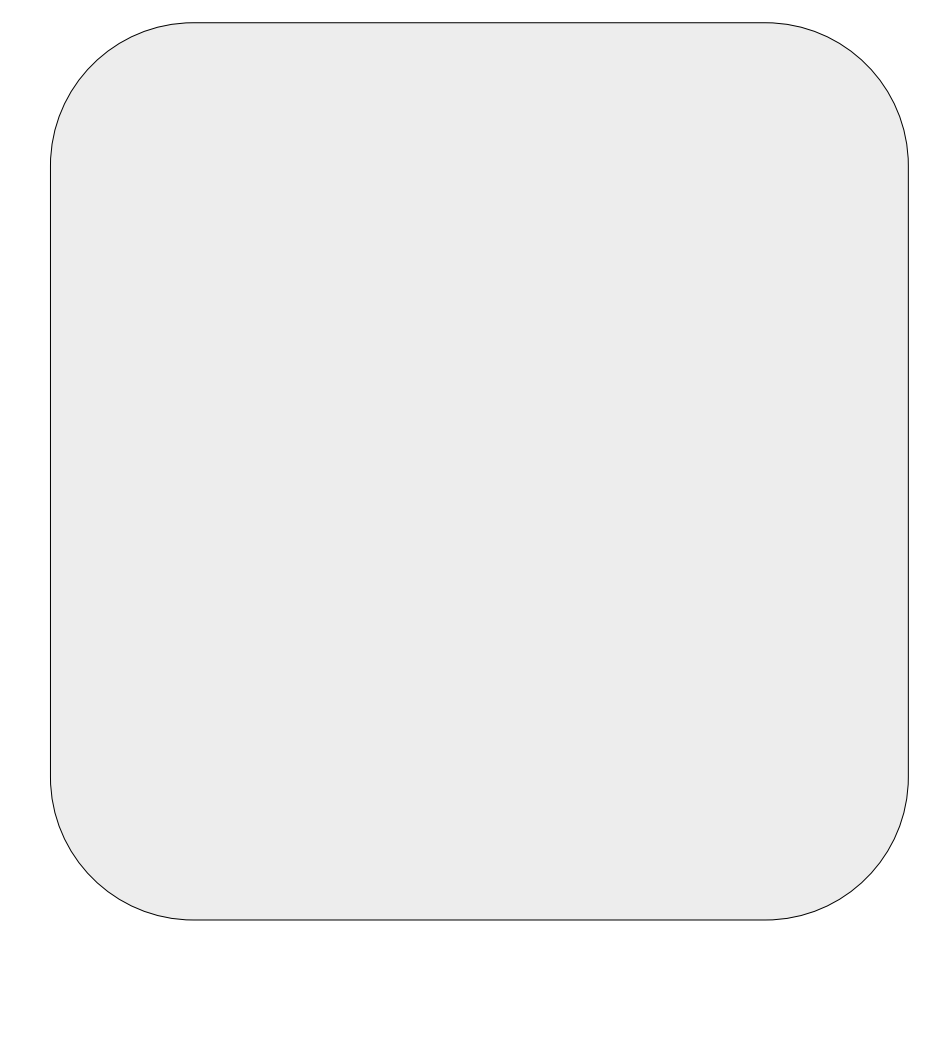

## **FASE PRAKTIKUM**

**(Mengeksplorasi & Mengamati)**

Waktu : 20 Menit

#### **Alat dan Bahan** :

1. Komputer/Laptop

- 3. Alat tulis
- 2. Perangkat Lunak Geogebra
- 4. Alat gambar
- 

#### A. Barisan Bilangan Riil

#### **Secara Grafik**

Ikuti Prosedur berikut :

1. Siapkan area kerja Geogebra

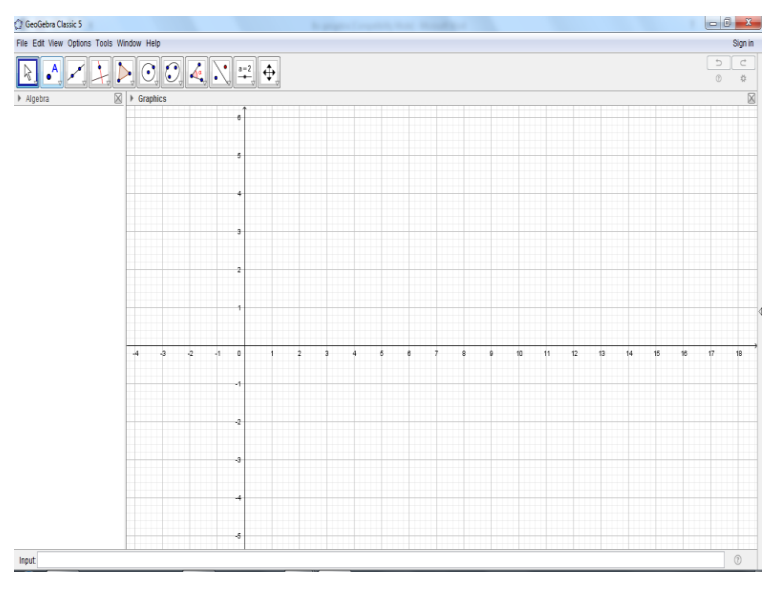

2. Buat Grafik  $x_n = \sqrt{n}, n \in \mathbb{N}$ , pada layar monitor anda!

#### Cara 1

a) Input langsung Rumus pola ke n nya seperti berikut ini.

# $Input|f(n)=sqrt(n)$

Lalu tekan "enter" pada keyboard.

b) Karena n hanya untuk bilangan asli, sehingga grafiknya hanya berupa titik-titik. Gunakan tools "Point", kemudian letakkan kursor pada titik-titik yang berhubungan dengan n bilangan asli. Serta kosongkan bulatan pada bagian rumus fungsi. "dengan cara di klik". Sehingga pada sebelah kiri akan tampak seperti berikut ini.

#### C GeoGebra Classic 5

File Edit View Options Tools Window

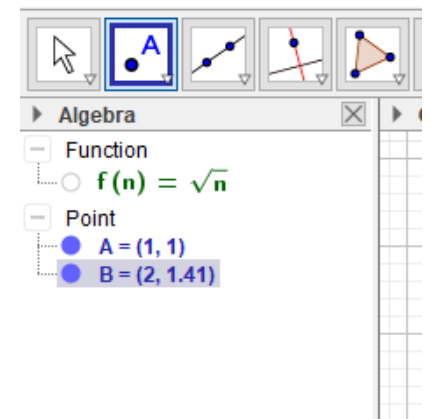

c) Grafik  $x_n = \sqrt{n}, n \in \mathbb{N}$  sudah terbentuk. Cara 2:

a) Buat tabel  $x_n = \sqrt{n}$ ,  $n \in \mathbb{N}$  terlebih dahulu.

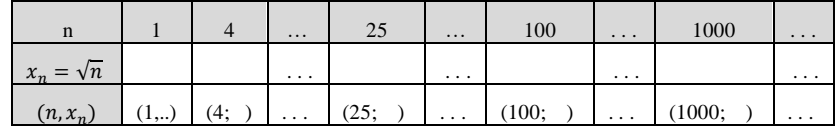

b) Input langsung setiap titik yang ada dimulai dari

titik A dan seterusnya

Contoh :

Input:  $A=(1,1)$ 

c) Grafik  $x_n = \sqrt{n}, n \in \mathbb{N}$  sudah terbentuk

Cara 3 :

a) Buat tabel  $x_n = \sqrt{n}, n \in \mathbb{N}$  terlebih dahulu.

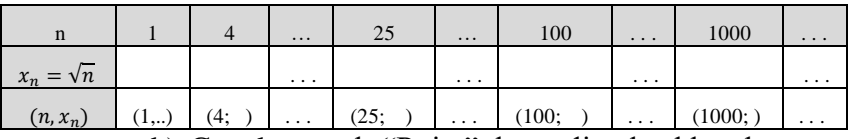

b) Gunakan tools "Point", kemudian letakkan kursor

#### pada titik-titik yang ditentukan

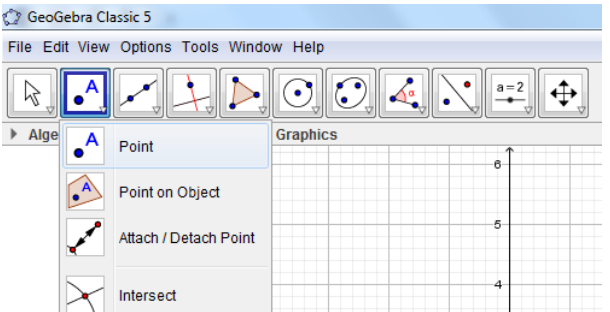

c) Grafik  $x_n = \sqrt{n}, n \in \mathbb{N}$  sudah terbentuk

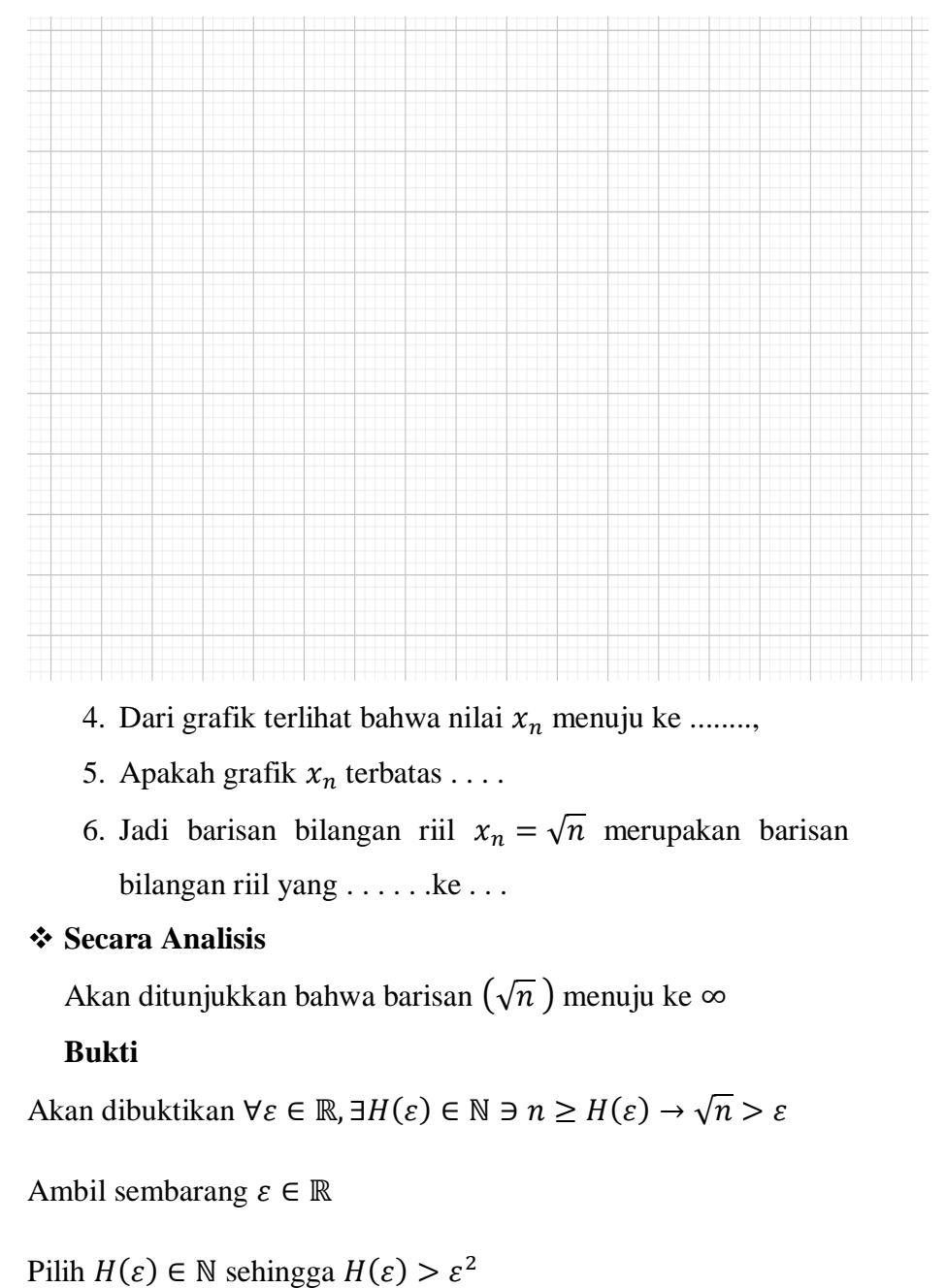

#### 3. Salin gambar yang diperoleh pada kotak berikut.

Maka ∀n ≥  $H(ε)$  berlaku

$$
\sqrt{n} \ge \sqrt{H(\varepsilon)} > \sqrt{\varepsilon^2} = \varepsilon
$$

Jadi terbukti bahwa barisan  $x_n = \sqrt{n}$  Divergen ke ∞,

dengan kata lain terbukti lim $\sqrt{n} = \infty$ 

B. Ulangi langkah-langkah sebelumnya (langkah 1 sampai 6) dengan menggunakan barisan bilangan riil  $\frac{\sqrt{n}}{n^2}$ ,  $n \in \mathbb{N}$ . Salin gambar akhir yang diperoleh. Bandingkan dengan hasil pada poin A.

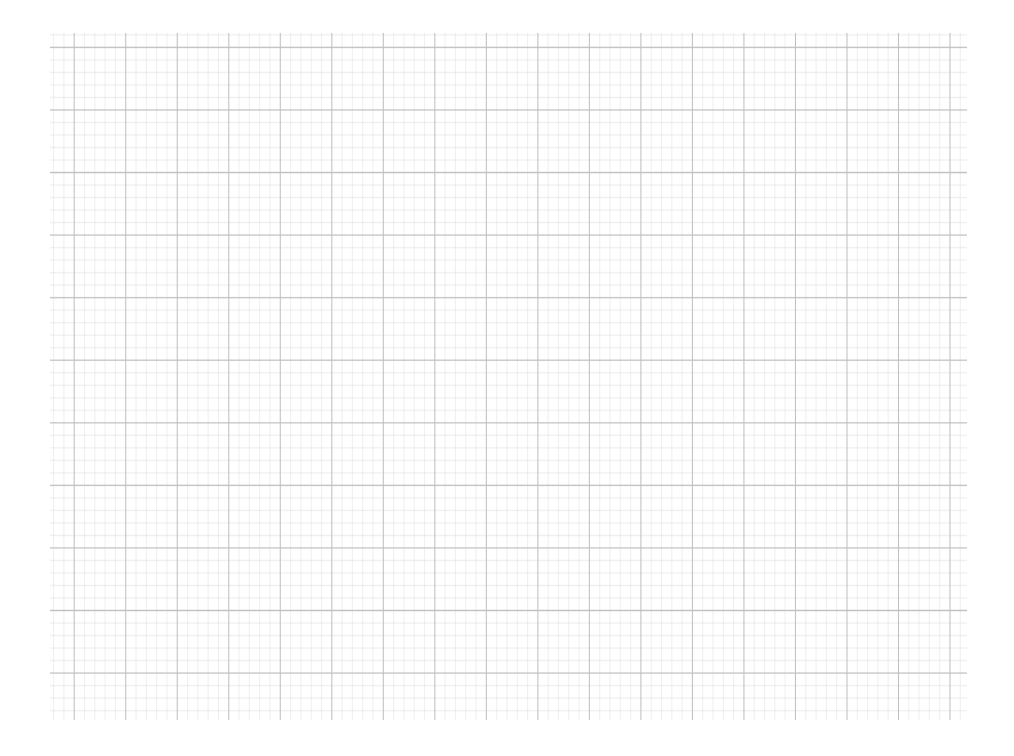
C. Ulangi langkah-langkah sebelumnya (langkah 1 sampai 5) dengan menggunakan barisan bilangan yang berbeda (langkah ke-2 bisa dimodifikasi menjadi barisan  $x_n = n^2, n \in \mathbb{N}$ ). Salin gambar akhir yang diperoleh. Bandingkan dengan hasil pada poin A dan B.

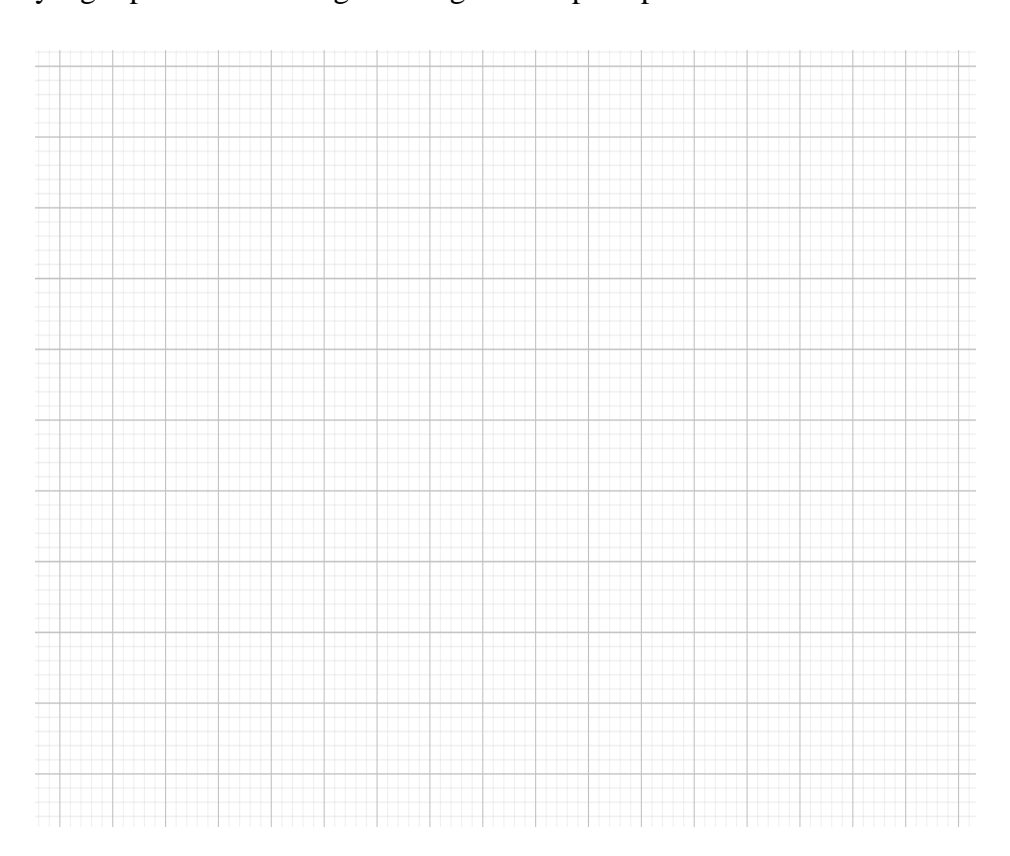

## **FASE DISKUSI KELOMPOK KECIL (Mengasosiasi)**

Waktu : 15 Menit

 Lakukan langkah-langkah di atas, lalu diskusikan dengan kelompok anda

- a. Apakah terdapat perbedaan antara grafik bagian B dan C ?. . . .
- b. Pada grafik B apakah nilai limitnya dapat ditentukan ?...... jika dapat berapakah nilainya? . . .
- c. Jadi barisan  $x_n = \frac{\sqrt{n}}{n^2}$  menuju ke... sehingga  $\lim_{n \to \infty} \frac{\sqrt{n}}{n^2} = \dots$
- d. Pada grafik C apakah nilai limitnya dapat ditentukan...... jika dapat berapakah nilainya . . .
- e. Jadi barisan  $x_n = n^2$  konvergen ke . . . . Sehingga  $\lim_{n \to \infty} n^2 = ...$
- f. Akan dibuktikan secara analisis pada bagian B yaitu  $\lim_{n\to\infty} \frac{\sqrt{n}}{n^2}$ . . . .

Perhatikan kesamaan berikut  $\frac{\sqrt{n}}{n^2} - 0 = \frac{\sqrt{n}}{n^2}$  $n^2$ Ambil Sembarang  $\varepsilon > 0$ , Berarti .....  $> 0$ . Menurut sifat archimedes,

terdapat  $n_0 \in \mathbb{N}$  sedemikian sehingga  $n_0 > \frac{1}{s}$  $\frac{1}{\varepsilon}$ . Sehingga  $\frac{1}{n_0}$  < ... jadi untuk setiap  $n \geq n_0$  atau  $\ldots \leq \frac{1}{n_0}$  $\frac{1}{n_0}$  berlaku

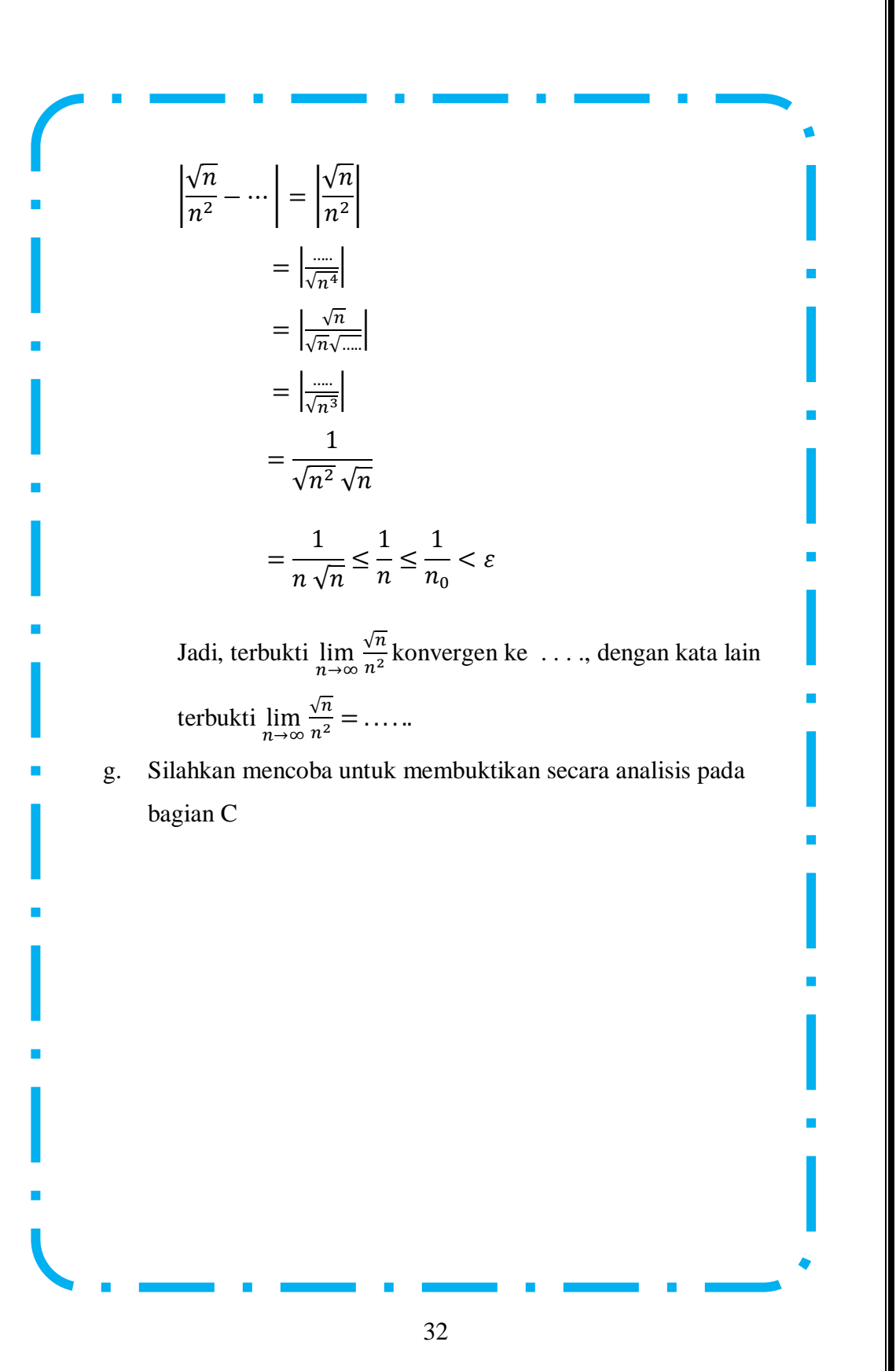

# Waktu : 20 Menit Berdasarkan langkah-langkah yang telah kalian lakukan untuk menyelesaikan permasalahan pada LAM 2, bersama kelompokmu berilah presentasikan dan jelaskan di depan kelas. **FASE DISKUSI KELAS (Mengomunikasikan dan menanya)**

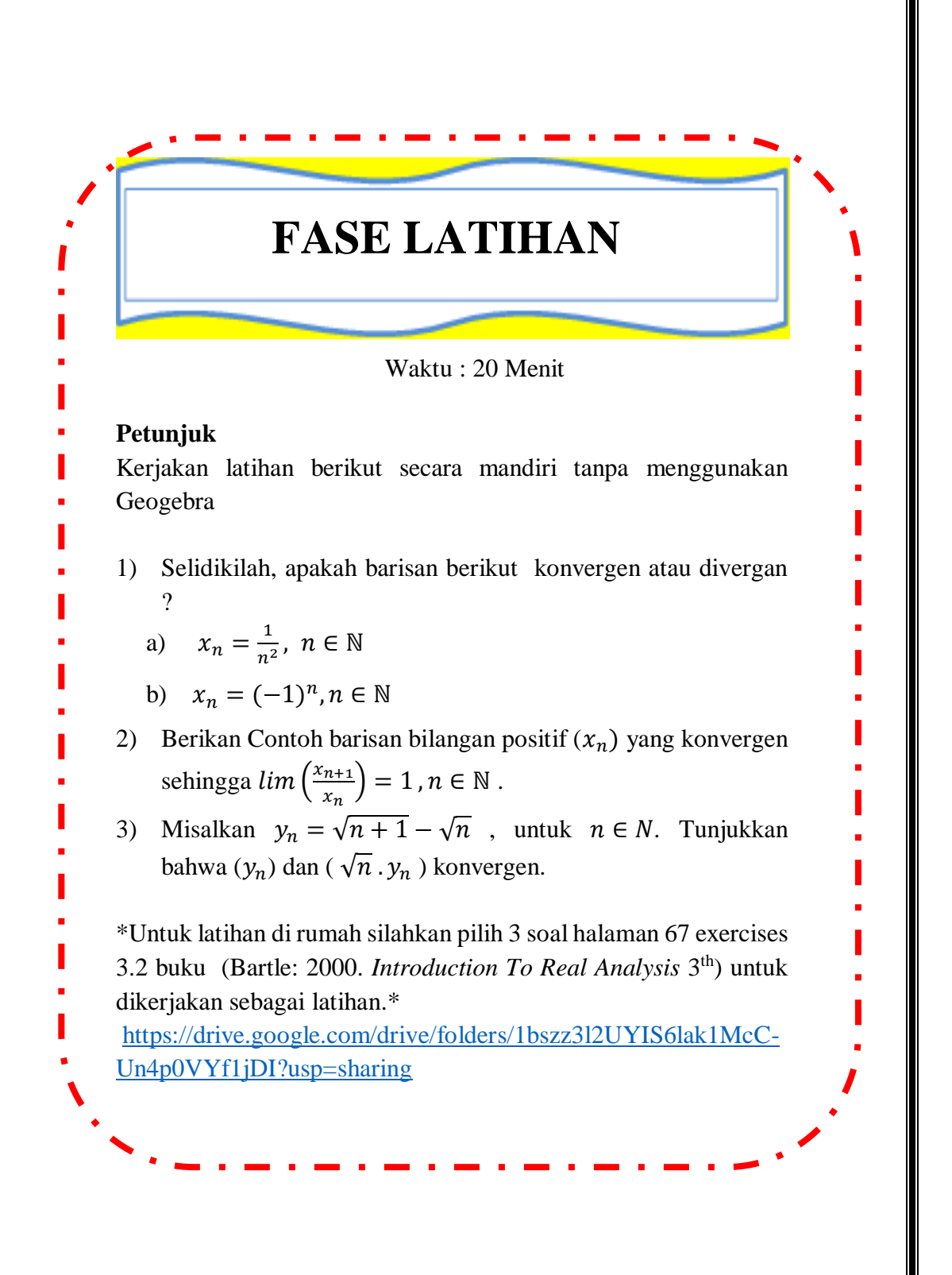

# **LEMBAR AKTIVITAS MAHASISWA (LAM) KETIGA (3)**

## **BARISAN BILANGAN RIIL (BARISAN MONOTON) BERBANTUAN GEOGEBRA BERBASIS MODEL APOS**

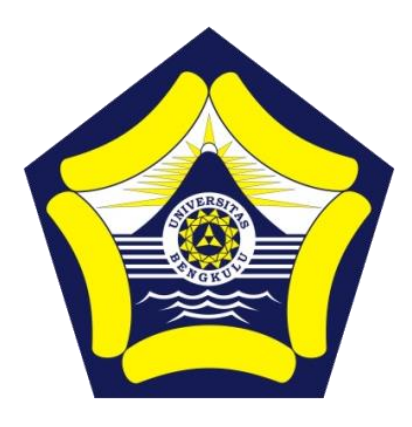

#### **Disusun oleh :**

Dr. Dra. Hanifah, M.Kom. Istikomar, M.Pd.

## **PROGRAM PASCASARJANA PENDIDIKAN MATEMATIKA FAKULTAS KEGURUAN DAN ILMU PENDIDIKAN UNIVERSITAS BENGKULU**

**2022**

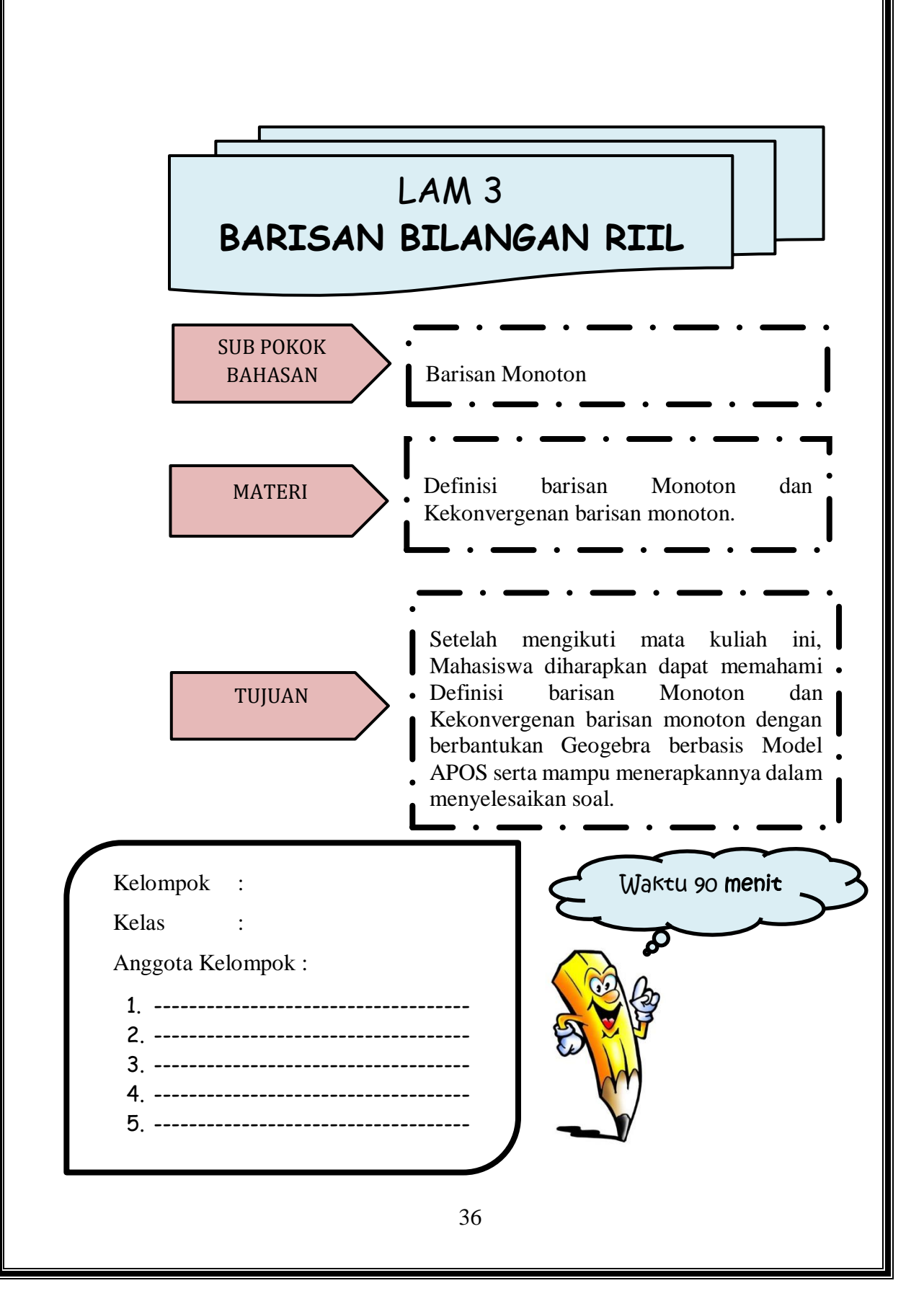

## Petunjuk Penggunaan LAM Berbasis Model APOS

- 1. Selesaikanlah LAM ini dengan berdiskusi dengan teman kelompok
- 2. Kerjakan sesuai dengan perintah pengerjaan yang ada di dalam LAM
- 3. Setiap langkah pengerjaan LAM memiliki waktu yang berbeda-beda
- 4. Tanyakan kepada Dosen pengampu jika ada informasi LAM yang kurang jelas

**Fase Orientasi**

Dosen memberikan materi pelajaran mengenai barisan BILANGAN RIIL yang Monoton

**Fase** 

**Praktikum** Mahasiswa menentukan gambar grafik dari barisan bilangan riil yang monoton dengan menggunakan aplikasi Geogebra

**Fase Diskusi Kelompok Kecil**

Mahasiswa menyelesaikan soal-soal barisan bilangan riil dengan mendiskusikan bersama teman kelompok

**Fase Diskusi Kelas**

Secara bergiliran setiap kelompok menjelaskan hasil diskusi kelompok di depan kelas dilanjutkan dengan diskusi kelas

**Fase latihan** 

Mahasiswa menyelesaikan soal-soal barisan bilangan riil secara mandiri

## **LEMBAR AKTIVITAS MAHASISWA BERBANTUAN GEOGEBRA BERBASIS TEORI APOS**

## **RINGKASAN MATERI**

## **BARISAN MONOTON**

Berikut ini diberikan pengertian mengenai barisan naik dan turun monoton. **Definisi 3.1.** Diberikan barisan bilangan real *X* = ( ). **(i)** Barisan *X* dikatakan naik (*increasing*) jika  $x_n \leq$  $x_{n+1}$ , ∀*n*∈ℕ. **(ii)** Barisan *X* dikatakan **naik tegas** (*strictly increasing*) jika  $x_n < x_{n+1}$ , ∀*n*∈N. **(iii)** Barisan *X* dikatakan **turun** (*decreasing*) jika  $x_n \geq$  $x_{n+1}$ , ∀ *n*∈N.. **(iv)** Barisan *X* dikatakan **turun tegas** (*strictly decreasing*) ,

jika  $x_n > x_{n+1}$ , ∀ *n*∈ℕ.

**Definisi 3.2.** Barisan *X* =( ) dikatakan **monoton** jika berlaku salah satu *X* naik atau *X* turun.

**Contoh 3.1.**

(a) Barisan berikut ini naik (monoton). (i) (1, 2, 3, 4,..., *n*,...).

(ii)  $(a, a^2, a^3, a^4, \ldots, a^n, \ldots)$  jika a>1.

(b) Barisan berikut ini turun (monoton).

(i)  $(1, \frac{1}{2}, \frac{1}{3})$  $\frac{1}{3}, \frac{1}{4}$  $\frac{1}{4}, \ldots, \frac{1}{n}$  $\frac{1}{n}, \dots$ )

(ii)  $(b,b^2, b^3, b^4, \ldots, b^n, \ldots)$  jika  $0 < b < 1$ .

(c) Barisan berikut ini tidak monoton. (i)  $(-1,2,-3,4,...)$ .

**Teorema 3.1 Konvergensi Monoton**

*.*

 $f$ (a) *Jika X* =  $(x_n)$  *naik* (*monoton*) *dan terbatas ke atas, maka*  $X = x_n$  *konvergen dengan*  $\lim(x_n) = \sup \{x_n : n \in \mathbb{N}\}\$ 

 $f(x)$  *Jika*  $X = (xn)$  *turun* (*monoton*) *dan terbatas ke bawah*, *maka*  $X = x_n$ , *konvergen dengan*  $\lim_{n \to \infty} (x_n) = \text{Inf } \{x_n : n \in \mathbb{N} \}$ .

## **FASE ORIENTASI**

#### Waktu : 20 Menit

Sebelum melakukan Fase berikutnya silahkan tonton terlebih dahulu video pada link berikut ini <https://www.youtube.com/watch?v=yvgNZzJ6Dr0>Setelah menonton video. Laksanakanlah perintah geogebra pada fase praktikum, kemudian salinlah hasil eksekusi geogebra di tempat yang sudah disediakan. Selanjutnya diskusikanlah jawaban dari isian atau pertanyaan yang tersedia pada fase diskusi kelompok kecil. Setelah itu siapkan diri untuk mempresentasikan hasil kerja dalam diskusi kelompok di depan kelas. Sebelumnya buatlah pertanyaan tentang materi yang akan anda pelajari.

## **Menanya :**

Sebutkan 3 contoh Barisan Bilangan Riil yang monoton naik, monoton turun dan tidak monoton!

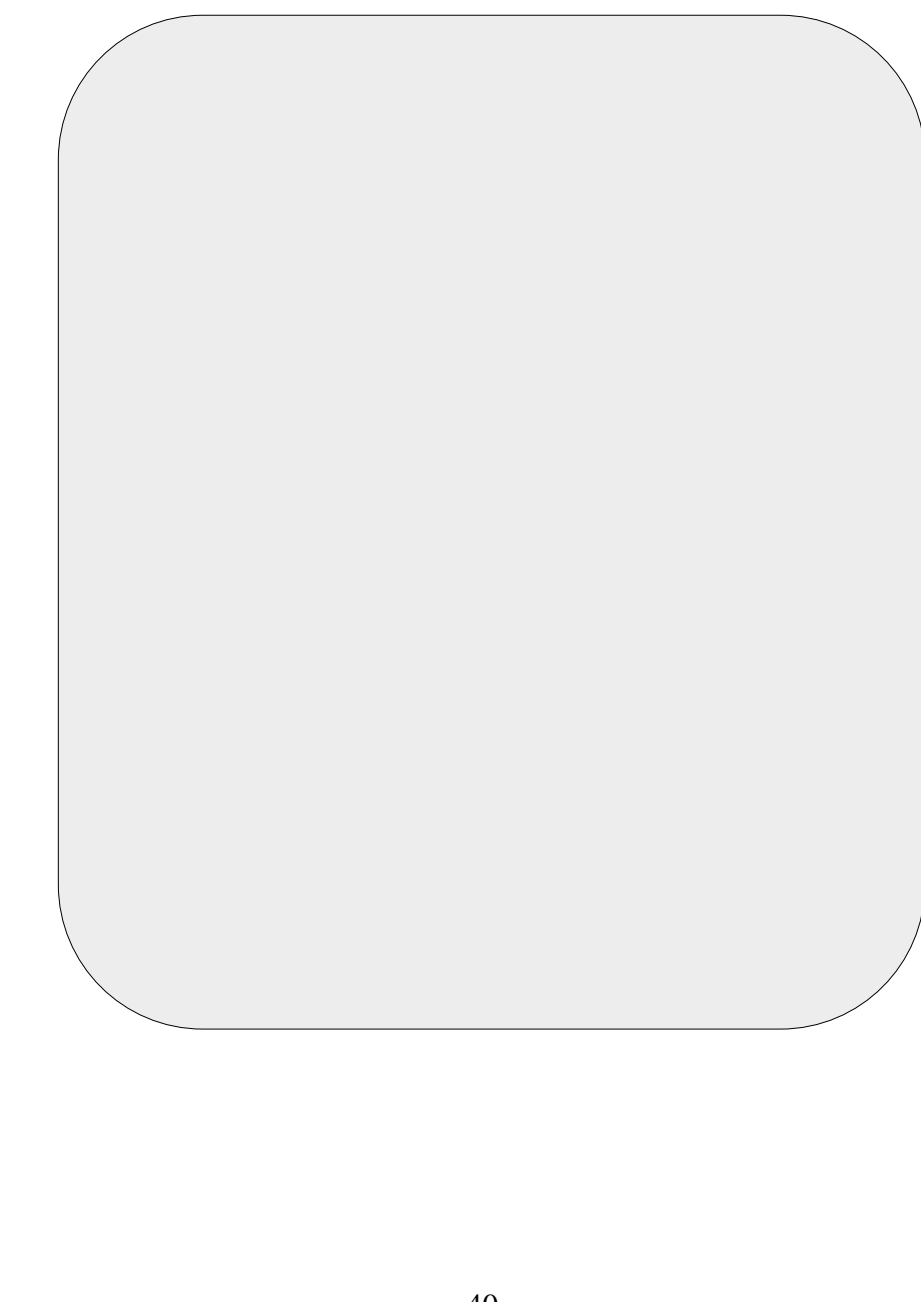

## **FASE PRAKTIKUM**

**(Mengeksplorasi & Mengamati)**

## Waktu : 20 Menit

## **Alat dan Bahan** :

- 1. Komputer/Laptop
- 2. Perangkat Lunak Geogebra
- 3. Alat tulis
- 4. Alat gambar

## A. Barisan Bilangan yang Monoton

Ikuti Prosedur berikut :

## 1. Siapkan area kerja Geogebra

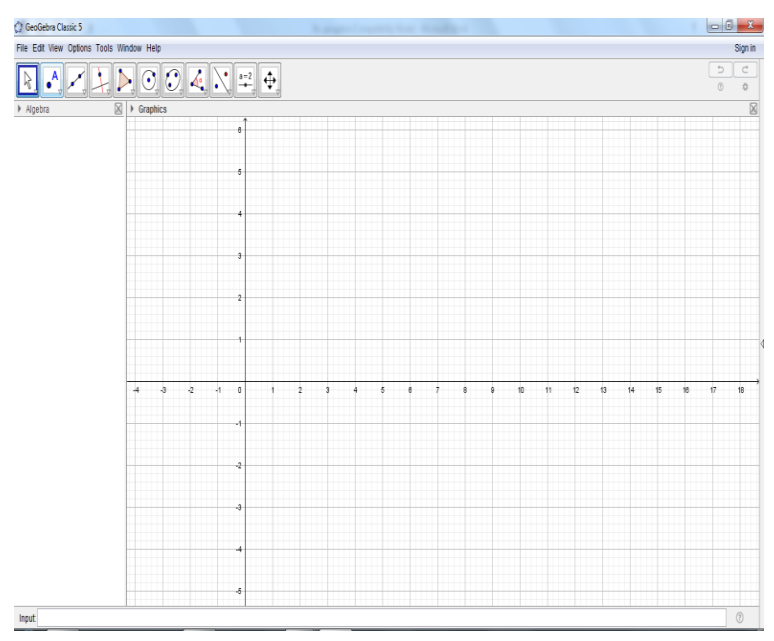

2. Buat Grafik  $x_n = \frac{1}{2n}$  $\frac{1}{2n}$ ,  $n \in \mathbb{N}$ , pada area kerja geogebra anda!

Cara 1

a) Input langsung Rumus pola ke n nya seperti berikut ini.

Input:  $f(n)=1/(2n), n>=1$ 

Lalu tekan "enter" pada keyboard.

Klik icon zoom in, untuk memperbesar skala pada koordinat dari grafik. Icon tampak seperti gambar dibawah ini.

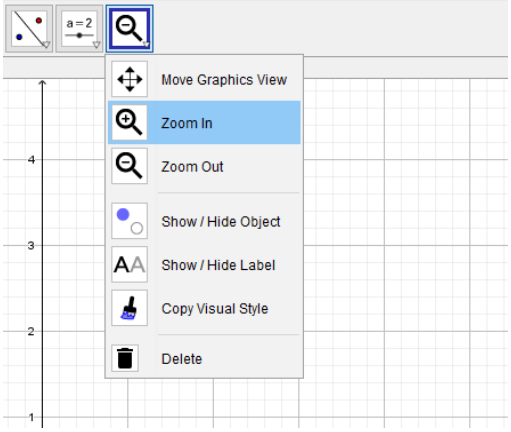

b) Karena n hanya untuk bilangan asli, sehingga grafiknya hanya berupa titik-titik. Gunakan tools "Point", kemudian letakkan kursor pada titik-titik yang berhubungan dengan n bilangan asli. Serta kosongkan bulatan pada bagian rumus fungsi. "dengan cara di klik". Sehingga pada sebelah kiri akan tampak seperti berikut ini.

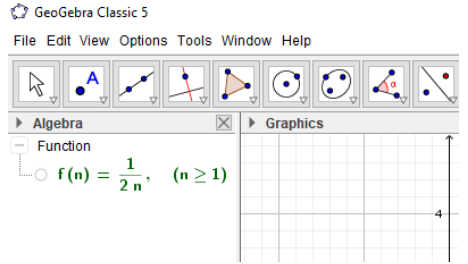

c) Grafik  $x_n = \frac{1}{2n}$  $\frac{1}{2n}$ ,  $n \in \mathbb{N}$  sudah terbentuk.

Cara 2:

a) Buat tabel  $x_n = \frac{1}{2n}$  $\frac{1}{2n}$ ,  $n \in \mathbb{N}$  terlebih dahulu.

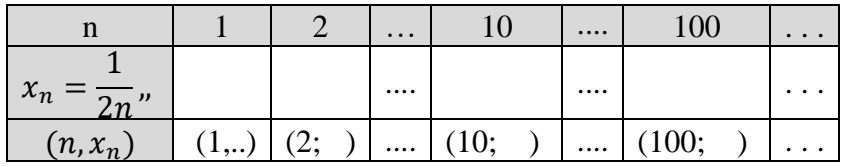

b) Input langsung setiap titik yang ada dimulai dari titik A dan seterusnya

Contoh :

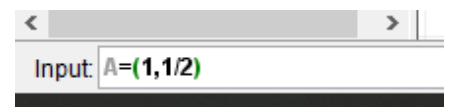

c) Grafik  $x_n = \frac{1}{2n}$  $\frac{1}{2n}$ , ,  $n \in \mathbb{N}$  sudah terbentuk

Cara 2 :

a) Buat tabel  $x_n = \frac{1}{2n}$  $\frac{1}{2n}$ ,  $n \in \mathbb{N}$  terlebih dahulu.

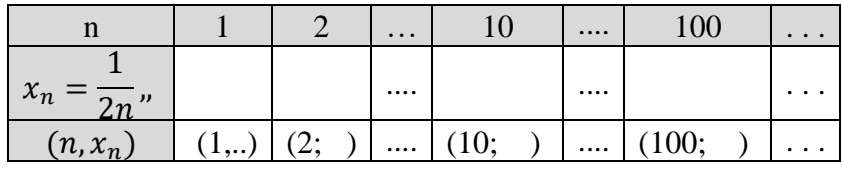

b) Gunakan tools "Point", kemudian letakkan kursor pada titik-titik yang ditentukan

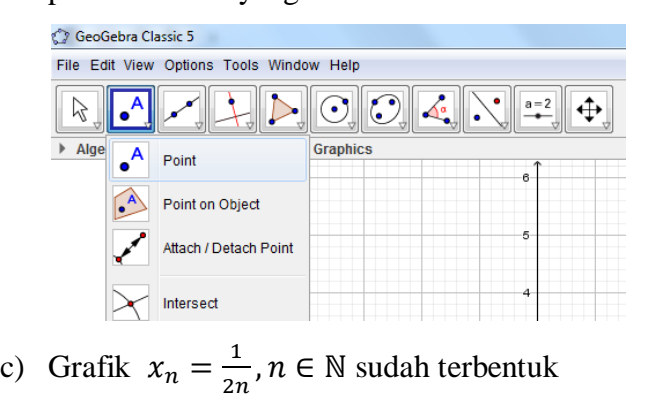

3. Salin gambar yang diperoleh pada kotak berikut.

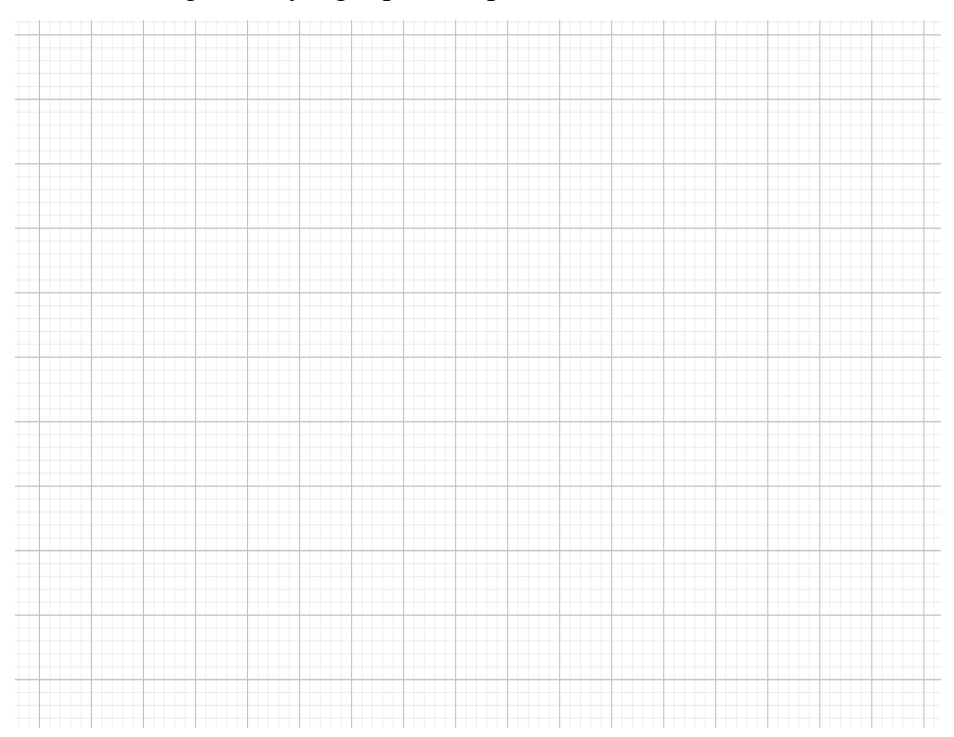

- 4. Dari grafik terlihat bahwa nilai  $x_n$  menuju ke ........,
- 5. Jadi barisan bilangan riil  $x_n = \frac{1}{2^n}$  $\frac{1}{2n}$  merupakan barisan bilangan riil monoton. . . . .
- 6. Jadi  $x_n$  konvergen ke ..., karena  $\lim \frac{1}{2n} = \dots$

## **Secara Analisis**

Akan ditunjukkan bahwa barisan  $\left(\frac{1}{2}\right)$  $\frac{1}{2n}$  konvergen ke 0

#### **Bukti**

|

Ambil Sembarang  $\varepsilon > 0$ , Berarti $\frac{1}{\varepsilon} > 0$ .

Menurut sifat archimedes,

terdapat  $n_0 \in \mathbb{N}$  sedemikian sehingga  $\frac{1}{\varepsilon} < n_0$  atau  $\frac{1}{n_0}$  $\frac{1}{n_0} < \varepsilon$ 

jadi untuk setiap  $n \geq n_0$  berlaku

$$
\frac{1}{2n} - 0 = \left| \frac{1}{2n} \right|
$$
  
=  $\frac{1}{2n}$   
=  $\frac{1}{2} \times \frac{1}{n} < \frac{1}{n} \le \frac{1}{n_0} < \varepsilon$ 

Jadi, terbukti  $\left(\frac{1}{2}\right)$  $\frac{1}{2n}$  konvergen ke 0, dengan kata lain terbukti  $\lim \frac{1}{2n} = 0$ 

B. Ulangi langkah-langkah sebelumnya (langkah 1 sampai 5) dengan menggunakan barisan bilangan riil  $x_n = 1 + \frac{1}{n}$  $\frac{1}{n}$ . Salin gambar akhir yang diperoleh. Bandingkan dengan hasil pada poin A.

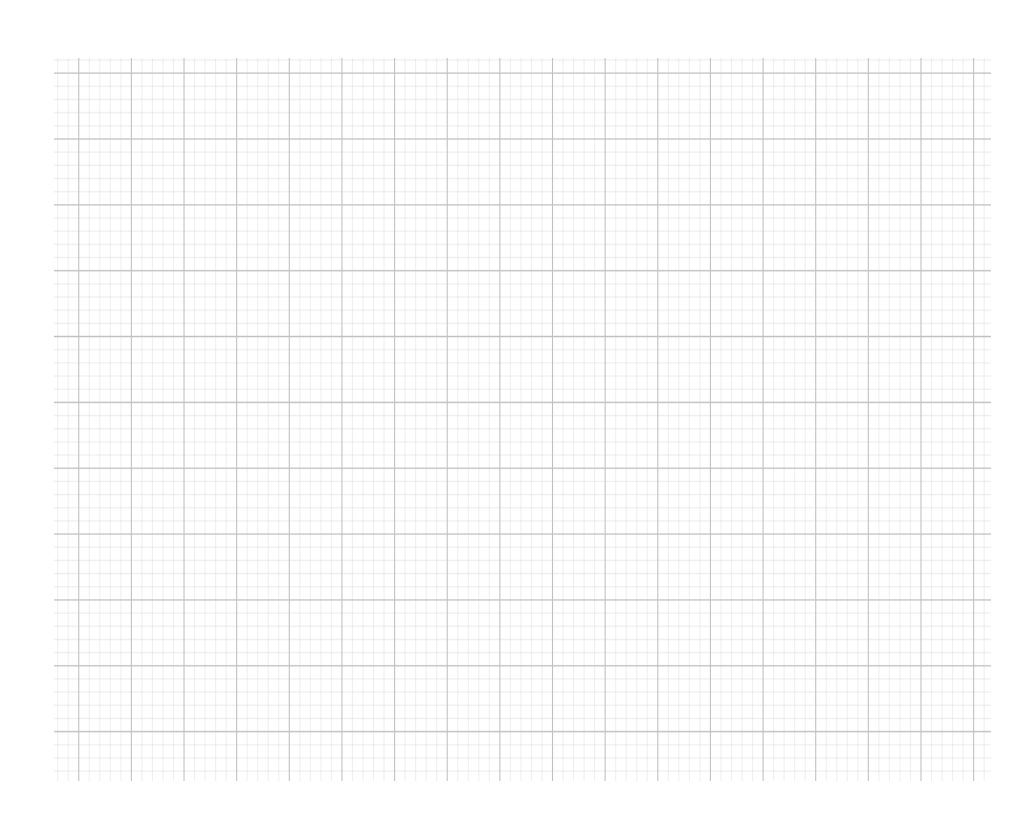

C. Ulangi langkah-langkah sebelumnya (langkah 1 sampai 5) dengan menggunakan barisan bilangan yang berbeda (langkah ke-2 bisa dimodifikasi menjadi barisan  $x_n = n^2$ ). Salin gambar akhir yang diperoleh. Bandingkan dengan hasil pada poin A dan B.

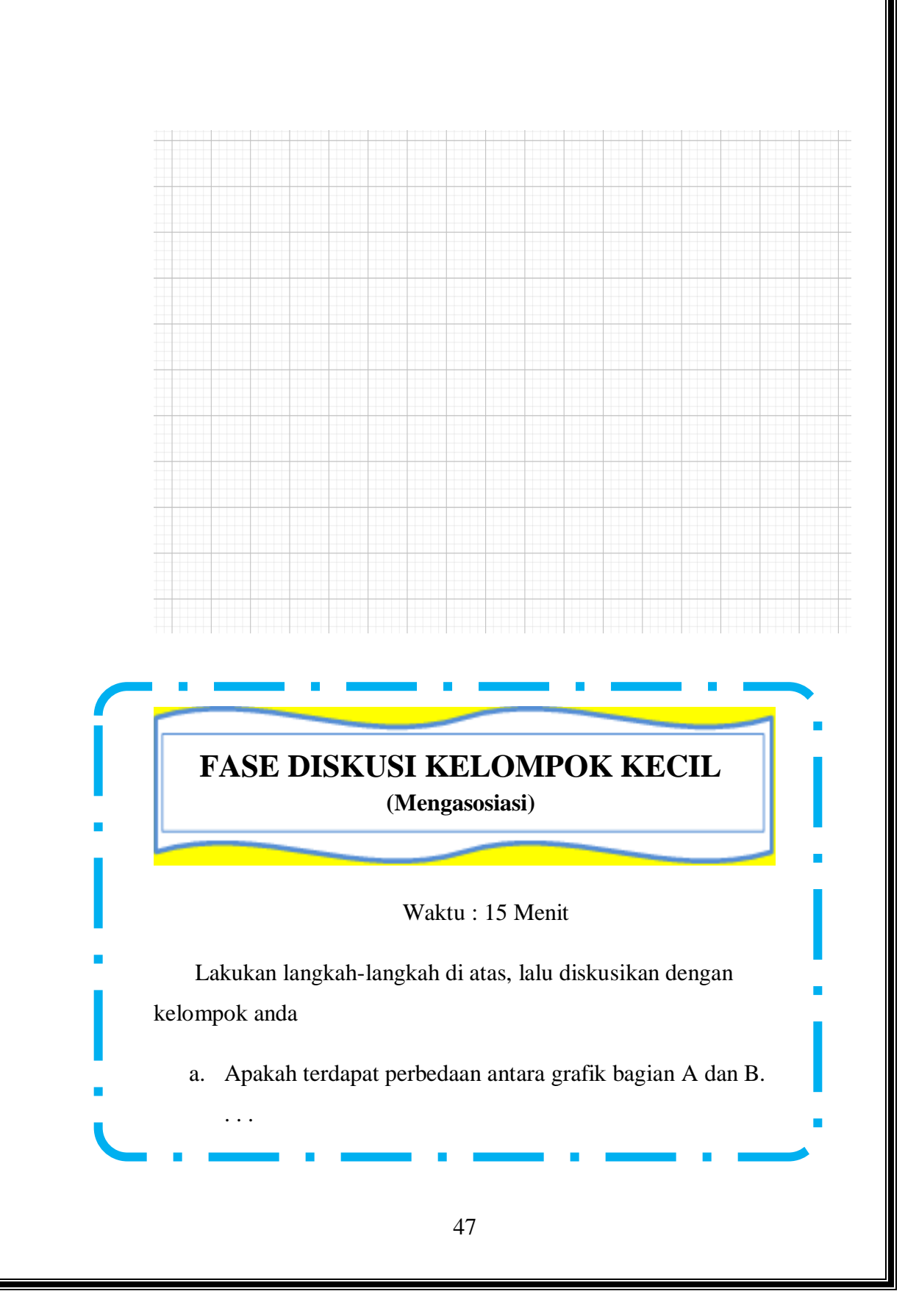

b. Pada grafik B apakah nilai limitnya dapat ditentukan......jika dapat berapakah nilainya . . . c. Jadi barisan  $x_n = 1 + \frac{1}{n}$  $\frac{1}{n}$  adalah barisan monoton... d. Pada grafik C apakah nilai limitnya dapat ditentukan......jika dapat berapakah nilainya . . . e. Jadi barisan  $x_n = n^2$ . adalah barisan monoton ... f. Akan dibuktikan secara analisis pada bagian B yaitu  $\lim_{n\to\infty} \left(1+\frac{1}{n}\right)$  $\frac{1}{n}$ ) = .... Perhatikan kesamaan berikut 1 +  $\frac{1}{n}$  $\frac{1}{n} - 1 = \frac{1}{n}$  $\boldsymbol{n}$ Ambil Sembarang  $\varepsilon > 0$ , Berarti ...... > 0. Menurut sifat archimedes, terdapat  $n_0 \in \mathbb{N}$  sedemikian sehingga  $n_0 > 1$ . Sehingga 1  $\frac{1}{n_0} < \mathcal{E}$ jadi untuk setiap  $n \geq n_0$  atau  $\ldots \leq \frac{1}{n_0}$  $\frac{1}{n_0}$  berlaku  $|1 +$ 1  $\left| \frac{1}{n} - 1 \right| = |$ … … … |  $=\frac{1}{n}\leq\frac{1}{n_0}$  $\frac{1}{n_0} < \varepsilon$ Jadi, terbukti  $x_n = 1 + \frac{1}{n}$  $\frac{1}{n}$  konvergen ke ..., dengan kata lain terbukti  $\lim_{n\to\infty} \left(1 + \frac{1}{n}\right)$  $\frac{1}{n}$ ) = .....

48

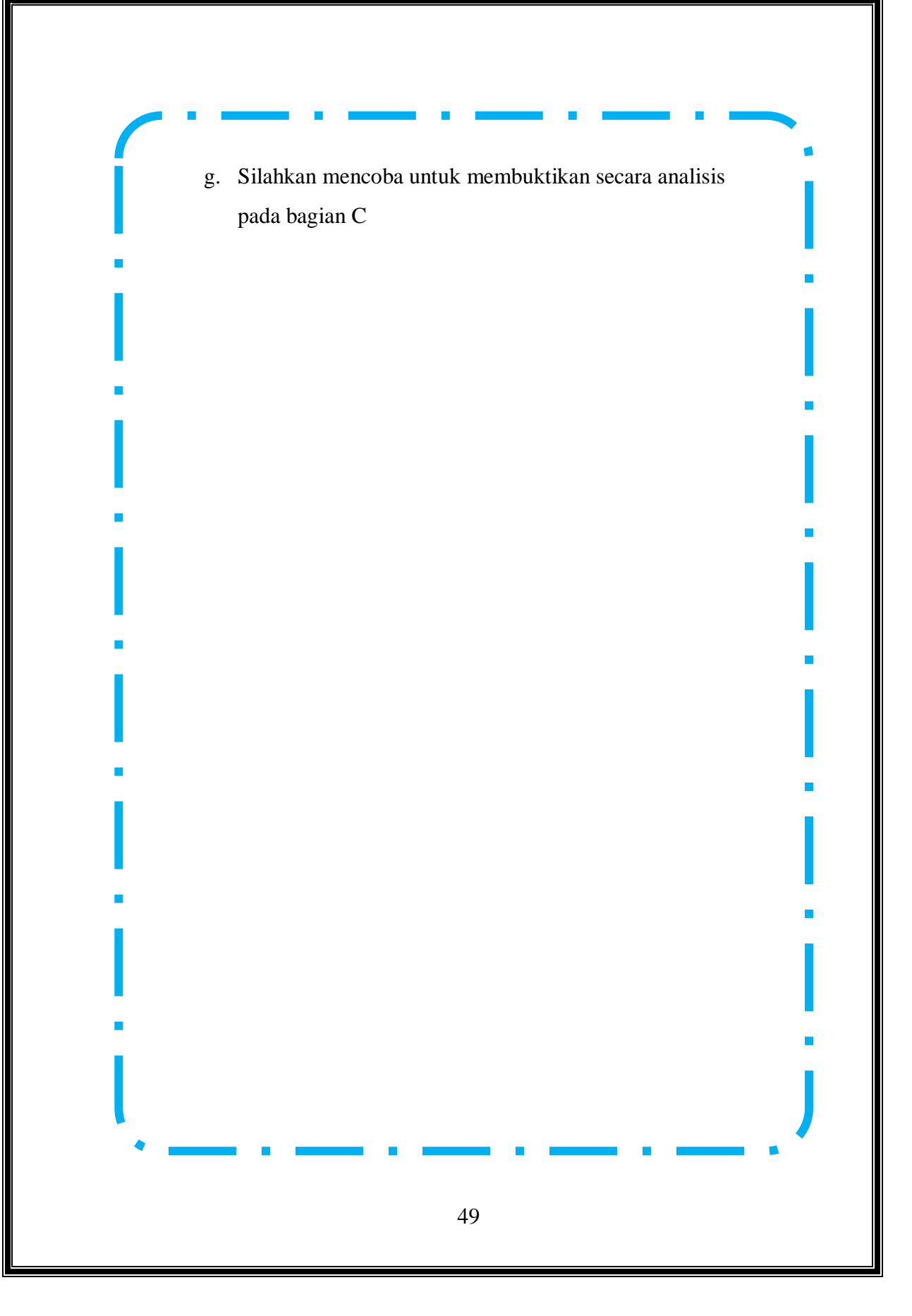

# **FASE DISKUSI KELAS**

(Mengomunikasikan dan menanya)

## Waktu : 20 Menit

Berdasarkan langkah-langkah yang telah kalian lakukan untuk menyelesaikan permasalahan pada LAM 3, bersama kelompokmu berilah presentasikan dan jelaskan di depan kelas.

# **FASE LATIHAN**

Waktu : 20 Menit

## **Petunjuk**

Kerjakan latihan berikut secara mandiri tanpa menggunakan Geogebra namun tetap digambar grafiknya

1. Tentukan apakah barisan berikut ini monoton naik, monoton turun atau tidak monoton serta tunjukkan jika konvergen.

(a) 
$$
x_n = 3 + \frac{1}{n}, \forall n \in \mathbb{N}
$$

(b) 
$$
x_n = \frac{n}{n+1}, \forall n \in N
$$

2. Misalkan  $x_n = \frac{1}{1^2}$  $\frac{1}{1^2} + \frac{1}{2^2}$  $\frac{1}{2^2} + \cdots + \frac{1}{n^2}$  $\frac{1}{n^2}$ untuk  $n \in N$ . Buktikan bahwa  $(x_n)$  tak turun dan terbatas, jadi konvergen. [ Catatan bila  $k \geq$ 2, maka  $\frac{1}{k} \leq \frac{1}{k(k-1)}$  $\frac{1}{k(k-1)} = \frac{1}{k-1}$  $\frac{1}{k-1} - \frac{1}{k}$  $\frac{1}{k}$ ].

3. Tunjukkan bahwa barisan  $(x_n)$  dengan  $x_n = 1 + \frac{1}{2}$  $\frac{1}{2} + \frac{1}{3}$  $\frac{1}{3} + \cdots +$ 1  $\frac{1}{n}$ . untuk  $n \in N$  merupakan barisan yang divergen.

\*Untuk latihan di rumah silahkan pilih 3 soal halaman 74 exercises 3.3 buku (Bartle: 2000. *Introduction To Real Analysis* 3<sup>th</sup>) untuk dikerjakan sebagai latihan.\*

[https://drive.google.com/drive/folders/1bszz3l2UYIS6lak1McC-](https://drive.google.com/drive/folders/1bszz3l2UYIS6lak1McC-Un4p0VYf1jDI?usp=sharing)[Un4p0VYf1jDI?usp=sharing](https://drive.google.com/drive/folders/1bszz3l2UYIS6lak1McC-Un4p0VYf1jDI?usp=sharing)

## **LEMBAR AKTIVITAS MAHASISWA (LAM) KEEMPAT (4)**

## **BARISAN BILANGAN RIIL (BARISAN BAGIAN DAN TEOREMA BOLZANO-WEIERSTRASS) BERBANTUAN GEOGEBRA BERBASIS MODEL APOS**

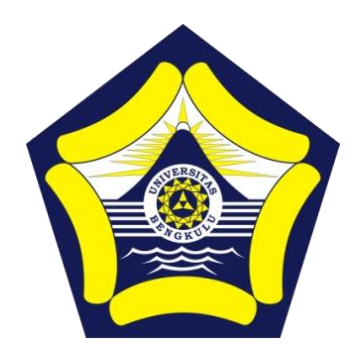

#### **Disusun oleh :**

Dr. Dra. Hanifah, M.Kom. Istikomar, M.Pd.

## **PROGRAM PASCASARJANA PENDIDIKAN MATEMATIKA FAKULTAS KEGURUAN DAN ILMU PENDIDIKAN UNIVERSITAS BENGKULU**

**2022**

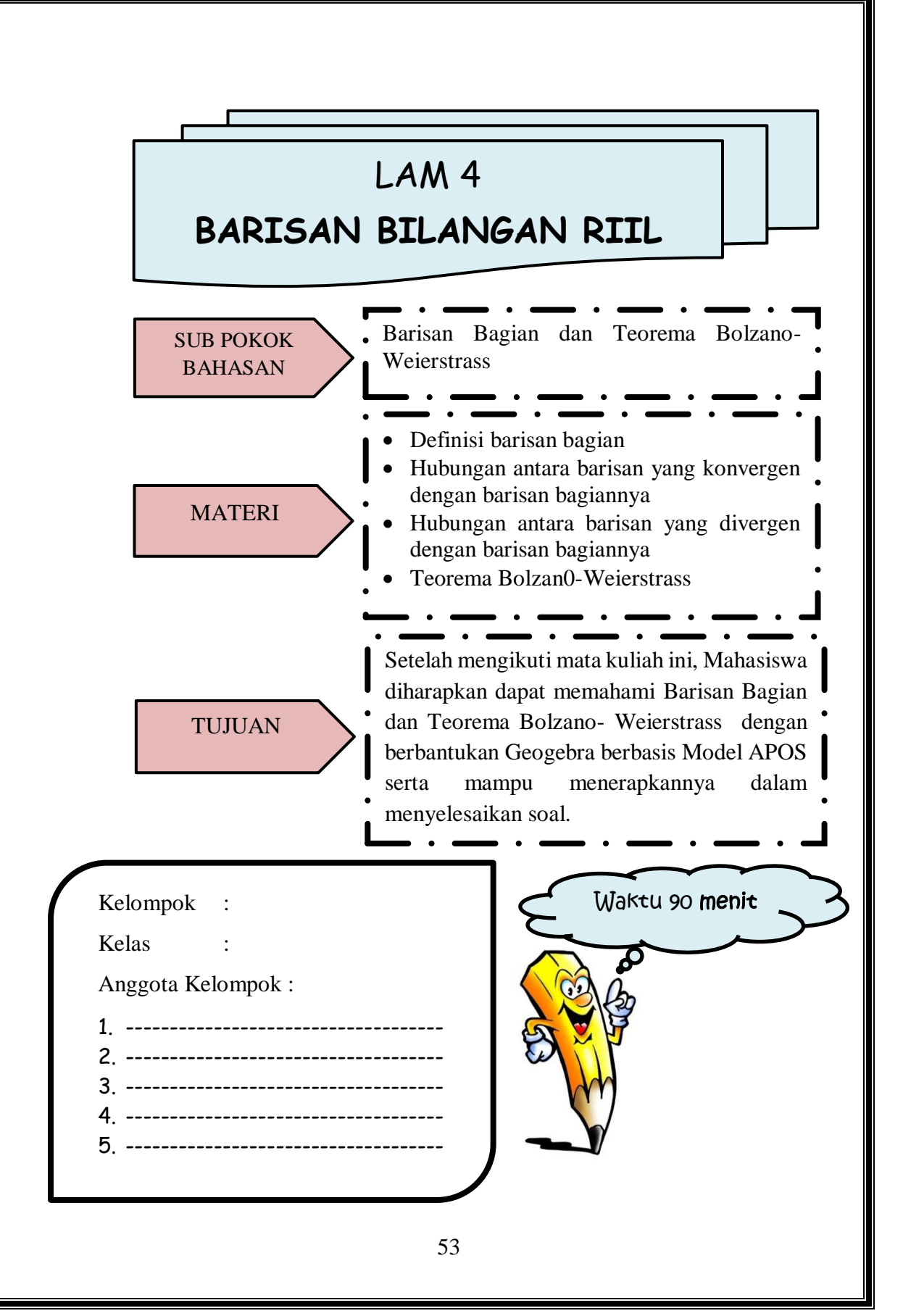

## Petunjuk Penggunaan LAM Berbasis Model APOS

- 1. Selesaikanlah LAM ini dengan berdiskusi dengan teman kelompok
- 2. Kerjakan sesuai dengan perintah pengerjaan yang ada di dalam LAM
- 3. Setiap langkah pengerjaan LAM memiliki waktu yang berbeda-beda
- 4. Tanyakan kepada Dosen pengampu jika ada informasi LAM yang kurang jelas

**Fase Orientasi**

Dosen memberikan materi pelajaran mengenai barisan bagian bilangan riil dan teorema bolzano-weierstrass.

Mahasiswa menentukan gambar grafik dari barisan bagian bilangan riil dengan menggunakan aplikasi Geogebra

**Fase** 

**Fase Diskusi Kelompok Kecil**

Mahasiswa menyelesaikan soal-soal barisan bagian bilangan riil dengan mendiskusikan bersama teman kelompok

## **Fase Diskusi Kelas**

Secara bergiliran setiap kelompok menjelaskan hasil diskusi kelompok di depan kelas dilanjutkan dengan diskusi kelas

## **Fase latihan**

Mahasiswa menyelesaikan soal-soal barisan bagian bilangan riil dan teorema bolzano-weierstrass.

## **LEMBAR AKTIVITAS MAHASISWA BERBANTUAN GEOGEBRA BERBASIS TEORI APOS**

## **RINGKASAN MATERI**

## **BARISAN BAGIAN DAN TEOREMA BOLZANO-WEIERSTRASS**

#### **Definisi 4.1**

Diberikan barisan bilangan real  $X = (x_n)$  dan diberikan barisan bilangan asli naik tegas  $n_1 < n_2 < \ldots < n_k < \ldots$ . Barisan  $X' =$  $(x_n)$  dengan

$$
(x_{n_k}) = (x_{n_1}, x_{n_2}, \dots, x_{n_k}, \dots)
$$

disebut dengan **barisan bagian** atau **sub barisan** (*subsequences*) dari *X*.

**Contoh 4.1** Diberikan  $X = \begin{pmatrix} \frac{1}{1} & \cdots & \frac{1}{n} \\ \frac{1}{1} & \cdots & \frac{1}{n} \end{pmatrix}$  $\frac{1}{1}, \frac{1}{2}$  $\frac{1}{2}, \frac{1}{3}$  $\frac{1}{3}, \ldots, \frac{1}{n}$  $\frac{1}{n}, \dots$ ),  $n \in N$ 

- 1) Barisan  $X'_1 = \left(\frac{1}{2}\right)$  $\frac{1}{2}$ ,  $\frac{1}{4}$  $\frac{1}{4}, \frac{1}{6}$  $\frac{1}{6}, \ldots, \frac{1}{2r}$  $\frac{1}{2n}, \dots$ ,  $n \in N$ , merupakan barisan bagian dari X
- 2) Barisan  $X'_2 = \left(\frac{1}{1}\right)$  $\frac{1}{1}, \frac{1}{4}$  $\frac{1}{4}, \frac{1}{9}$  $\frac{1}{9}, \ldots, \frac{1}{n^2}$  $\frac{1}{n^2}, \dots$ ),  $n \in N$ , merupakan barisan bagian dari X

**Teorema 4.1.** 

*Jika*  $X = (x_n)$  *konvergen ke x, maka setiap barisan bagian*  $X' =$ 

( ) *dari X juga konvergen ke x.*

**Teorema 4.2. (Kriteria Divergensi)** 

*Jika barisan bilangan real*  $X = (x_n)$  *memenuhi salah satu dari sifat berikut, maka barisan X divergen.*

**(i)** *X* mempunyai dua barisan bagian konvergen  $X' = (x_{n_k})$  dan ′′ = ( ) *dengan limit keduanya tidak sama.*

**(ii)** *X tidak terbatas.*

#### **Teorema 4.3 Barisan Bagian Monoton**

*Jika*  $X = (x_n)$  *barisan bilangan real, maka terdapat barisan bagian dari X yang monoton.*

#### **Teorema 4.4. (Bolzano-Weierstrass)**

*Setiap barisan bilangan real yang terbatas pasti memuat barisan bagian yang konvergen*

#### **Teorema 4.5**

*Diberikan barisan bilangan real terbatas*  $X = (x_n)$  *dan diberikan x*ℝ *yang mempunyai sifat bahwa setiap barisan bagian dari X konvergen ke x. Maka barisan X konvergen ke x.*

## **FASE ORIENTASI**

Waktu : 20 Menit

Sebelum melakukan Fase berikutnya silahkan tonton terlebih dahulu video pada link berikut ini :

<https://www.youtube.com/watch?v=lLgHnVWLxts>

dan <https://www.youtube.com/watch?v=nPgnBqIgdjo>

Setelah menonton video laksanakanlah perintah geogebra pada fase praktikum, kemudian salinlah hasil eksekusi geogebra di tempat yang sudah disediakan. Selanjutnya diskusikanlah jawaban dari isian atau pertanyaan yang tersedia pada fase diskusi kelompok kecil. Setelah itu siapkan diri untuk mempresentasikan hasil kerja dalam diskusi kelompok di depan kelas. Sebelumnya buatlah pertanyaan tentang materi yang akan anda pelajari.

#### **Menanya :**

Sebutkan contoh Barisan Bilangan Riil yang memuat barisan bagian konvergen, Barisan Bilangan Riil terbatas, Barisan Bilangan Riil tak terbatas, Barisan Bilangan Riil monoton naik !

## **FASE PRAKTIKUM**

**(Mengeksplorasi & Mengamati)**

Waktu : 25 Menit

## **Alat dan Bahan** :

1.Komputer/Laptop 2.Perangkat Lunak Geogebra 3.Alat tulis 4.Alat gambar

A. Barisan Bagian Bilangan Riil

Diberikan  $X = \left(\frac{1}{1}\right)$  $\frac{1}{1}, \frac{1}{2}$  $\frac{1}{2}, \frac{1}{3}$  $\frac{1}{3}, \ldots, \frac{1}{n}$  $(\frac{1}{n}, \dots), n \in N$  merupakan barisan konvergen

Barisan  $X'_1 = \left(\frac{1}{3}\right)$  $\frac{1}{3}$ ,  $\frac{1}{6}$  $\frac{1}{6}, \frac{1}{9}$  $\frac{1}{9}, \ldots, \frac{1}{3r}$  $\frac{1}{3n}, \dots$ ),  $n \in N$ , merupakan barisan

bagian dari X

Ikuti Prosedur berikut :

1. Siapkan area kerja Geogebra

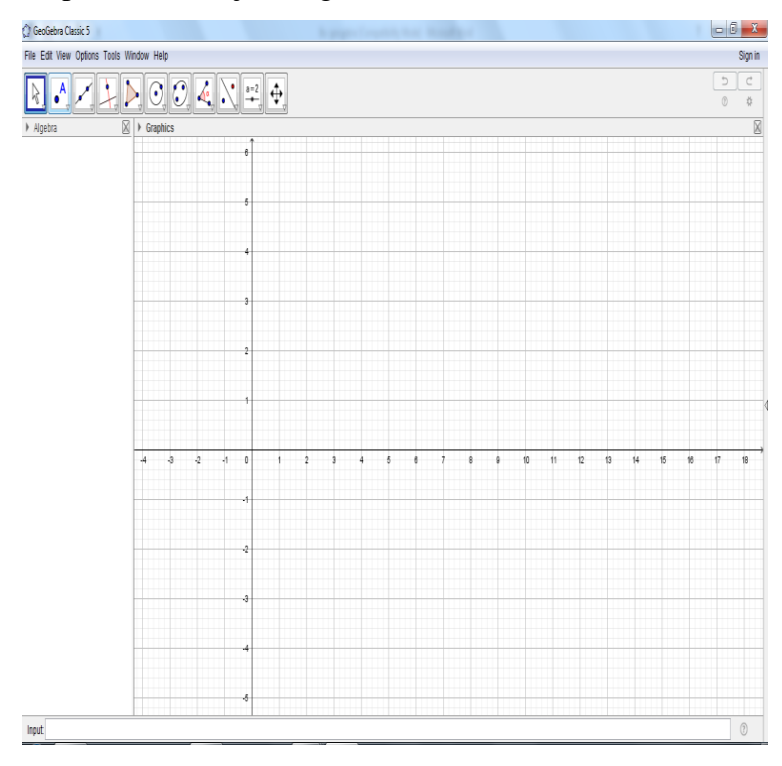

2. Buat Grafik  $x_n = \frac{1}{3n}$  $\frac{1}{3n}$ ,  $n \in \mathbb{N}$ , pada area kerja geogebra anda!

Cara 1

a) Input langsung Rumus pola ke n nya seperti berikut ini.

Input:  $f(n)=1/(3n), n>=1$ 

Lalu tekan "enter" pada keyboard.

Klik icon zoom in, untuk memperbesar skala pada koordinat dari grafik. Icon tampak seperti gambar dibawah ini.

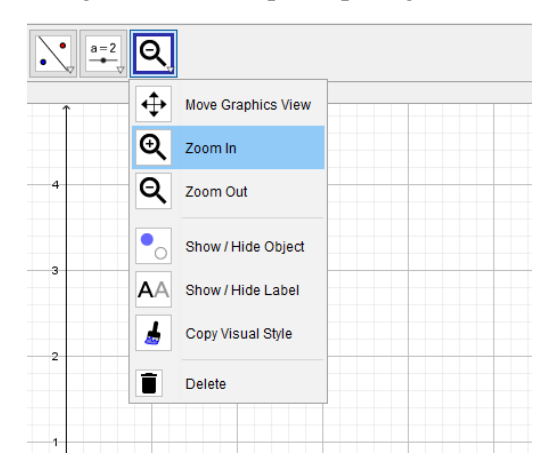

b) Karena n hanya untuk bilangan asli, sehingga grafiknya hanya berupa titik-titik. Gunakan tools "Point", kemudian letakkan kursor pada titik-titik yang berhubungan dengan n bilangan asli. Serta kosongkan bulatan pada bagian rumus fungsi. "dengan cara di klik". Sehingga pada sebelah kiri akan tampak seperti berikut ini.

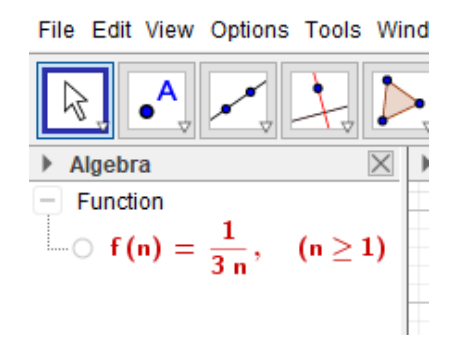

c) Grafik  $x_n = \frac{1}{3n}$  $\frac{1}{3n}$ ,  $n \in \mathbb{N}$  sudah terbentuk. Cara 2:

a) Buat tabel  $x_n = \frac{1}{3n}$  $\frac{1}{3n}$ ,  $n \in \mathbb{N}$  terlebih dahulu.

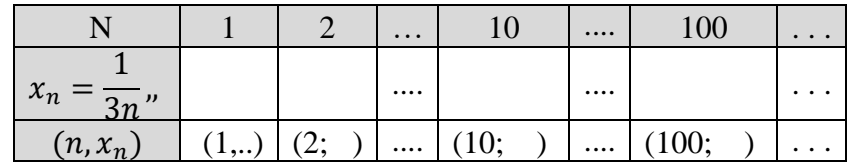

b) Input langsung setiap titik yang ada dimulai dari titik A dan seterusnya

Contoh :

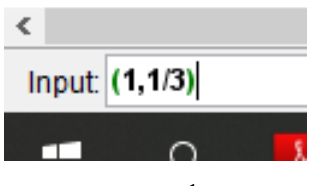

c) Grafik  $x_n = \frac{1}{3n}$  $\frac{1}{3n}$ , ,  $n \in \mathbb{N}$  sudah terbentuk

Cara 2 :

a) Buat tabel  $x_n = \frac{1}{3n}$  $\frac{1}{3n}$ ,  $n \in \mathbb{N}$  terlebih dahulu.

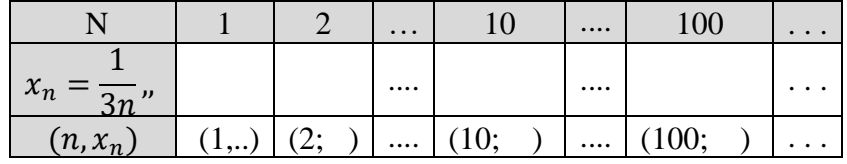

b) Gunakan tools "Point", kemudian letakkan kursor pada titik-titik yang ditentukan

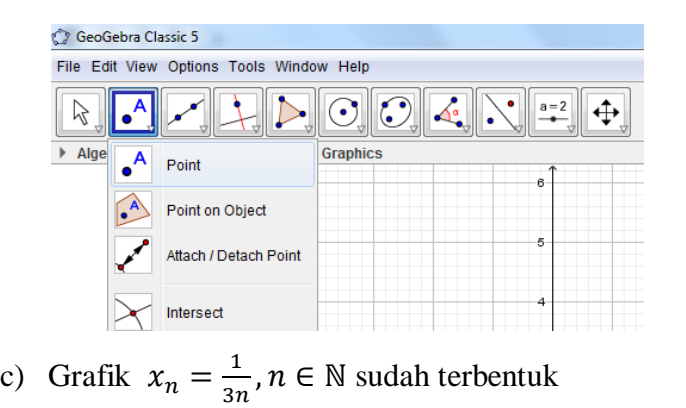

3. Salin gambar yang diperoleh pada kotak berikut.

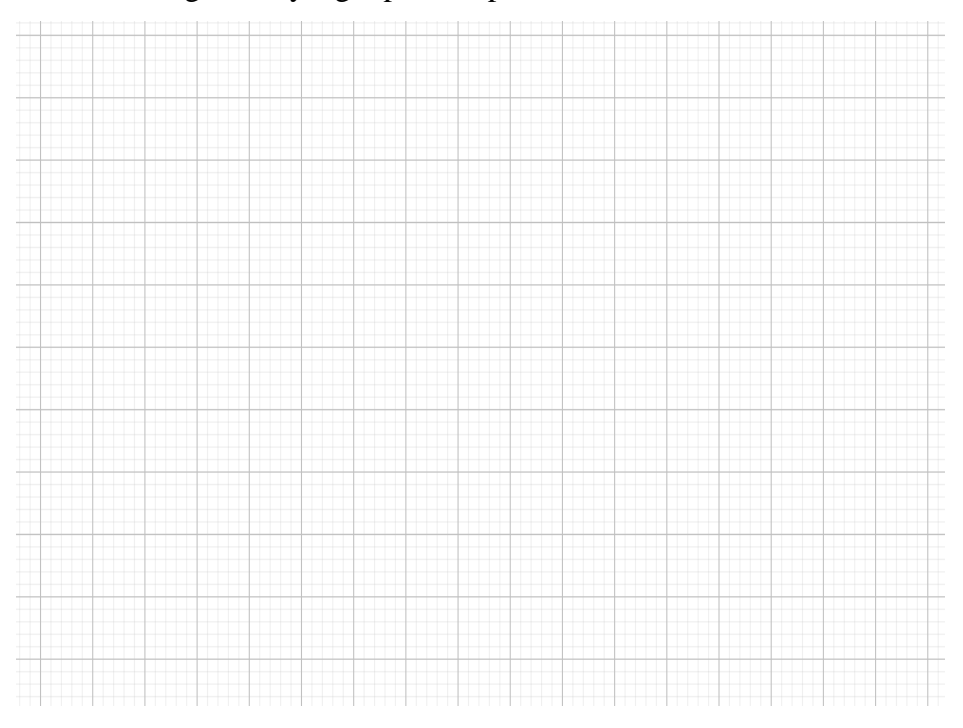

- 4. Dari grafik terlihat bahwa nilai  $x_n$  menuju ke ........
- 5. Barisan bilangan riil  $x_n = \frac{1}{3n}$  $\frac{1}{3n}$  merupakan barisan bilangan riil monoton. . . . .

6. Barisan bilangan riil  $x_n = \frac{1}{3n}$  $\frac{1}{3n}$  merupakan barisan bilangan riil terbatas di. . . . .

7. Jadi  $x_n$  konvergen ke . . . ., atau  $\lim \frac{1}{3n} = \dots$ 

#### **Secara Analisis**

Akan ditunjukkan bahwa barisan  $\left(\frac{1}{2}\right)$  $\frac{1}{3n}$  konvergen ke 0

#### **Bukti**

|

Ambil Sembarang  $\varepsilon > 0$ , Berarti $\frac{1}{\varepsilon} > 0$ .

Menurut sifat archimedes,

terdapat  $n_0 \in \mathbb{N}$  sedemikian sehingga  $\frac{1}{\varepsilon} < n_0$  atau  $\frac{1}{n_0}$  $\frac{1}{n_0} < \varepsilon$ jadi untuk setiap  $n \geq n_0$  berlaku

$$
\begin{vmatrix} 1 & 1 \end{vmatrix} = n_0 \text{ terms}
$$

$$
\frac{1}{3n} - 0 = \frac{1}{3n} \\
= \frac{1}{3n} \\
= \frac{1}{3} \times \frac{1}{n} < \frac{1}{n} \le \frac{1}{n_0} < \frac{1}{3n} \\
= \frac{1}{3} \times \frac{1}{n} < \frac{1}{n_0} \le \frac{1}{n_0} < \frac{1}{3n_0} \\
= \frac{1}{3} \times \frac{1}{n_0} < \frac{1}{3n_0} < \frac{1}{3n_0} < \frac{1}{
$$

Jadi, terbukti  $\left(\frac{1}{2}\right)$  $\frac{1}{3n}$  konvergen ke 0, dengan kata lain terbukti  $\lim \frac{1}{3n} = 0$ 

 $\epsilon$ 

B. Ulangi langkah-langkah sebelumnya (langkah 1 sampai 5) dengan menggunakan barisan bagian dari bilangan riil  $x_n = (-1)^n, n \in \mathbb{N}$ . Salin gambar akhir yang diperoleh. Bandingkan dengan hasil pada poin A.

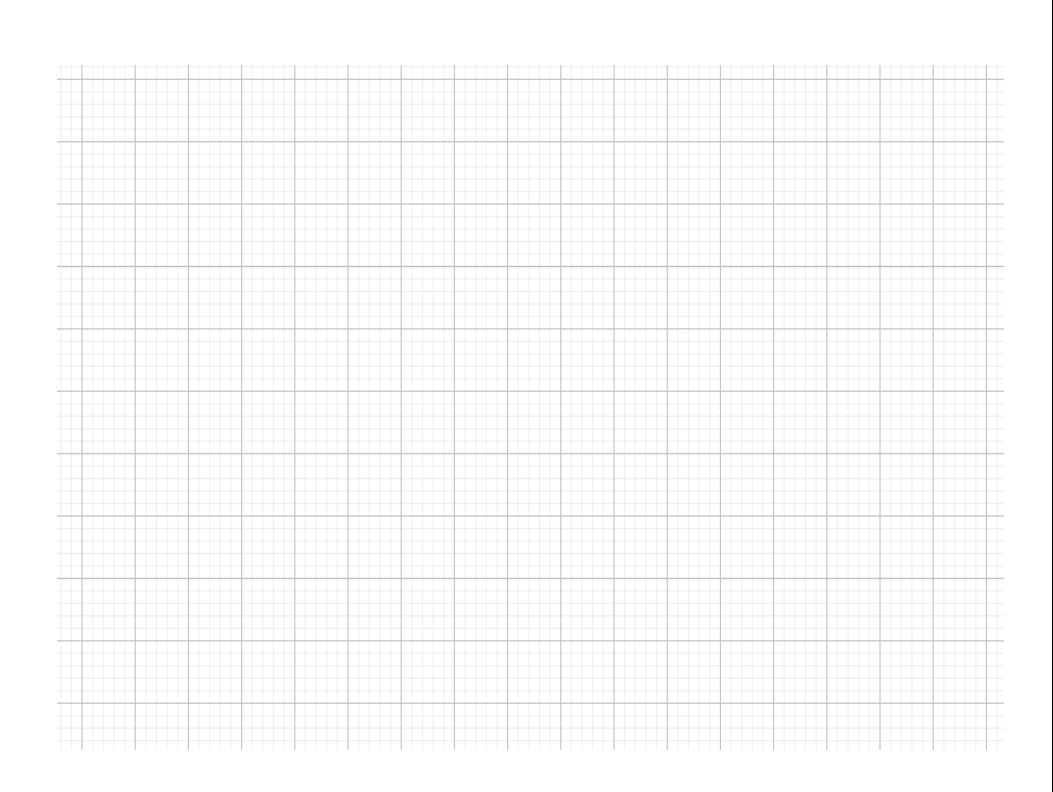

C. Ulangi langkah-langkah sebelumnya (langkah 1 sampai 5) dengan menggunakan barisan bilangan yang berbeda (langkah ke-2 bisa dimodifikasi menjadi barisan  $x_n = \left(\frac{1}{2}\right)$  $\frac{1}{2}$  $n$ ,  $n \in \mathbb{N}$  . Salin gambar akhir yang diperoleh. Bandingkan dengan hasil pada poin A dan B.

# **FASE DISKUSI KELOMPOK KECIL (Mengasosiasi)**

Waktu : 15 Menit

 Lakukan langkah-langkah di atas, lalu diskusikan dengan kelompok anda

a. Apakah terdapat perbedaan antara grafik bagian A dan B ?. .

. . . .

65
b. Pada grafik B apakah nilai limitnya dapat ditentukan ?...... jika dapat berapakah nilainya ?. . . c. Jadi barisan bagian  $x_n = (-1)^n$  adalah barisan monoton atau tidak?. . . . d. Pada grafik C apakah nilai limitnya dapat ditentukan ?...... jika dapat berapakah nilainya? . . . e. Jadi barisan  $x_n = \left(\frac{1}{2}\right)$  $\left(\frac{1}{2}\right)^n$ . adalah barisan monoton .... f. Akan dibuktikan secara analisis pada bagian B yaitu  $\lim_{n\to\infty}(-1)^n=\ldots$ Bila barisan  $X = (-1)^n$ ....... ke x, maka (menururt **Teorema 4.1**) setiap subbarisan dari X harus konvergen ke x. Karena terdapat subbarisan yang konvergen ke . . . . . dan sub-barisan yang lain konvergen ke . . . . . ., maka haruslah X . . . . . g. Silahkan mencoba untuk membuktikan secara analisis pada bagian C

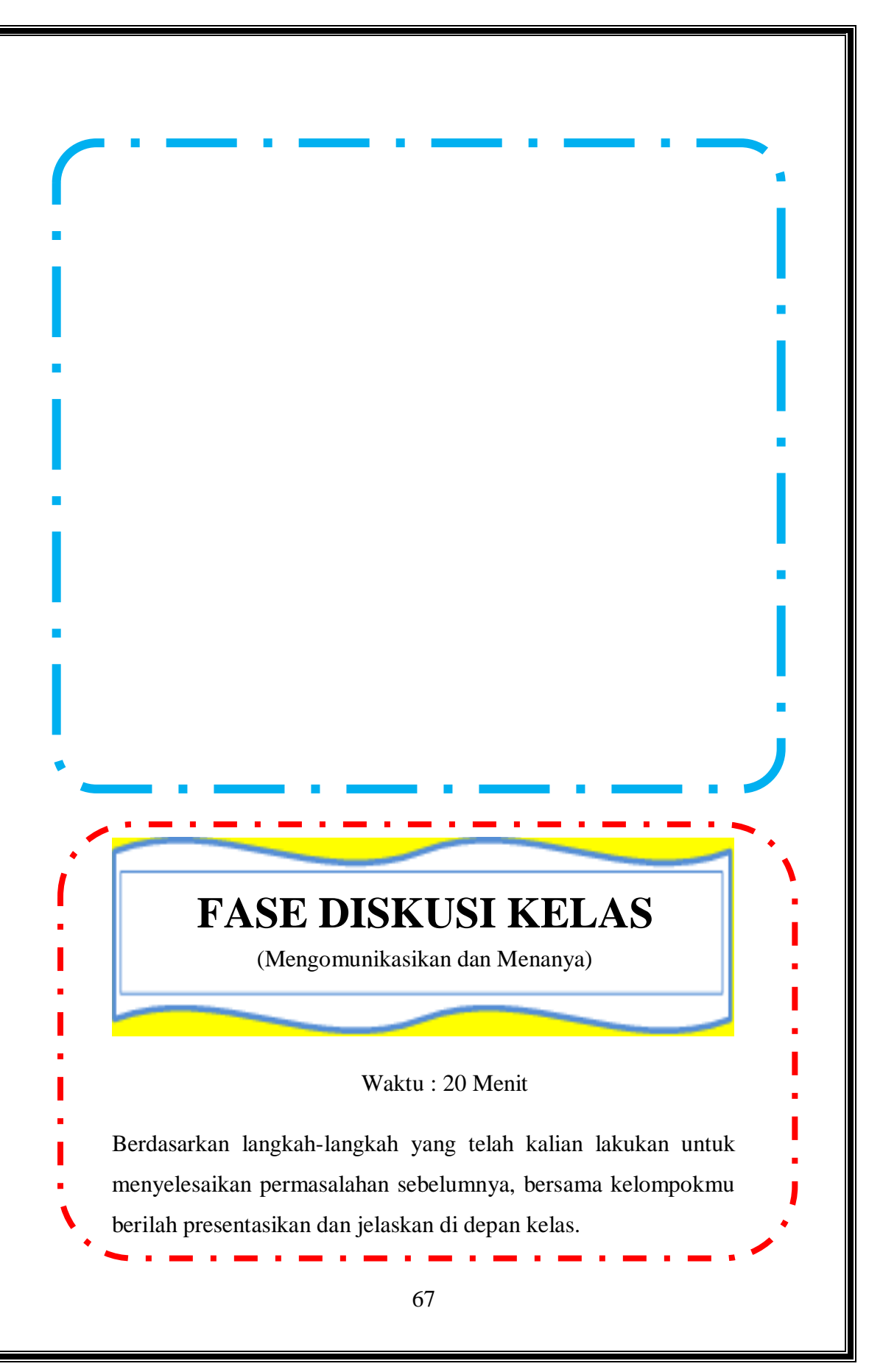

# **FASE LATIHAN**

Waktu : 20 Menit

### **Petunjuk**

Kerjakan latihan berikut secara mandiri tanpa menggunakan Geogebra.

1. Perkenalkan konvergensi dan tentukan limit barisan berikut:

a) 
$$
\left( \left( 1 + \frac{1}{n^2} \right)^{n^2} \right)
$$
  
b) 
$$
\left( \left( 1 + \frac{1}{2n} \right)^2 \right)
$$

2. Tunjukkan bahwa bila  $(x_n)$ tak terbatas, maka terdapat sub barisan ( $x_{n_k}$ ) sehingga lim $\left(\frac{1}{x_n}\right)$  $x_{n_k}$  $) = 0$ 

3. Misalkan  $(x_n)$  barisan terbatas dan s = sup  $\{x_n : n \in N\}$ . Tunjukkan bahwa bila s∉ { $x_n : n \in N$ }, maka terdapat sub barisan dari  $(x_n)$  yang konvergen ke s.

ı

\*Untuk latihan di rumah silahkan pilih 3 soal halaman 80 exercises 3.4 buku (Bartle: 2000. *Introduction To Real Analysis* 3 th) untuk dikerjakan sebagai latihan.\*

[https://drive.google.com/drive/folders/1bszz3l2UYIS6lak1McC-](https://drive.google.com/drive/folders/1bszz3l2UYIS6lak1McC-Un4p0VYf1jDI?usp=sharing)[Un4p0VYf1jDI?usp=sharing](https://drive.google.com/drive/folders/1bszz3l2UYIS6lak1McC-Un4p0VYf1jDI?usp=sharing)

# **LEMBAR AKTIVITAS MAHASISWA (LAM) KELIMA (5)**

### **BARISAN BILANGAN RIIL (BARISAN CAUCHY) BERBANTUAN GEOGEBRA BERBASIS MODEL APOS**

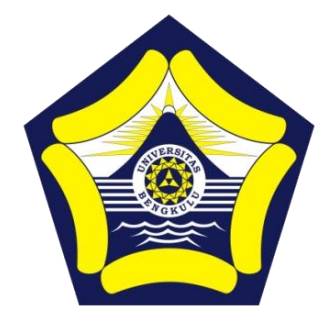

### **Disusun oleh :**

Dr. Dra. Hanifah, M.Kom. Istikomar, M.Pd.

## **PROGRAM PASCASARJANA PENDIDIKAN MATEMATIKA FAKULTAS KEGURUAN DAN ILMU PENDIDIKAN UNIVERSITAS BENGKULU**

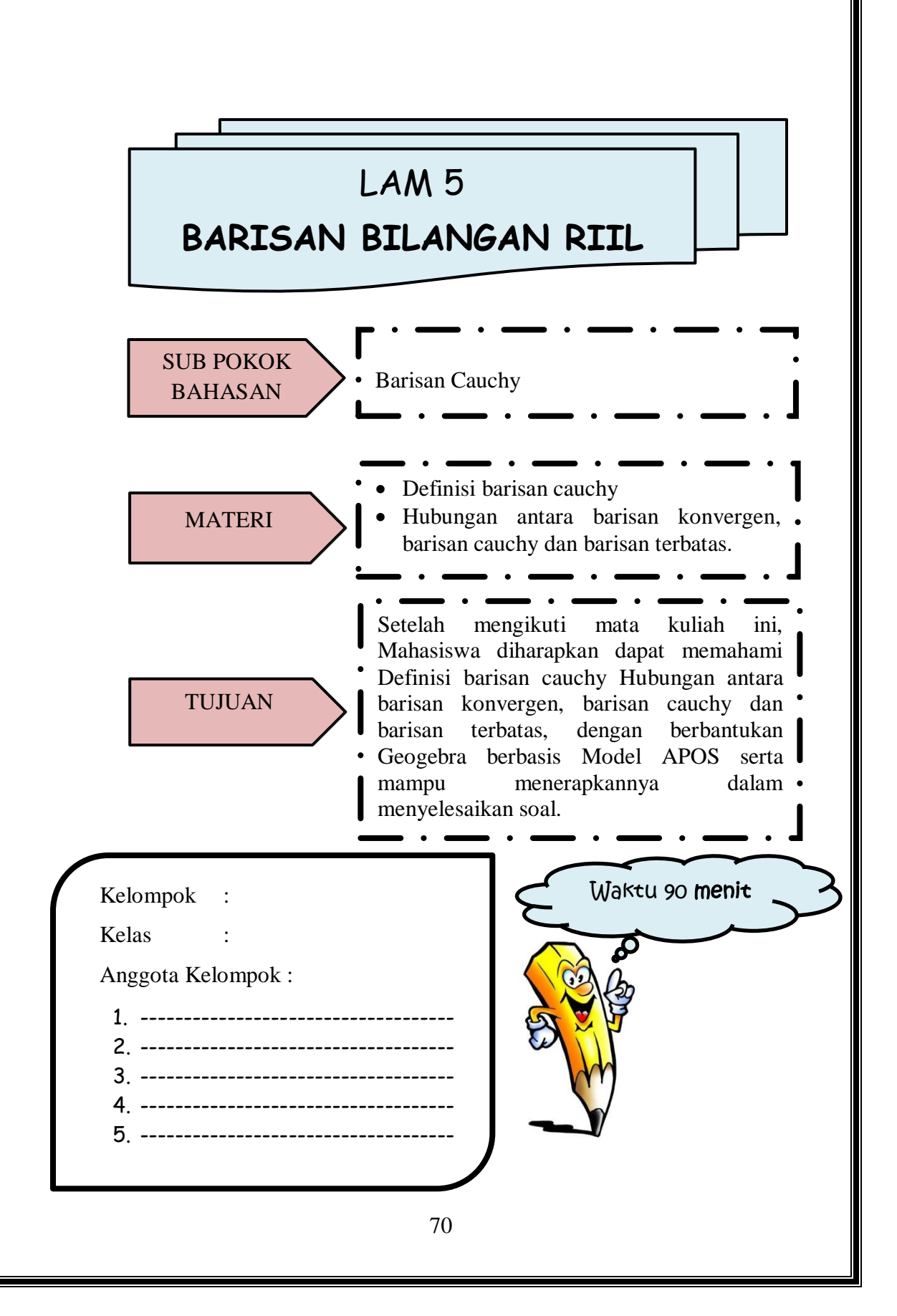

# Petunjuk Penggunaan LAM Berbasis Model APOS

- 1. Selesaikanlah LAM ini dengan berdiskusi dengan teman kelompok
- 2. Kerjakan sesuai dengan perintah pengerjaan yang ada di dalam LAM
- 3. Setiap langkah pengerjaan LAM memiliki waktu yang berbeda-beda
- 4. Tanyakan kepada Dosen pengampu jika ada informasi LAM yang kurang jelas

**Fase Orientasi**

Dosen memberikan materi pelajaran mengenai barisan cauchy bilangan riil.

**Fase Praktikum**

Mahasiswa menentukan gambar grafik dari barisan cauchy dengan menggunakan aplikasi Geogebra

**Fase Diskusi Kelompok Kecil**

Mahasiswa menyelesaikan soal-soal barisan cauchy dengan mendiskusikan bersama teman kelompok

**Fase Diskusi Kelas**

Secara bergiliran setiap kelompok menjelaskan hasil diskusi kelompok di depan kelas dilanjutkan dengan diskusi kelas

**Fase latihan** 

Mahasiswa menyelesaikan soal-soal barisan cauchy pada bilangan riil

### **LEMBAR AKTIVITAS MAHASISWA BERBANTUAN GEOGEBRA BERBASIS TEORI APOS**

## **RINGKASAN MATERI**

### **BARISAN CAUCHY**

### **Definisi 4.1.**

Barisan bilangan real  $X = (x_n)$  disebut **barisan Cauchy** bila untuk setiap  $ε > 0$  terdapat  $H(ε) ∈ N$  sedemikian hingga untuk setiap  $m, n \geq H(\varepsilon)$ , maka  $x_m$  dan  $x_n$  memenuhi  $|x_m - x_n| < \varepsilon$ 

**Lemma 4.1**

*Jika*  $X = (x_n)$  *barisan bilangan real yang konvergen, maka* X *merupakan barisan Cauchy.*

**Lemma 4.2**

 $Jika\ X = (x_n)$  *barisan Cauchy, maka X terbatas.* 

### **Teorema 4.1 (Kriteria Konvergensi Cauchy)**

*Barisan bilangan real*  $X = (x_n)$  *konvergen jika dan hanya jika*  $X = (x_n)$  *barisan Cauchy.* 

### **FASE ORIENTASI**

### Waktu : 20 Menit

Sebelum melakukan Fase berikutnya silahkan tonton terlebih dahulu video pada link berikut ini <https://www.youtube.com/watch?v=n3DeKJEc6JE> Setelah menonton video laksanakanlah perintah geogebra pada fase praktikum, kemudian salinlah hasil eksekusi geogebra di tempat yang sudah disediakan. Selanjutnya diskusikanlah jawaban dari isian atau pertanyaan yang tersedia pada fase diskusi kelompok kecil. Setelah itu siapkan diri untuk mempresentasikan hasil kerja dalam diskusi kelompok di depan kelas. Sebelumnya buatlah pertanyaan tentang materi yang akan anda pelajari.

### **Menanya :**

Sebutkan contoh barisan cauchy!

......................................................................................................... ......................................................................................................... ......................................................................................................... ......................................................................................................... ......................................................................................................... ......................................................................................................... .........................................................................................................

## **FASE PRAKTIKUM**

**(Mengeksplorasi & Mengamati)**

Waktu : 20 Menit

3. Alat tulis 4. Alat gambar

### **Alat dan Bahan** :

- 1. Komputer/Laptop
- 2. Perangkat Lunak Geogebra
- A. Barisan Cauchy

Ikuti Prosedur berikut :

1. Siapkan area kerja Geogebra

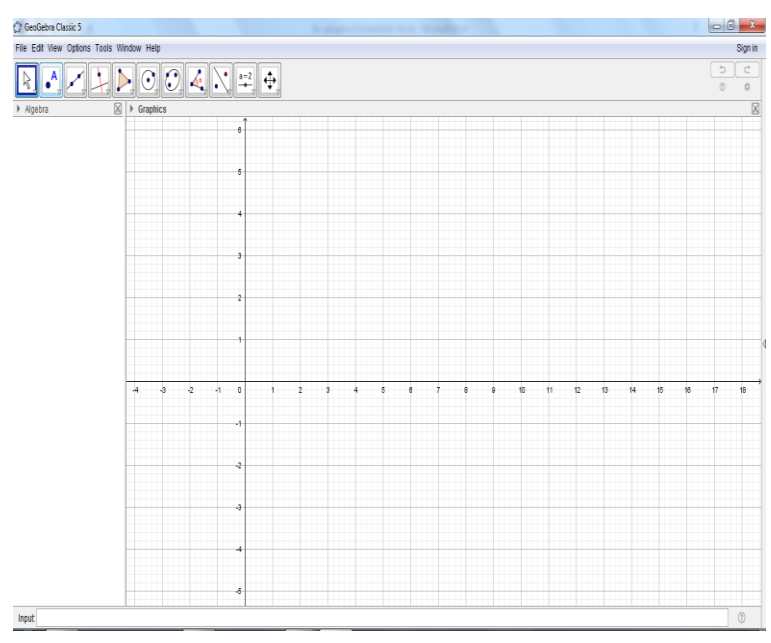

2. Buat Grafik  $x_n = \frac{1}{n}$  $\frac{1}{n}$ ,∀  $n \in \mathbb{N}$ , pada area kerja geogebra anda!

Cara 1

a) Input langsung Rumus pola ke n nya seperti berikut ini.

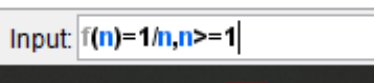

Lalu tekan "enter" pada keyboard.

Klik icon zoom in, untuk memperbesar skala pada koordinat dari grafik. Icon tampak seperti gambar dibawah ini.

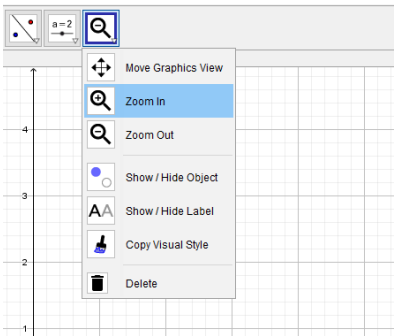

b) Karena n hanya untuk bilangan asli, sehingga grafiknya hanya berupa titik-titik. Gunakan tools "Point", kemudian letakkan kursor pada titik-titik yang berhubungan dengan n bilangan asli. Serta kosongkan bulatan pada bagian rumus fungsi. "dengan cara di klik". Sehingga pada sebelah kiri akan tampak seperti berikut ini.

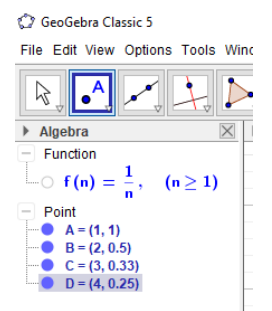

c) Grafik  $x_n = \frac{1}{n}$  $\frac{1}{n}$ ,  $\forall$   $n \in \mathbb{N}$  sudah terbentuk.

Cara 2:

a) Buat tabel  $x_n = \frac{1}{n}$  $\frac{1}{n}$ , ∀n ∈ N terlebih dahulu.

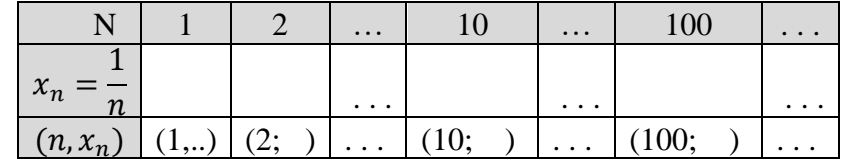

b) Input langsung setiap titik yang ada dimulai dari titik A dan seterusnya

Contoh :

Input:  $A = (1,1)$ 

c) Grafik  $x_n = \frac{1}{n}$  $\frac{1}{n}$ ,  $\forall$   $n \in \mathbb{N}$  sudah terbentuk

Cara 3 :

a) Buat tabel  $x_n = \frac{1}{n}$  $\frac{1}{n}$ , ∀n ∈ N terlebih dahulu.

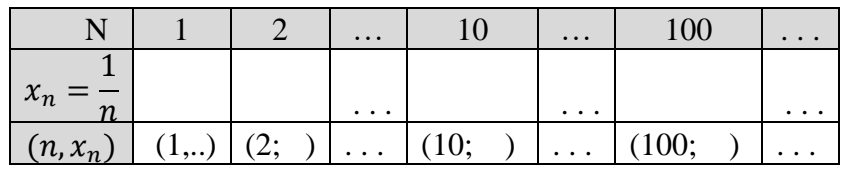

b) Gunakan tools "Point", kemudian letakkan kursor pada titik-titik yang ditentukan

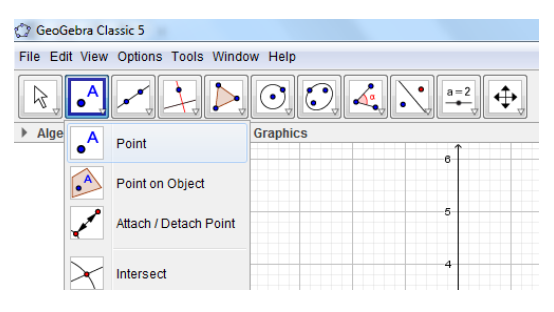

#### c) Grafik  $x_n = \frac{1}{n}$  $\frac{1}{n}$ ,  $\forall$   $n \in \mathbb{N}$  sudah terbentuk

### 3. Salin gambar yang diperoleh pada kotak berikut.

Untuk menentukan barisan tersebut adalah barisan chauchy kita dapat dengan melihat jarak antar barisan. Semakin kecil jarak antar barisan ketika suku barisan semakin besar maka barisan tersebut adalah barisan chauchy.

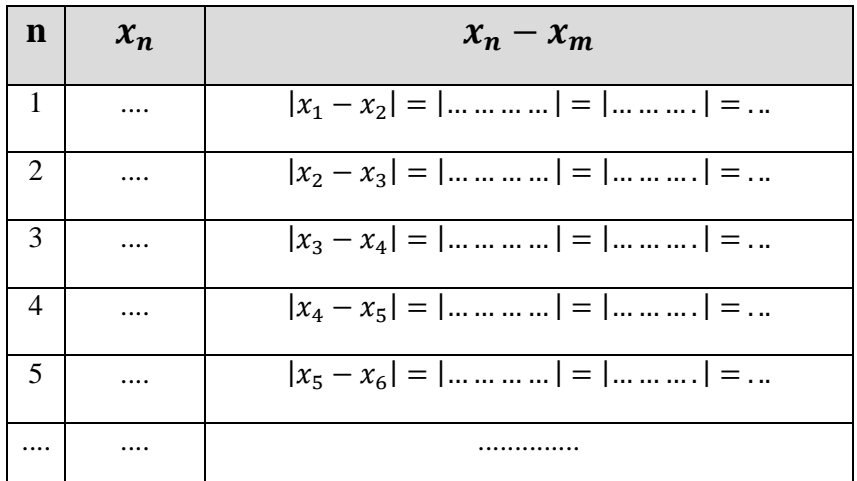

Dari perhitungan di atas diperoleh:

......> ..........> .. ....... .>.............> .........>.......>............>...............

Sehingga memenuhi:

 $|x_1 - x_2| > |x_2 - x_3| > |x_3 - x_4| > |x_4 - x_5| > \ldots$ 

 $|x_n - x_m|, \forall m, n \in \mathbb{N}$ 

∴ Karena jarak antar barisan semakin kecil maka barisan  $x_n =$  $\left(\frac{1}{n}\right)$  $\frac{1}{n}$ ) adalah barisan  $\dots \dots$ 

### **Secara Analisis**

Menggunakan Lemma 4.1 Akan ditunjukkan bahwa barisan  $x_n = \left(\frac{1}{n}\right)$  $\left(\frac{1}{n}\right)$  adalah barisan cauchy dengan  $\lim_{n \to \infty} \left(\frac{1}{n}\right)$  $\frac{1}{n}$ ) = 0 Misalkan  $x = \lim(x_n)$ , Ambil Sembarang  $\varepsilon > 0$ , terdapat  $K(\frac{\varepsilon}{2})$  $\left(\frac{\varepsilon}{2}\right) \in \mathbb{N}$  sehingga  $|x_n - x| < \frac{\varepsilon}{2}$  $\frac{2}{2}$ , untuk semua  $k \geq$  $K\left(\frac{\varepsilon}{2}\right)$  $\frac{2}{2}$ ). Menurut sifat archimedes, sedemikian sehingga berlaku.  $|x_n - x| < \frac{\varepsilon}{2}$  $\frac{2}{2}$ 

$$
|x_n - 0| < \frac{\varepsilon}{2},
$$
\n
$$
|x_n| < \frac{\varepsilon}{2},
$$
\n
$$
\left|\frac{1}{n}\right| < \frac{\varepsilon}{2}
$$

Jadi, bila  $\forall m, n \geq K \left(\frac{\varepsilon}{2}\right)$  $\left(\frac{\varepsilon}{2}\right)$  akan ditunjukkan  $|x_n - x_m| < \varepsilon$ sehingga

$$
|x_n - x_m| = \left|\frac{1}{n} - \frac{1}{m}\right|
$$
  

$$
< \left|\frac{1}{n} + \frac{1}{m}\right|
$$
  

$$
= \left|\frac{1}{n}\right| + \left|\frac{1}{m}\right|
$$
 (sifat nilai mutlak)  

$$
< \frac{\varepsilon}{2} + \frac{\varepsilon}{2} = \varepsilon
$$

 $|x_n - x_m| < \varepsilon$ 

Terbukti bahwa  $x_n = \left(\frac{1}{n}\right)$  $\frac{1}{n}$ ) adalah barisan cauchy dengan  $\lim \left( \frac{1}{n} \right)$  $\frac{1}{n}$ ) = 0

B. Ulangi langkah-langkah sebelumnya (langkah 1 sampai 5) dengan menggunakan barisan bagian dari bilangan riil  $x_n = \frac{2n}{n+1}$  $\frac{2n}{n+1}$ ,  $\forall n \in \mathbb{N}$ . Salin gambar akhir yang diperoleh. Bandingkan dengan hasil pada poin A.

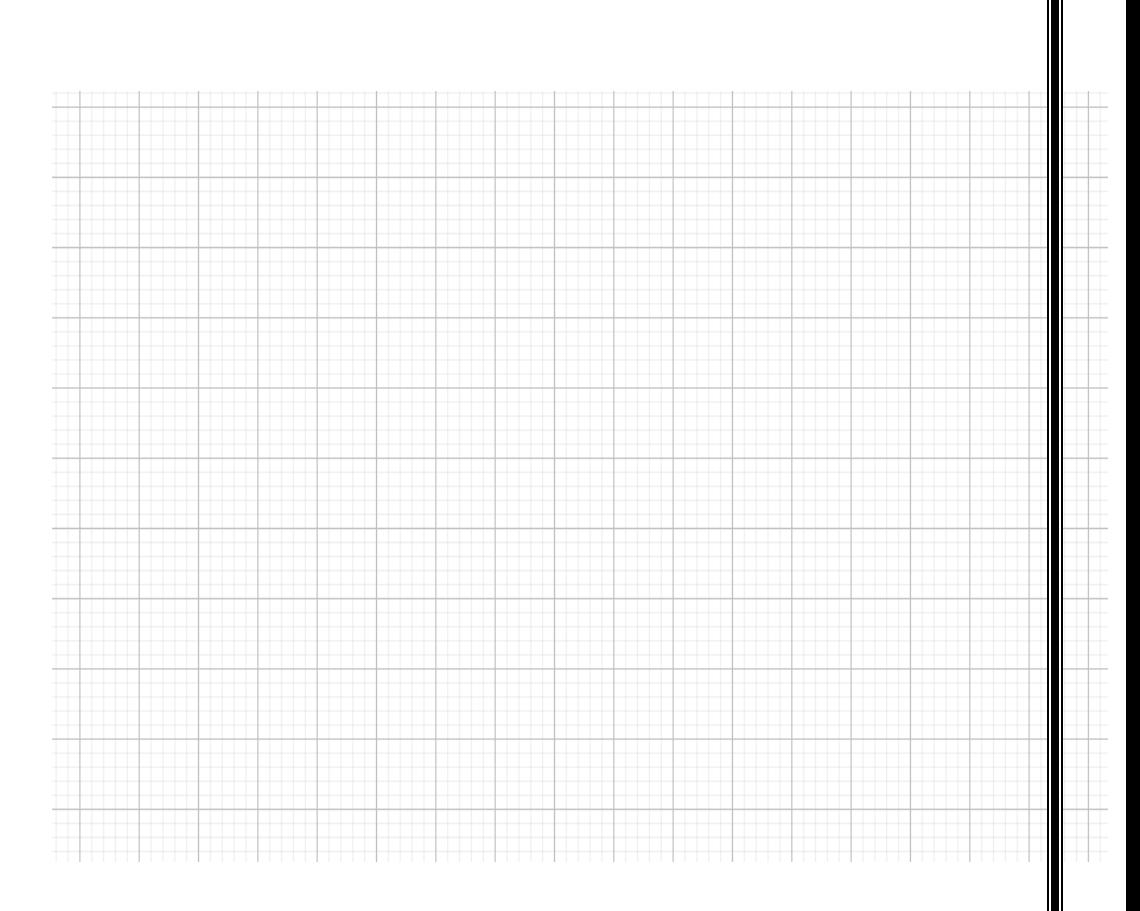

C. Ulangi langkah-langkah sebelumnya (langkah 1 sampai 5) dengan menggunakan barisan bilangan yang berbeda (langkah ke-2 bisa dimodifikasi menjadi barisan  $x_n = \frac{\sqrt{n}}{n^2}$  $\frac{\sqrt{n}}{n^2}$ ,  $n \in \mathbb{N}$ . Salin gambar akhir yang diperoleh. Bandingkan dengan hasil pada poin A dan B.

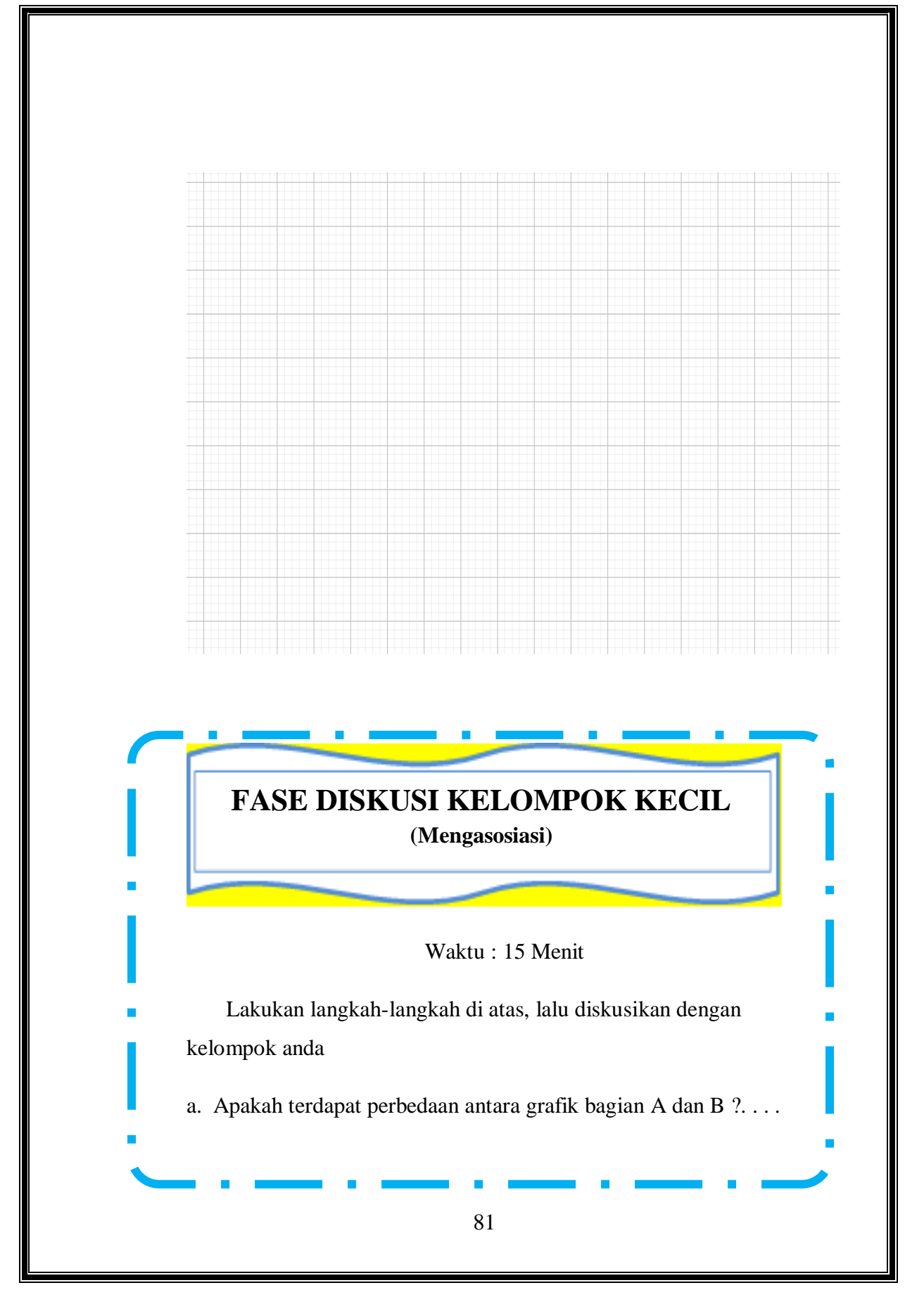

b. Pada grafik B apakah nilai limitnya dapat ditentukan ?......

jika dapat berapakah nilainya ?. . .

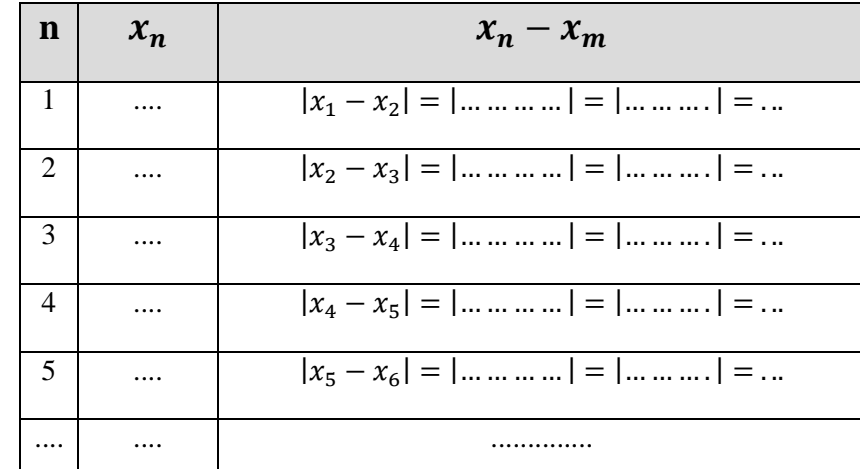

Dari perhitungan di atas diperoleh:

......> ..........> .. ....... .>.............> .........>.......>............>...............

Sehingga memenuhi:

$$
|x_1 - x_2| > |x_2 - x_3| > |x_3 - x_4| > |x_4 - x_5| > \dots
$$

$$
|x_n - x_m|, \forall m, n \in \mathbb{N}
$$

∴Karena jarak antar barisan semakin kecil maka barisan

 $x_n = \frac{2n}{n+1}$  $\frac{2n}{n+1}$ , adalah barisan ...

c. Pada grafik C apakah nilai limitnya dapat ditentukan ?......

jika dapat berapakah nilainya? . . .

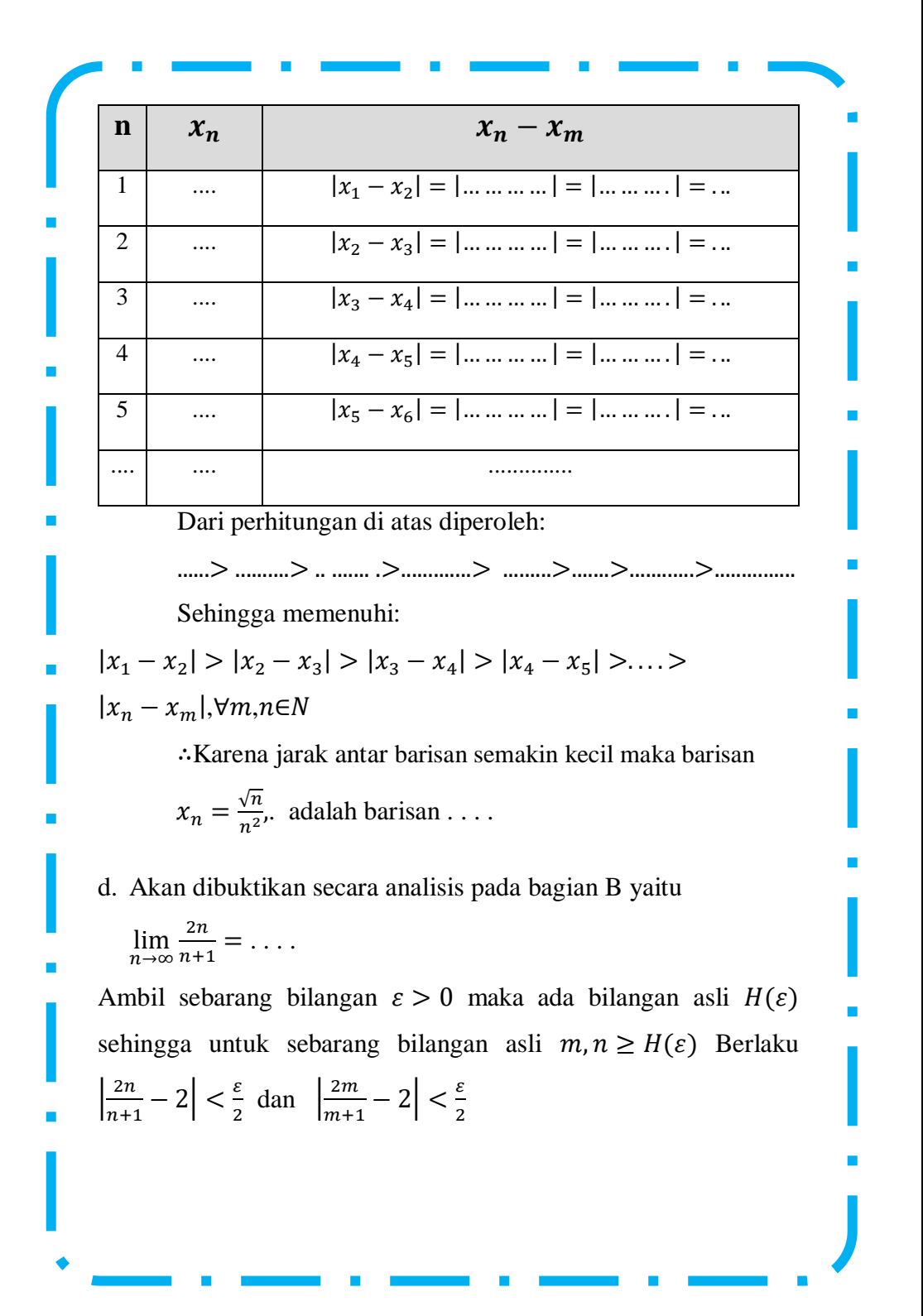

$$
|x_n - x_m| = \left| \frac{2n}{n+1} - \frac{m}{m+1} \right|
$$
  
\n
$$
= \left| \frac{m(m+1)(m+1)}{(n+1)(m+1)} \right|
$$
  
\n
$$
= \left| \frac{m(m+1)(m+1)}{(n+1)(m+1)} \right|
$$
  
\n
$$
= \left| \frac{2n + m}{(n+1)(m+1)} \right|
$$
  
\n
$$
= \left| \frac{m(m+1) - m(m+1)}{(n+1)(m+1)} \right|
$$
  
\n
$$
= \left| \frac{m(m+1) - m(m+1)}{(n+1)(m+1)} \right|
$$
  
\n
$$
= \left| \frac{2}{(n+1)(m+1)} - \frac{2(m+1)}{(n+1)(m+1)} \right|
$$
  
\n
$$
= \left| \frac{2 + 2m - 2m}{(m+1)} - \frac{m(m+1)}{(m+1)} \right|
$$
  
\n
$$
= \left| \frac{2 + 2m - 2m}{(m+1)} + \frac{-(2 + 2n - 2n)}{(n+1)} \right|
$$
  
\n
$$
= \left| \frac{2(m+1) - 2m}{(m+1)} + \frac{2n - 2(1 + n)}{(n+1)} \right|
$$
  
\n
$$
= \left| \frac{2(m+1) - 2m}{(m+1)} + \frac{2n - 2(1 + n)}{(n+1)} \right|
$$

$$
= \left| \frac{2n - 2(1+n)}{(n+1)} + \frac{2(m+1) - 2m}{(m+1)} \right|
$$
  

$$
= \left| \frac{2n}{(n+1)} - \frac{2(\dots \dots)}{(n+1)} + \frac{2(\dots \dots \dots)}{(m+1)} - \frac{2m}{(m+1)} \right|
$$
  

$$
= \left| \left( \frac{2n}{(n+1)} - 2 \right) + \left( 2 - \frac{2m}{(m+1)} \right) \right|
$$
  

$$
\leq \left| \left( \frac{2n}{(n+1)} - 2 \right) \right| + |\dots \dots \dots |\left| < \frac{\varepsilon}{2} + \frac{\varepsilon}{2} = \varepsilon
$$

Jadi terbukti bahwa barisan  $x_n = \frac{2n}{n+1}$  $\frac{2n}{n+1}$  adalah barisan ......

e. Silahkan mencoba untuk membuktikan secara analisis pada bagian C

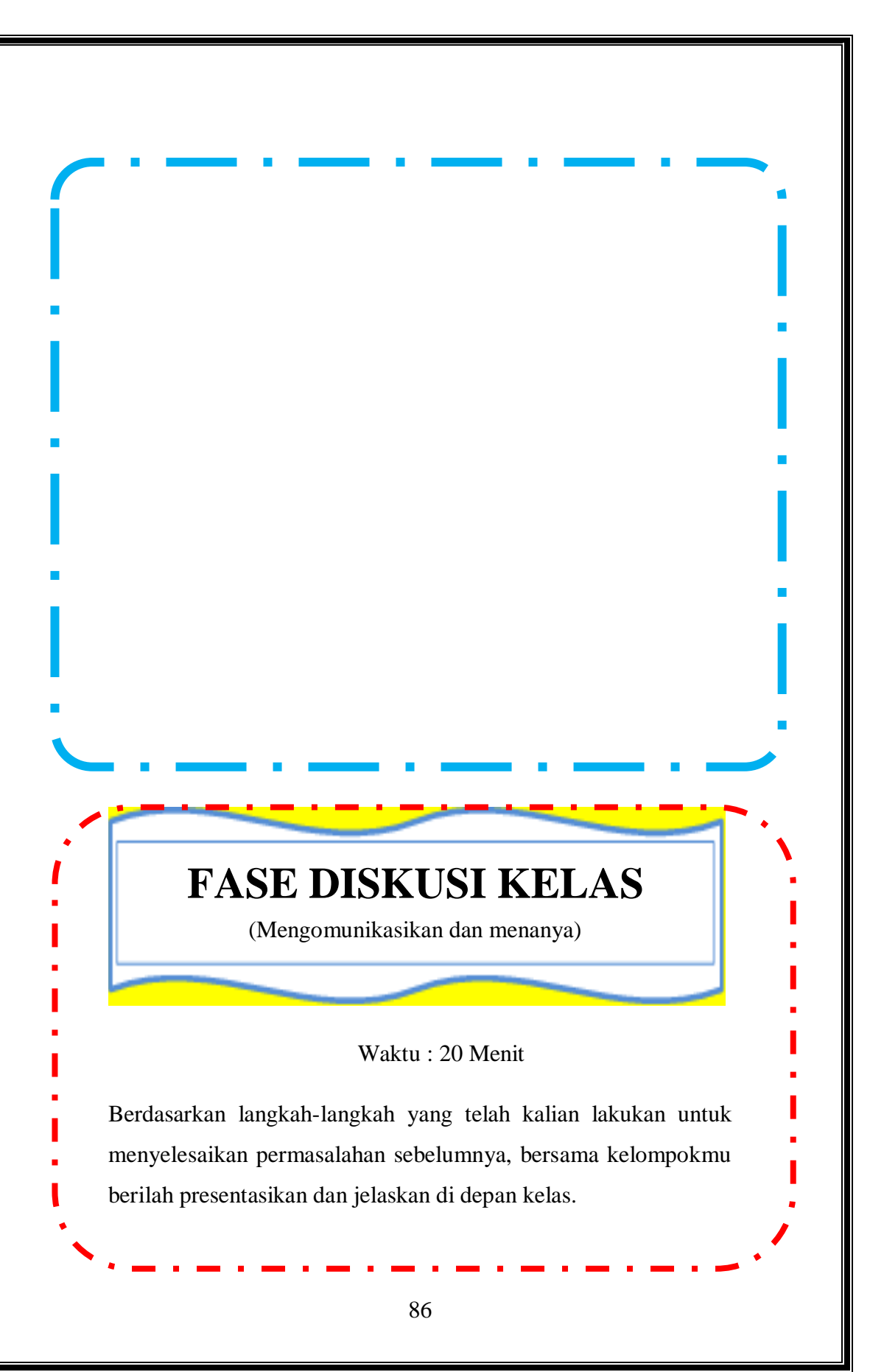

# **FASE LATIHAN**

### Waktu : 20 Menit

### **Petunjuk**

Kerjakan latihan berikut secara mandiri tanpa menggunakan Geogebra.

1. Tunjukkan secara langsung dari definisi bahwa yang berikut barisan Cauchy.

a) 
$$
x_n = \left(\frac{n+1}{n}\right), \forall n \in N
$$
  
b)  $x_n = \left(\frac{3n}{n+1}\right), \forall n \in N$ 

2. Tunjukkan secara langsung dari definisi bahwa yang berikut bukan barisan Cauchy

a) 
$$
x_n = ((-1)^n), \forall n \in N
$$
  
b)  $x_n = \left(n + \frac{(-1)^n}{n}\right), \forall n \in N$ 

3. Beri contoh barisan terbatas yang bukan barisan Cauchy.

\*Untuk latihan di rumah silahkan pilih 3 soal halaman 86 exercises 3.5 buku (Bartle: 2000. *Introduction To Real Analysis* 3 th) untuk dikerjakan sebagai latihan.\*

[https://drive.google.com/drive/folders/1bszz3l2UYIS6lak1McC-](https://drive.google.com/drive/folders/1bszz3l2UYIS6lak1McC-Un4p0VYf1jDI?usp=sharing)

[Un4p0VYf1jDI?usp=sharing](https://drive.google.com/drive/folders/1bszz3l2UYIS6lak1McC-Un4p0VYf1jDI?usp=sharing)

# **LEMBAR AKTIVITAS MAHASISWA (LAM) KEENAM (6)**

### **BARISAN BILANGAN RIIL (BARISAN DIVERGEN MURNI) BERBANTUAN GEOGEBRA BERBASIS MODEL APOS**

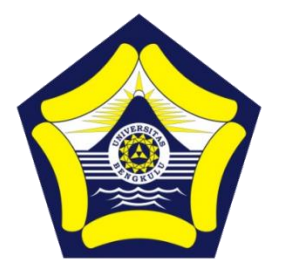

### **Disusun oleh :**

Dr. Dra. Hanifah, M.Kom. Istikomar, M.Pd.

## **PROGRAM PASCASARJANA PENDIDIKAN MATEMATIKA FAKULTAS KEGURUAN DAN ILMU PENDIDIKAN UNIVERSITAS BENGKULU**

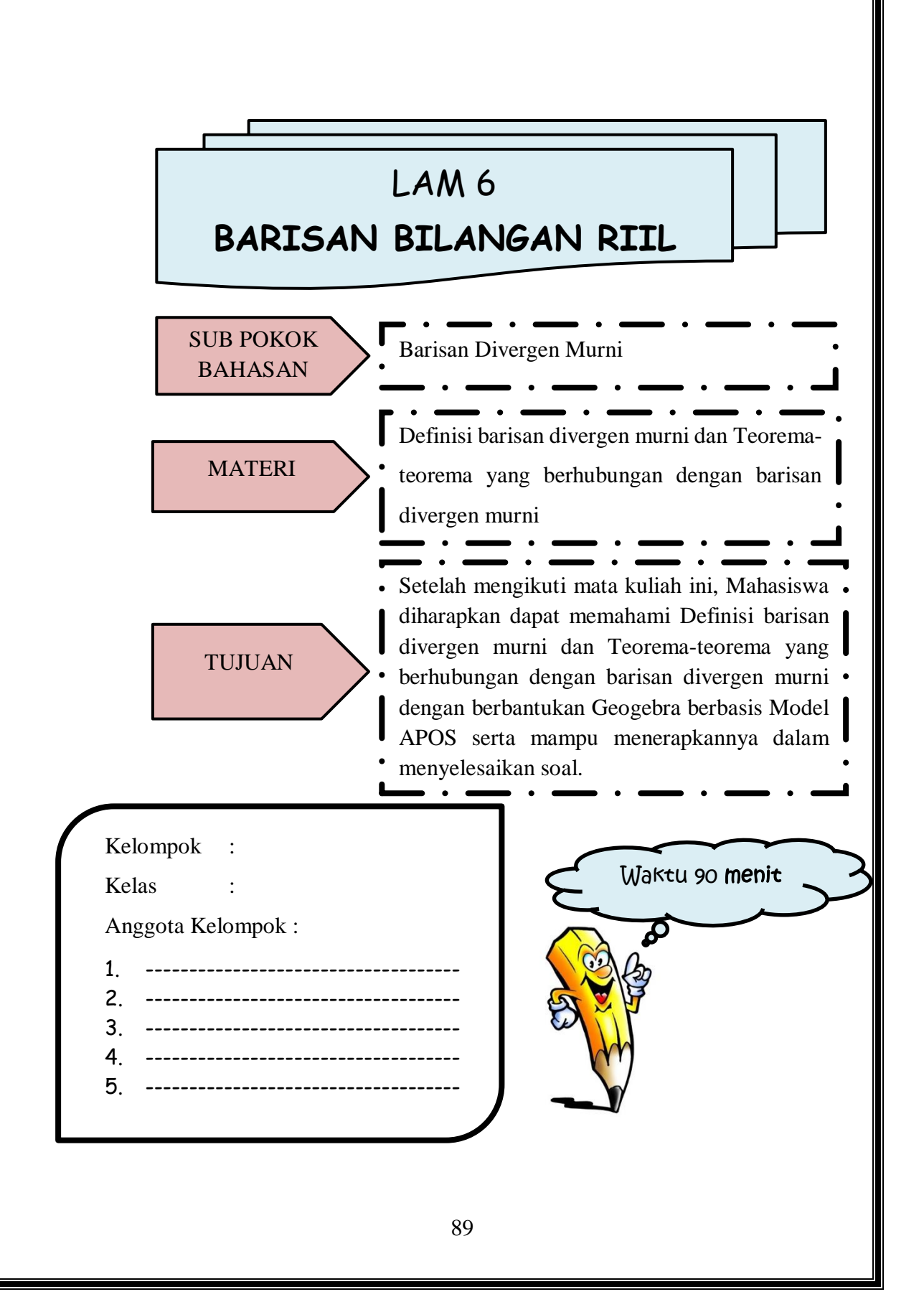

# Petunjuk Penggunaan LAM Berbasis Model APOS

- 1. Selesaikanlah LAM ini dengan berdiskusi dengan teman kelompok
- 2. Kerjakan sesuai dengan perintah pengerjaan yang ada di dalam LAM
- 3. Setiap langkah pengerjaan LAM memiliki waktu yang berbeda-beda
- 4. Tanyakan kepada Dosen pengampu jika ada informasi LAM yang kurang jelas

**Fase Orientasi**

Dosen memberikan materi pelajaran mengenai barisan Divergen Murni

**Fase** 

**Praktikum** Mahasiswa menentukan gambar grafik dari barisan barisan Divergen Murni dengan menggunakan aplikasi Geogebra

**Fase Diskusi Kelompok Kecil**

Mahasiswa menyelesaikan soal-soal barisan bagian barisan Divergen Murni dengan mendiskusikan bersama teman kelompok

**Fase Diskusi Kelas**

Secara bergiliran setiap kelompok menjelaskan hasil diskusi kelompok di depan kelas dilanjutkan dengan diskusi kelas

**Fase latihan** 

Mahasiswa menyelesaikan soal-soal barisan barisan Divergen Murni.

### **LEMBAR AKTIVITAS MAHASISWA BERBANTUAN GEOGEBRA BERBASIS TEORI APOS**

# **RINGKASAN MATERI**

#### **BARISAN DIVERGEN MURNI**

#### *Definisi 6.1*.

Misalkan  $(x_n)$  suatu barisan bilangan real.

- (i) Kita katakan bahwa  $(x_n)$  menuju ke +∞, dan ditulis lim( $x_n$ ) = +∞, jika untuk setiap  $\alpha \in R$  terdapat bilangan asli  $K(\alpha)$  sedemikian sehingga jika  $n \geq K(\alpha)$ , maka  $x_n > \alpha$ .
- (ii) Kita katakan bahwa  $(x_n)$  menuju ke  $-\infty$ , dan ditulis lim( $x_n$ ) = −∞, jika untuk setiap  $\beta \in R$  terdapat bilangan asli K( $\beta$ ) sedemikian sehingga jika  $n \geq K(\beta)$ , maka  $x_n < \beta$ .

Kita katakan bahwa  $(x_n)$  divergen murni dalam hal kita mempunyai  $\lim(x_n) = +\infty$ , dan  $\lim(x_n) = -\infty$ .

### *Teorema***. 6.1**

Suatu barisan bilangan real yang monoton divergen murni jika dan hanya jika barisan tersebut tidak terbatas.

(a) Jika  $(x_n)$  suatu barisan naik tak terbatas, maka lim  $(x_n) = +\infty$ 

(b) Jika  $(x_n)$  suatu barisan turun tak terbatas, maka lim  $(x_n)$  = −∞.

### *Teorema.6.2*

Misalkan  $(x_n)$  dan  $(y_n)$  dua barisan bilangan real dan anggaplah bahwa  $(x_n) \leq (y_n)$  untuk semua n $\in \mathsf{N}$ .

(a). Jika  $\lim (x_n) = +\infty$ , maka  $\lim (y_n) = +\infty$ .

(b). Jika  $\lim(y_n) = -\infty$ , maka  $\lim(x_n) = -\infty$ .

#### *Teorema. 6.3*

Misalkan  $(x_n)$  dan  $(y_n)$  dua barisan bilangan real positif dan anggaplah bahwa untuk suatu L $\in$ R, L > 0, kita mempunyai  $\lim_{n} \left(\frac{x_n}{x_n}\right)$  $\left(\frac{x_n}{y_n}\right) = L$ . Maka lim  $(x_n) = +\infty$  jika dan hanya jika lim  $(x_n)$  $= + \infty$ 

## **FASE ORIENTASI**

### Waktu : 20 Menit

 Sebelum melakukan Fase berikutnya silahkan tonton terlebih dahulu video pada link berikut ini

[https://www.youtube.com/watch?v=9rc7UA-\\_tbQ](https://www.youtube.com/watch?v=9rc7UA-_tbQ) Setelah menonton video Laksanakanlah perintah geogebra pada fase praktikum, kemudian salinlah hasil eksekusi geogebra di tempat yang sudah disediakan. Selanjutnya diskusikanlah jawaban dari isian atau pertanyaan yang tersedia pada fase diskusi kelompok

kecil. Setelah itu siapkan diri untuk mempresentasikan hasil kerja dalam diskusi kelompok di depan kelas. Sebelumnya buatlah pertanyaan tentang materi yang akan anda pelajari.

### **Menanya :**

Sebutkan contoh Barisan Divergen Murni!

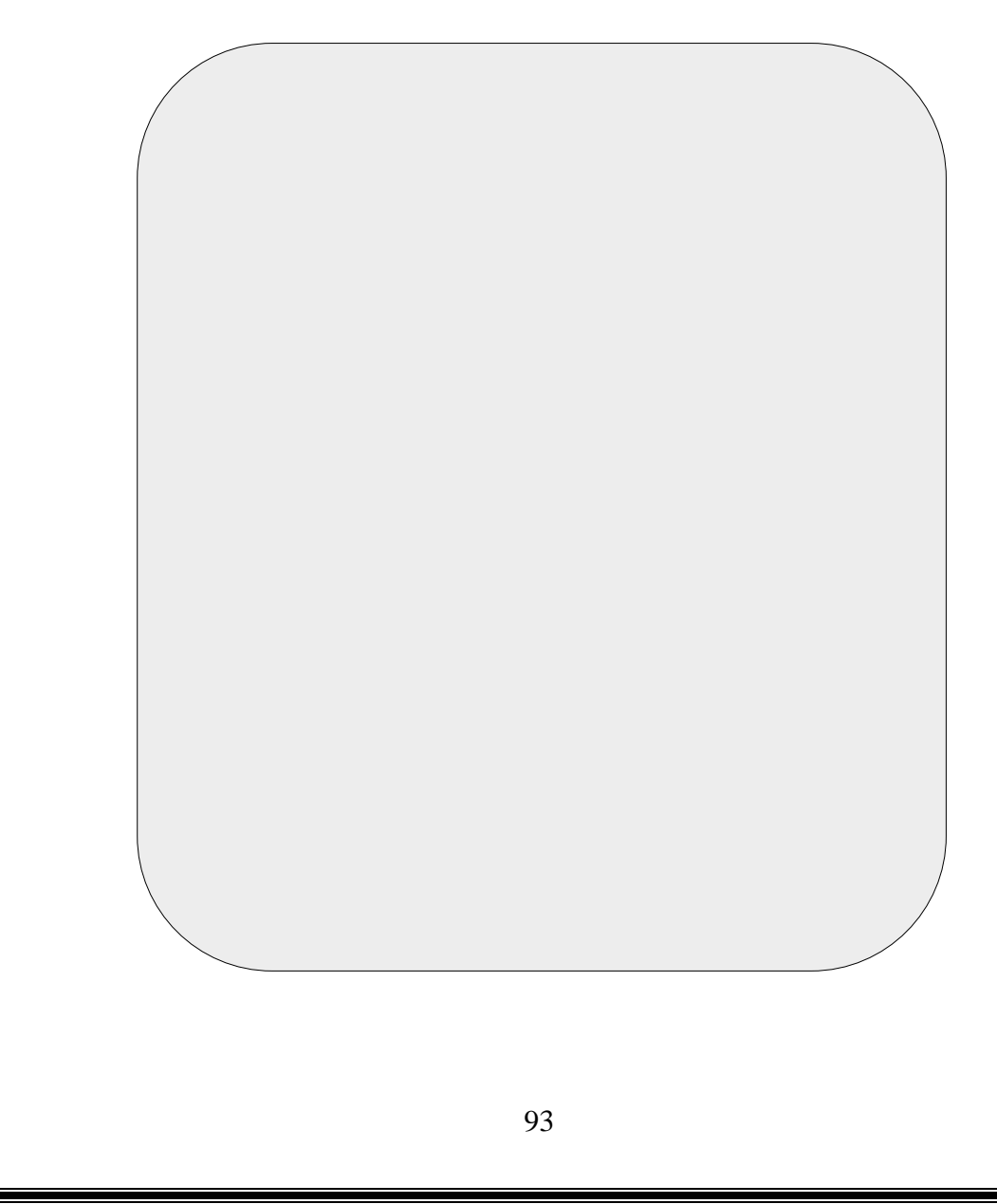

# **FASE PRAKTIKUM**

**(Mengeksplorasi & Mengamati)**

Waktu : 20 Menit

3. Alat tulis 4. Alat gambar

### **Alat dan Bahan** :

- 1. Komputer/Laptop
- 2. Perangkat Lunak Geogebra
- A. Barisan Divergen Murni

Ikuti Prosedur berikut :

1. Siapkan area kerja Geogebra

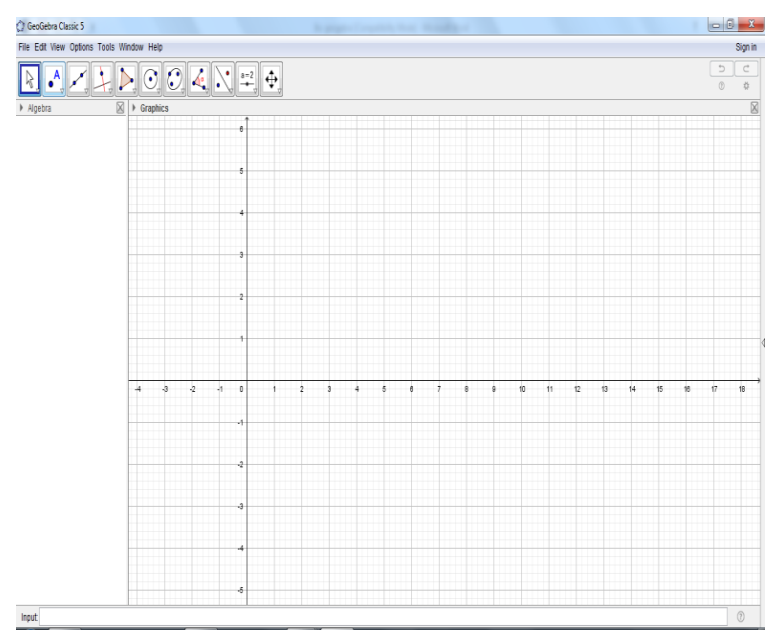

2. Buat Grafik  $x^2, n \in \mathbb{N}$ , pada area kerja geogebra anda!

### Cara 1

a) Input langsung Rumus pola ke n nya seperti berikut ini.

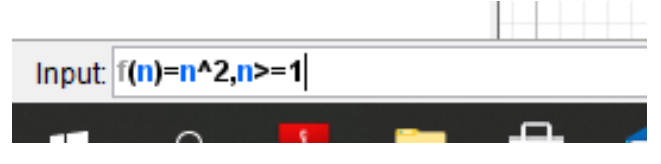

Lalu tekan "enter" pada keyboard.

Klik icon zoom in, untuk memperbesar skala pada koordinat dari grafik. Icon tampak seperti gambar dibawah ini.

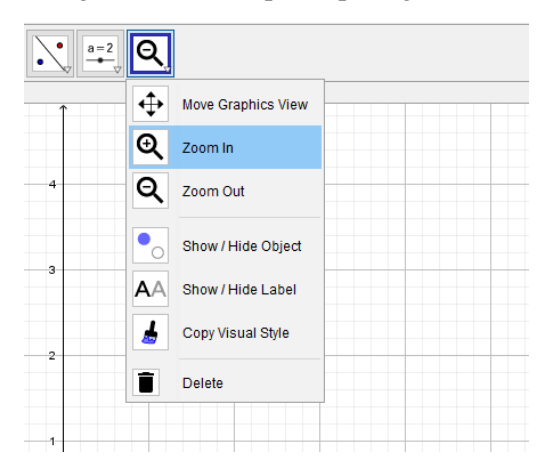

b) Karena n hanya untuk bilangan asli, sehingga grafiknya hanya berupa titik-titik. Gunakan tools "Point", kemudian letakkan kursor pada titik-titik yang berhubungan dengan n bilangan asli. Serta kosongkan bulatan pada bagian rumus fungsi. "dengan cara di klik". Sehingga pada sebelah kiri akan tampak seperti berikut ini.

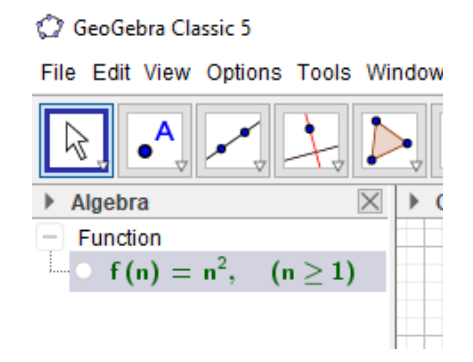

c) Grafik  $x_n = n^2$ ,  $\forall n \in \mathbb{N}$  sudah terbentuk.

Cara 2:

a) Buat tabel  $x_n = n^2$ ,  $\forall n \in \mathbb{N}$  terlebih dahulu.

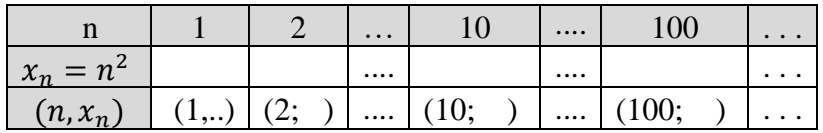

b) Input langsung setiap titik yang ada dimulai dari titik A dan seterusnya

Contoh :

Input:  $(1,1)$ 

c) Grafik  $x_n = n^2, \forall n \in \mathbb{N}$  sudah terbentuk

Cara 2 :

a) Buat tabel  $x_n = n^2$ ,  $\forall n \in \mathbb{N}$  terlebih dahulu.

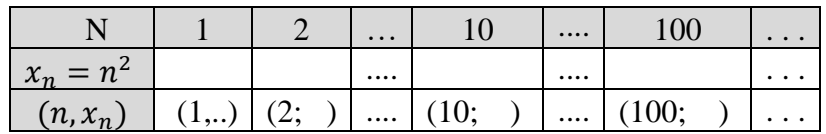

b) Gunakan tools "Point", kemudian letakkan kursor pada titik-titik yang ditentukan

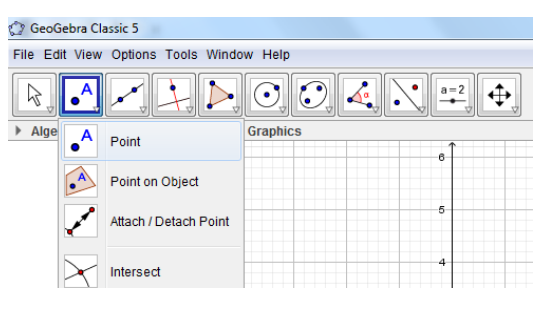

- c) Grafik  $x_n = n^2$ ,  $\forall n \in \mathbb{N}$  sudah terbentuk
- 3. Salin gambar yang diperoleh pada kotak berikut.

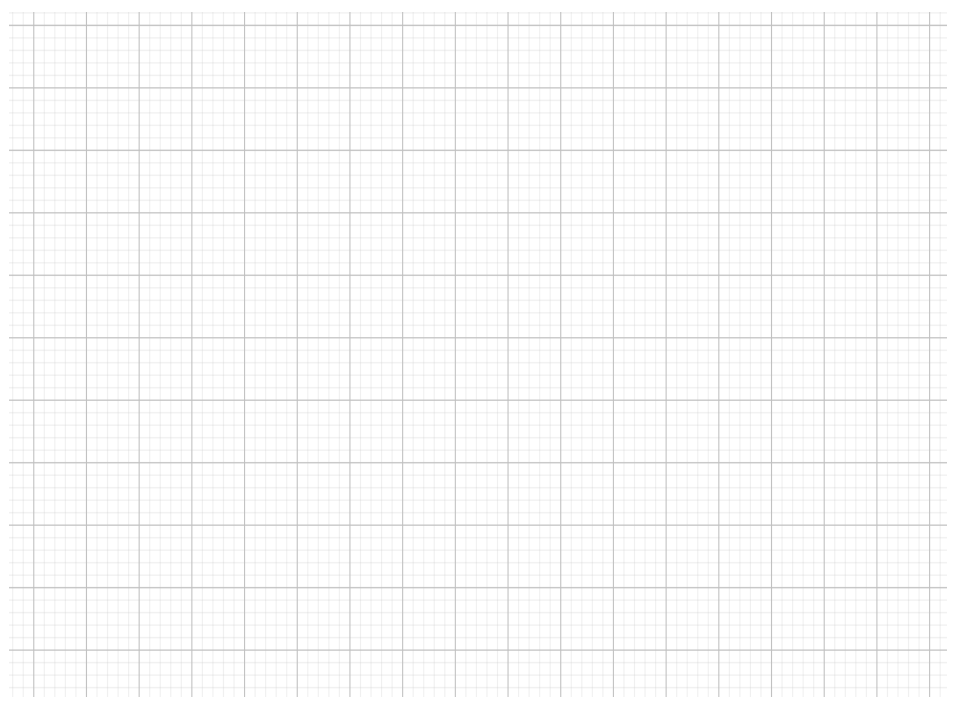

- 4. Dari grafik terlihat bahwa nilai  $x_n$  menuju ke ........
- 5. Barisan bilangan riil  $x_n = n^2$  merupakan barisan bilangan riil monoton. . . . .
- 6. Barisan  $x_n$  menuju ke ..., atau  $\lim(n^2) = \dots$
- 7. Jadi barisan  $x_n = n^2$  merupakan barisan . . . . . . . .

### **Secara Analisis**

Akan ditunjukkan bahwa barisan  $(n^2)$  menuju ke +∞

Jika K( $\alpha$ ) suatu bilangan asli sedemikian sehingga K( $\alpha$ ) >  $\alpha$ , dan jika n  $\geq K(\alpha)$  maka kita mempunyai  $n^2 \geq n > \alpha$ .

B. Ulangi langkah-langkah sebelumnya (langkah 1 sampai 7) dengan menggunakan barisan bagian dari bilangan riil $x_n = \sqrt{n}, \forall \; n \in \mathbb{N}$  . Salin gambar akhir yang diperoleh. Bandingkan dengan hasil pada poin A.

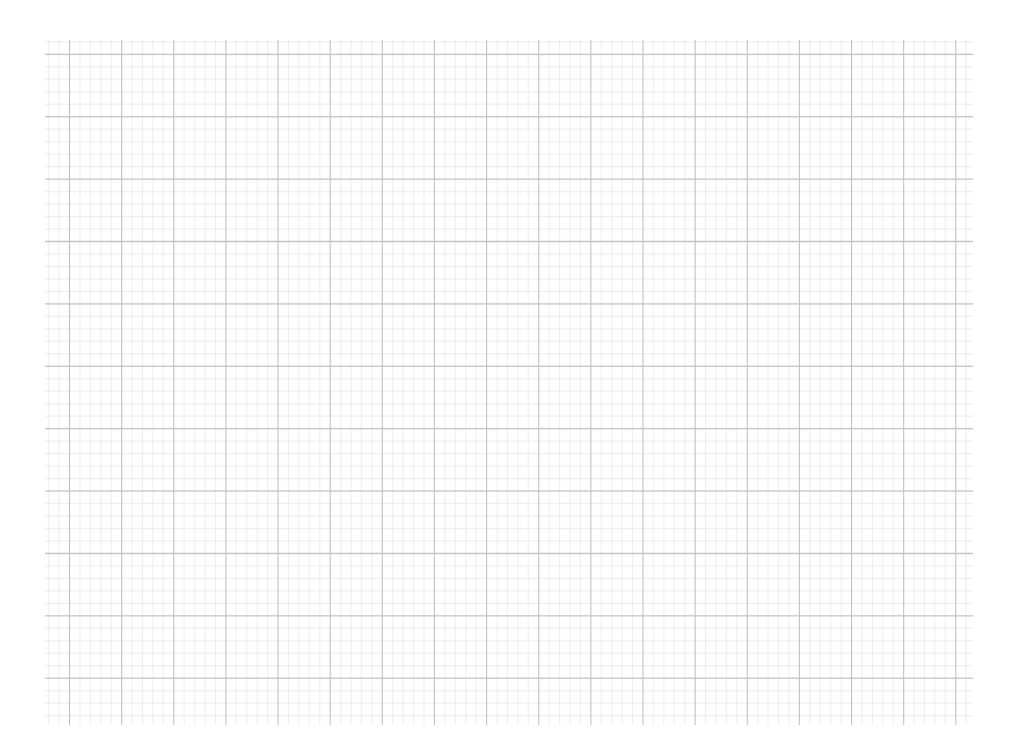

C. Ulangi langkah-langkah sebelumnya (langkah 1 sampai 7) dengan menggunakan barisan bilangan yang berbeda (langkah ke-2 bisa dimodifikasi menjadi barisan  $x_n = -n, \forall n \in \mathbb{N}$ . Salin gambar akhir yang diperoleh. Bandingkan dengan hasil pada poin A dan B.

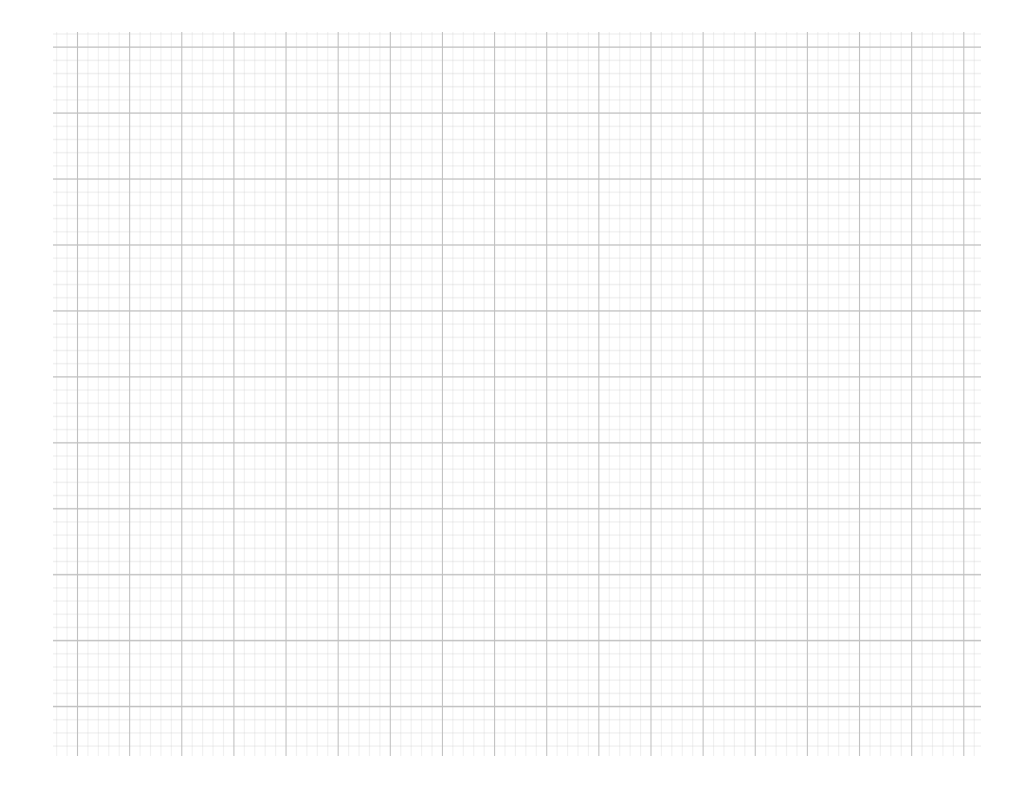

## **FASE DISKUSI KELOMPOK KECIL (Mengasosiasi)**

Waktu : 15 Menit

 Lakukan langkah-langkah di atas, lalu diskusikan dengan kelompok anda

a. Apakah terdapat perbedaan antara grafik bagian A dan B ?. . . .

b. Pada grafik B apakah nilai limitnya dapat ditentukan ?...... jika dapat berapakah nilainya ?. . .

c. Jadi barisan bagian  $x_n = \sqrt{n}$  adalah barisan . . . . . .

d. Pada grafik C apakah nilai limitnya dapat ditentukan ?...... jika dapat berapakah nilainya? . . .

e. Jadi barisan  $x_n = -n$ . adalah barisan ...

f. Akan dibuktikan secara analisis pada bagian B yaitu  $\lim_{n\to\infty}\sqrt{n} = \dots$ 

Akan ditunjukkan bahwa barisan  $(\sqrt{n})$  menuju ke ...

Jika  $K(\alpha)$  suatu bilangan asli sedemikian sehingga .......> ...... dan jika  $\dots \geq \dots$  maka kita mempunyai  $\dots$  ............ >  $\alpha$ .

g. Silahkan mencoba untuk membuktikan secara analisis pada bagian C

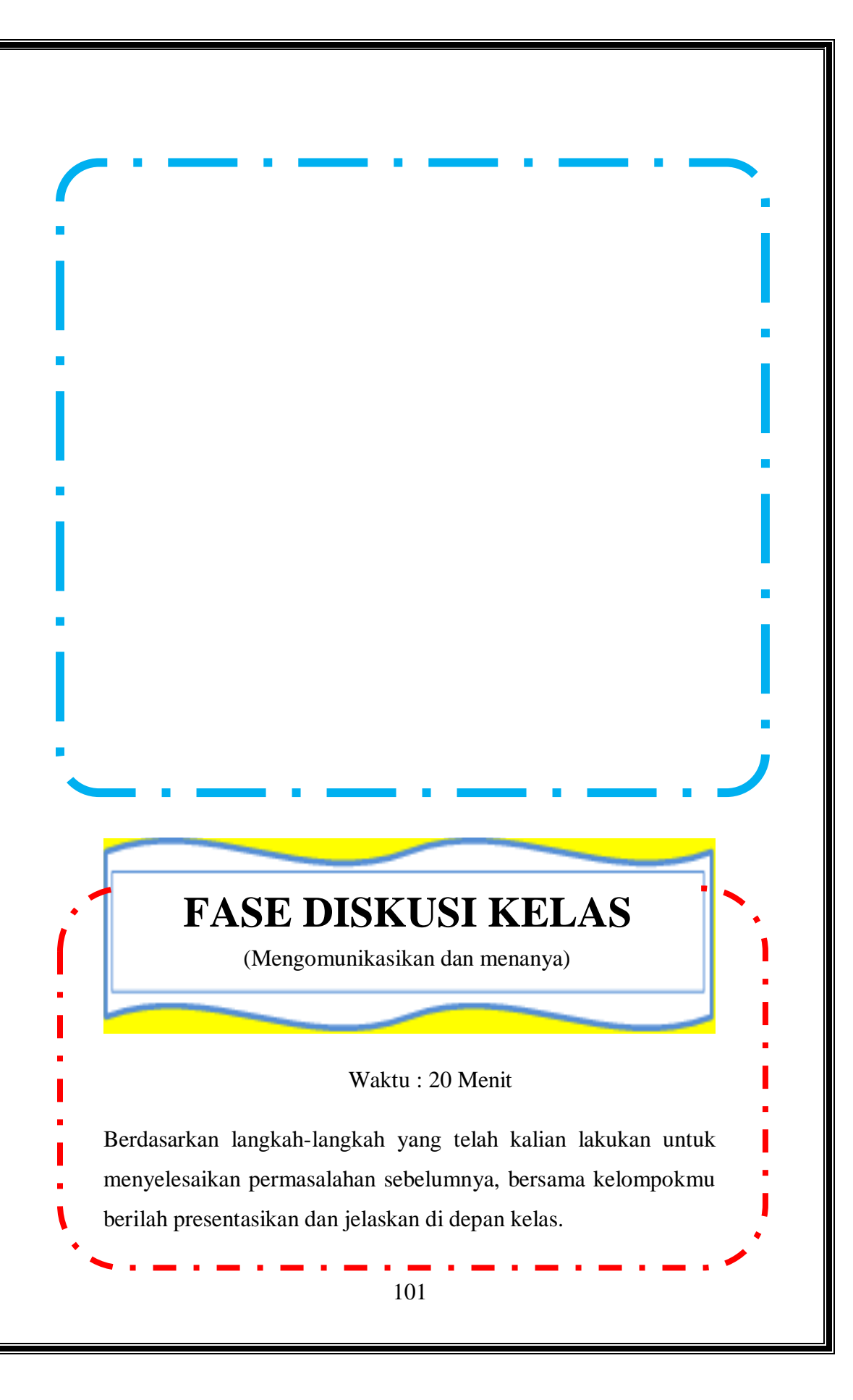
# **FASE LATIHAN**

Waktu : 20 Menit

### **Petunjuk**

Kerjakan latihan berikut secara mandiri tanpa menggunakan Geogebra.

1. Perlihatkan kedivergenan murni dari barisan-barisan berikut:

a) 
$$
(\sqrt{n-1}), \forall n \in N
$$
  
b)  $\left(\frac{n}{\sqrt{n+1}}\right), \forall n \in N$ 

2. Berikan contoh dari barisan-barisan  $(x_n)$  dan  $(y_n)$  yang divergen murni dengan  $y_n \neq 0$  untuk semua  $n \in N$  sedemikian sehingga  $\left(\frac{x_n}{x_n}\right)$  $\frac{x_n}{y_n}$ ) konvergen.

3. Misalkan  $(x_n)$  divergen murni dan misalkan  $(y_n)$  barisan sedemikian sehingga lim $(x_n y_n)$  masuk ke R. Tunjukkan bahwa  $(y_n)$  konvergen ke 0.

\*Untuk latihan di rumah silahkan pilih 3 soal halaman 88 exercises 3.6 buku (Bartle: 2000. *Introduction To Real Analysis* 3 th) untuk dikerjakan sebagai latihan.\*

[https://drive.google.com/drive/folders/1bszz3l2UYIS6lak1McC-](https://drive.google.com/drive/folders/1bszz3l2UYIS6lak1McC-Un4p0VYf1jDI?usp=sharing)[Un4p0VYf1jDI?usp=sharing](https://drive.google.com/drive/folders/1bszz3l2UYIS6lak1McC-Un4p0VYf1jDI?usp=sharing)

## **DAFTAR PUSTAKA**

- Bartle, Robert G and Donald R. S Sherbert. 2000. *Introduction To*  Real Analysis<sup>3th</sup>. USA: John Wiley and Sons.
- Hanifah & Irsal, N. (2019). The Effectivity of APOS Model Based Worksheets On The Improper Integral. *Journal of Physics: Conference. Series. 1317012115*.
- Hanifah, H. 2016. *BUKU MODEL APOS INOVASI PADA PEMBELAJARAN MATEMATIKA*. Bengkulu: Unit Penerbitan Universitas Bengkulu
- Jafar. 2012. *Analisis Real I dan II (Sebuah terjemahan dari sebagian buku Introductions to Real Analysis karangan Robert G. Bartle).* Kominitas Studi Al Khawarizmi.
- Khairani, N. (2016). Pembelajaran Matematika Menggunakan teori APOS di Perguruan Tinggi. *PARADIKMA: JURNAL PENDIDIKAN MATEMATIKA*, *1*(2).
- Riyanto, M. Zaki. 2011. *Pengantar Analisis Real I.* Yogyakarta :Universitas Ahmad Dahlan.

 $\mathbf{L}$  $\mathbf{A}$  $\mathbf{M}$ P  $\mathbf I$  $\mathbf R$  $\mathbf{A}$ N

105

### **MODEL APOS**

### **A. Pengertian Teori APOS**

Teori APOS muncul dengan tujuan untuk memahami mekanisme abstraksi reflektif yang diperkenalkan oleh Piaget yang menjelaskan perkembangan berpikir logis matematika untuk anakanak (Khairani, 2016:48). Teori APOS dapat digunakan secara langsung dalam membandingkan keberhasilan atau kegagalan individu yang berkaitan dengan konstruksi mental yang telah terbentuk untuk suatu konsep matematika. Misalkan ada dua individu yang kelihatannya sama-sama menguasai suatu konsep matematika, dengan teori APOS dapat dideteksi lebih lanjut siapa yang penguasaan konsep matematikanya lebih baik, yaitu jika seseorang dapat menjelaskan lebih lanjut konsep tersebut maka ia berada pada tingkat yang lebih baik daripada yang satunya. Disamping itu, jika konstruksi mental APOS, yaitu *action, process, object,* dan *schema* untuk suatu konsep matematika telah dikonstruksi oleh individu dengan baik, maka dapat dipakai untuk membuat prediksi yang mantap dari individu tersebut akan berhasil menggunakan konsep matematika tersebut dalam menyelesaikan suatu persoalan.

Menurut Hanifah (2016:25) Teori APOS jika dikaitkan antara Matematika /Kalkulus, implementasi teori APOS, dan kemampuan berfikir tingkat tinggi, maka dapat disimpulkan bahwa bila pembelajaran Matematika /Kalkulus diajarkan dengan pendekatan terpusat pada peserta didik, dan berbasis teori APOS, maka akan terbangun kemampuan berfikir tingkat tinggi peserta didik. Menurut Dubinsky (dalam Hanifah, 2019) APOS merupakan suatu teori pembelajaran yang dikhususkan untuk pembelajaran matematika di tingkat perguruan tinggi, yang mengintegrasikan penggunaan komputer, belajar dalam kelompok kecil, dan memperhatikan konstruksi-konstruksi mental yang dilakukan oleh mahasiswa dalam memahami suatu konsep matematika. Konstruksi-konstruksi mental tersebut adalah: aksi (*action*), proses (*process*), objek (*object*), dan skema (*schema*) yang disingkat dengan APOS.

Dalam buku yang dikembangkan oleh Hanifah pada tahun 2019, telah dikembangkan model pembelajaran yang diberi nama Model Pembelajaran Kalkulus Berdasarkan Teori APOS (MPK-APOS) (Hanifah, 2015). MPK-APOS hanya berlaku untuk matakuliah Kalkulus, sehingga MPK-APOS dilakukan pemgembangan lagi agar bisa dipakai oleh matakuliah matematika lainnya seperti Geometri, Aljabar Linear , Geometri Transformasi. Hasilnya adalah sebagai berikut.

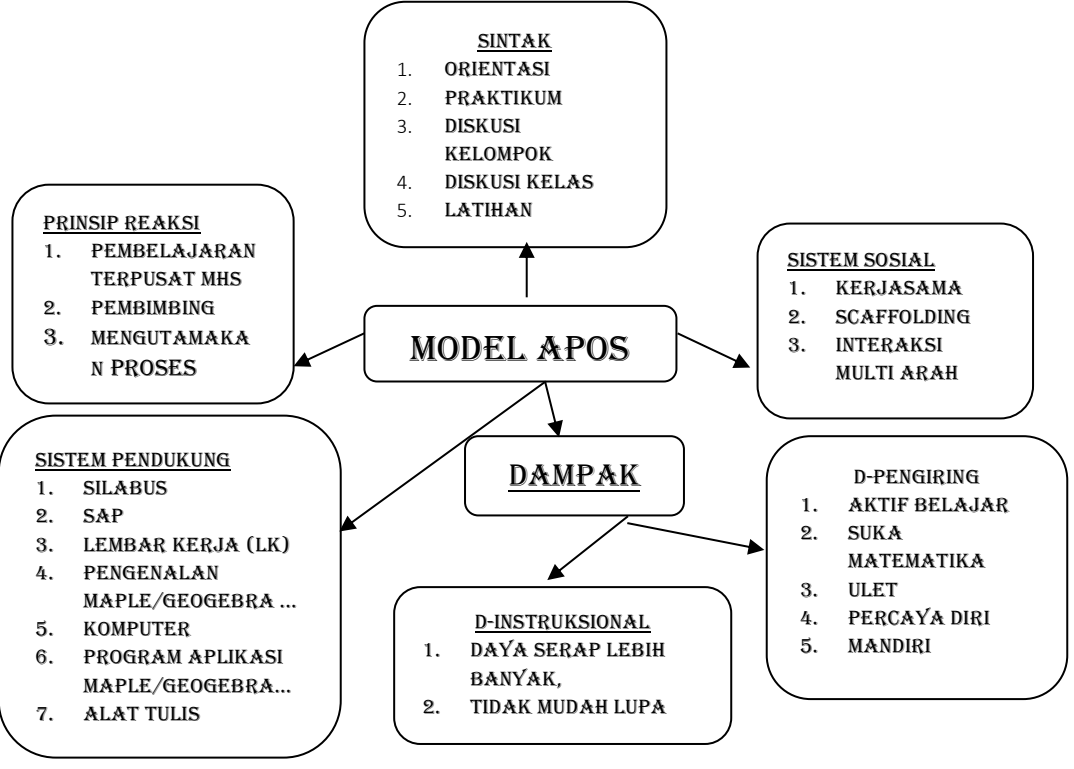

**Gambar 1** 

Model Pembelajaran Matematika Berdasarkan Teori APOS

(Hanifah, 2016)

### **B. Sintaks Teori APOS**

 Seiring berjalannya waktu dan bertambahnya wawasan dan pengalaman, maka lembar kerja berbasis model APOS ikut mengalami perubahan. Sebelumnya Lembar Kerja terdiri dari Lembar Kerja Praktikum, Lembar Kerja Manual dan Lembar Latihan. Dilakukan perbaikan pada lembar kerja yang isinya memuat kegiatan setiap fase. Berikut ini adalah sintaks yang digunakan dalam penerapan Teori APOS untuk pembelajaran di sekolah yang dimodifikasi dari sintaks Teori APOS menurut Hanifah (2019: 73)

- a. Fase Orientasi. Kegiatan mengarahkan peserta didik untuk siap menerima pembelajaran dengan pokok bahasan terbaru. Minggu pertama, peserta didik dibentuk menjadi berapa kelompok kecil yang heterogen. Dilanjutkan dengan peserta didik mendapatkan LKPD dengan Teori APOS.
- b. Fase Praktikum. Fase peserta didik melaksanakan perintah suatu program aplikasi komputer misalnya GeoGebra untuk Geometri sekolah, dimana perintah tersebut tersedia pada Lembar Kerja pada fase Praktikum. Tujuan fase praktikum adalah untuk mengenalkan peserta didik pada suatu situasi atau informasi yang baru (konsep – konsep yang baru). Fase Praktikum dipilih karena sudah dijelaskan sebelumnya bahwa karakteristik pembelajaran matematika berdasarkan teori APOS adalah pengetahuan dikonstruksi menggunakan mental APOS (Aksi, Proses, Objek dan Skema).
- c. Fase Diskusi Kelompok Kecil. Fase peserta didik dalam kelompok kecil membicarakan atau menjawab pertanyaan – pertanyaan yang telah disediakan pada Lembar Kerja untuk fase Diskusi Kelompok Kecil. Pertanyaan tersebut akan menggiring peserta didik untuk menemukan konsep yang sedang mereka pelajari.
- d. Fase Diskusi Kelas. Kegiatan dimana kelompok peserta didik yang terpilih mempresentasikan kesimpulan atau mempresentasikan penyelesaian salah satu soal pada fase diskusi kelompok kecil atau soal lainnya di depan kelas. Diskusi kelas yang dilaksanakan setelah Diskusi Kelompok bertujuan agar peserta didik yang mampu menyelesaikan soalsoal yang ada pada fase diskusi kelompok kecil, dapat menjelaskannya di depan kelas sehingga teman-teman di kelas mempunyai pemahaman yang sama. Andai peserta didik salah langkah, maka pendidik bisa meluruskan dengan cara memberikan *scaffolding*.
- e. Fase Latihan. Tujuan dari fase Latihan adalah untuk memantapkan pemahaman peserta didik akan suatu pokok bahasan, yang telah dibahas pada fase sebelumnya. Terbatasnya waktu di kelas, maka soal-soal yang ada pada Latihan bisa dijadikan pekerjaan rumah (PR). Dalam menyelesaikan PR, peserta didik diminta mempelajari buku Geometri, sehingga keterbatasan waktu dan info ketika di kelas dapat dilengkapi mahasiswa dari mempelajari buku Geometri di rumah.
- f. Fase Evaluasi. Fase evaluasi adalah fase pendidik mengumpulkan informasi yang dapat dipakai untuk pengambilan keputusan, apakah materi bisa diteruskan atau dilakukan pemberian bantuan untuk perbaikan, atau untuk keputusan lainnya.

g. Waktu Istirahat. Andai peserta didik kelihatan lelah bekerja berturut-turut selama beberapa jam pelajaran, sebaiknya diberikan waktu istirahat 10 menit sebelum fase diskusi kelas dilanjutkan.

 Dengan demikian fase: Orientasi, Praktikum, Diskusi dalam kelompok Kecil, Diskusi Kelas, Latihan dan Evaluasi, merupakan rangkaian kegiatan yang akan membantu peserta didik dalam memahami konsep Geometri. Dampak dari belajar menggunakan Model APOS yang diharapkan adalah peserta didik mampu bekerjasama, mampu berkomunikasi, dan memiliki kemampuankemampuan lainnya yang bermanfaat bagi peserta didik itu sendiri.

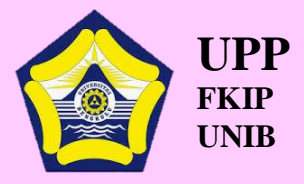

#### **Penerbitan dan Publikasi Fkip Univ. Bengkulu Gedung Laboraturium Pembelajaran FKIP Jalan W.R. Supratman, Kandang Limun, Kota Bengkulu 38371A Telp. (0736) 21186, 0811737956 Fax. (0736) 21186 Laman : Fkip.unib.ac.id/unit-penerbitan Email : uppfkip@ac.id**